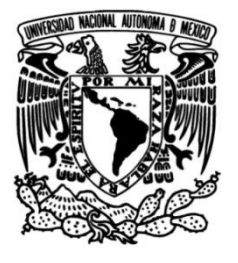

# **UNIVERSIDAD NACIONAL AUTÓNOMA DE MÉXICO**

## **FACULTAD DE INGENIERÍA**

# **Diseño de la Estructura Mecánica de una Carga de Servicio Ligera de Globos Estratosféricos Nacionales**

Que para obtener el título de **TESIS Ingeniero Mecánico**

**P R E S E N T A**

Sebastian Rosas Contreras

### **DIRECTOR DE TESIS**

Dr. Frederic Trillaud

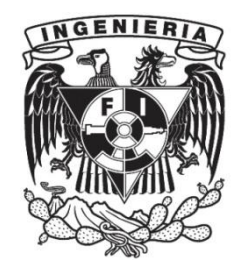

**Ciudad Universitaria, Cd. Mx., 2016**

#### **AGRADECIMIENTOS**

A la Universidad Nacional Autónoma de México y a la Facultad de Ingeniería por darme la oportunidad de desarrollarme personal e intelectualmente.

Al Dr. Frederic Trillaud por ser director de este trabajo, además por brindarme su conocimiento, así como ofrecer su tiempo, apoyo y confianza. Sin ninguno de éstos, este trabajo no hubiera podido realizarse.

Al Dr. Fernando Velázquez Villegas por haber codirigido este trabajo, además por brindarme el equipo de cómputo y las herramientas necesarias. También por su confianza y por otorgarme beca de titulación.

Al M.I Lauro Santiago Cruz de la Coordinación de Electrónica del Instituto de Ingeniería por proporcionar información relevante de la electrónica de vuelo.

A la empresa Remtronic Telecomunicaciones y al Club de Radio Amateur del Estado de Guanajuato A.C. (CRAEG) por su colaboración y proporcionar el equipo necesario para el rastreo en tierra de la carga de servicio.

A mis compañeros Ricardo Singer Genovese y Carlos Octavio López Vega por su ayuda en la fase de diseño de la carga útil y en por los dibujos asistidos por computadora.

Al Instituto de Ingeniería por los apoyos económicos otorgados para llevar a cabo este trabajo a través del fondo interno del Instituto de Ingeniería #4128, titulado: "Diseño y estudios termomecánicos para cargas útiles ligeras de globos estratosféricos".

A la Universidad Nacional Autónoma de México por el apoyo proporcionado para la realización de este trabajo a través del proyecto IN113315 "Mecánica computacional y optimización como línea de investigación en el diseño mecánico" del Programa de Apoyo a Proyectos de Investigación e Innovación Tecnológica (PAPIIT) de la Dirección General de Asuntos de Personal Académico (DGAPA).

A Dr. José Alberto de la Unidad De Alta Tecnología (UAT-Juriquilla) de la Facultad de Ingeniería y a Orlando Edmar Carrera Cabrera de la Facultad de Estudios Superiores Cuautitlán por proporcionar al cliente Ulises 2.0.

## ÍNDICE

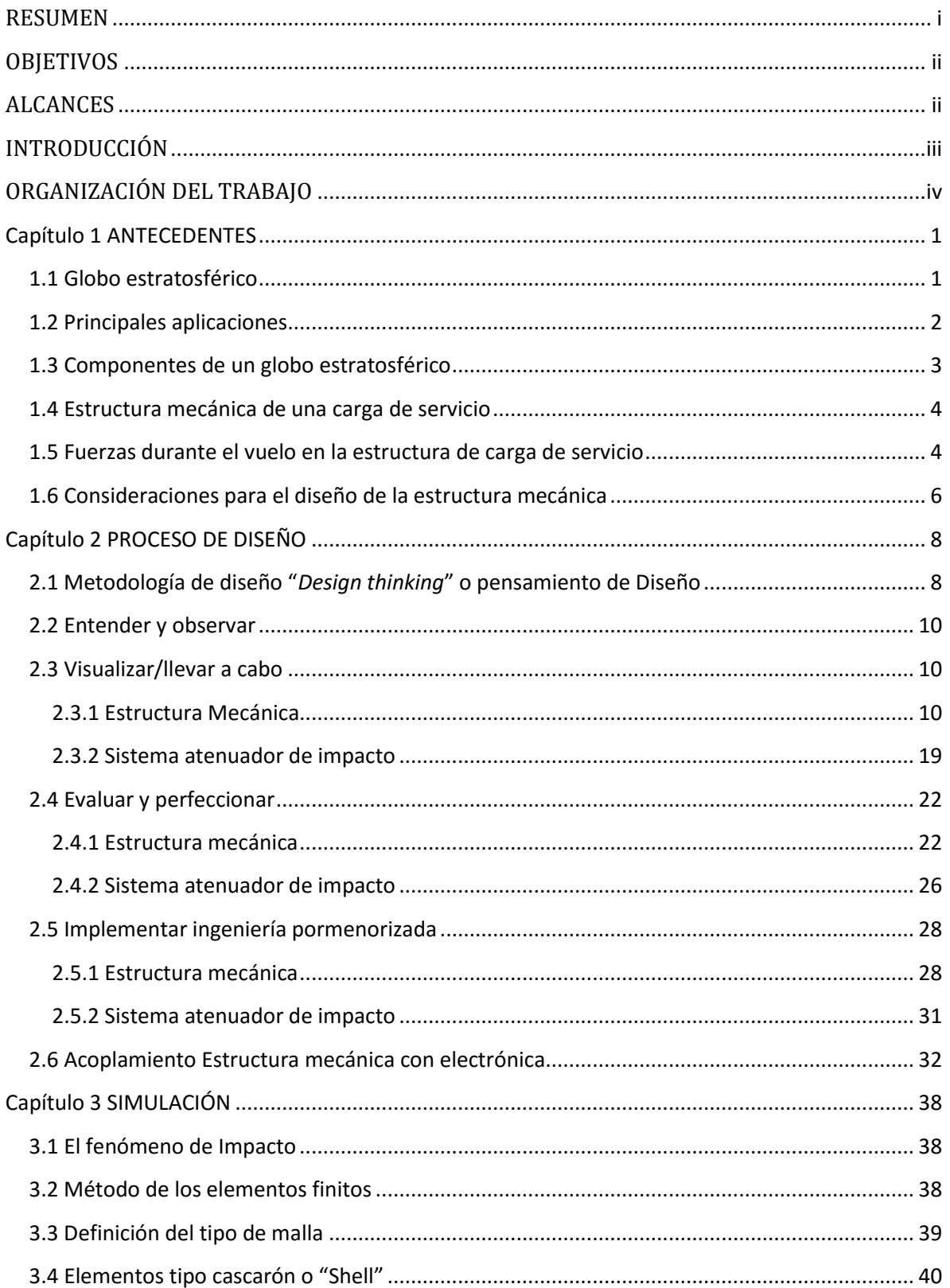

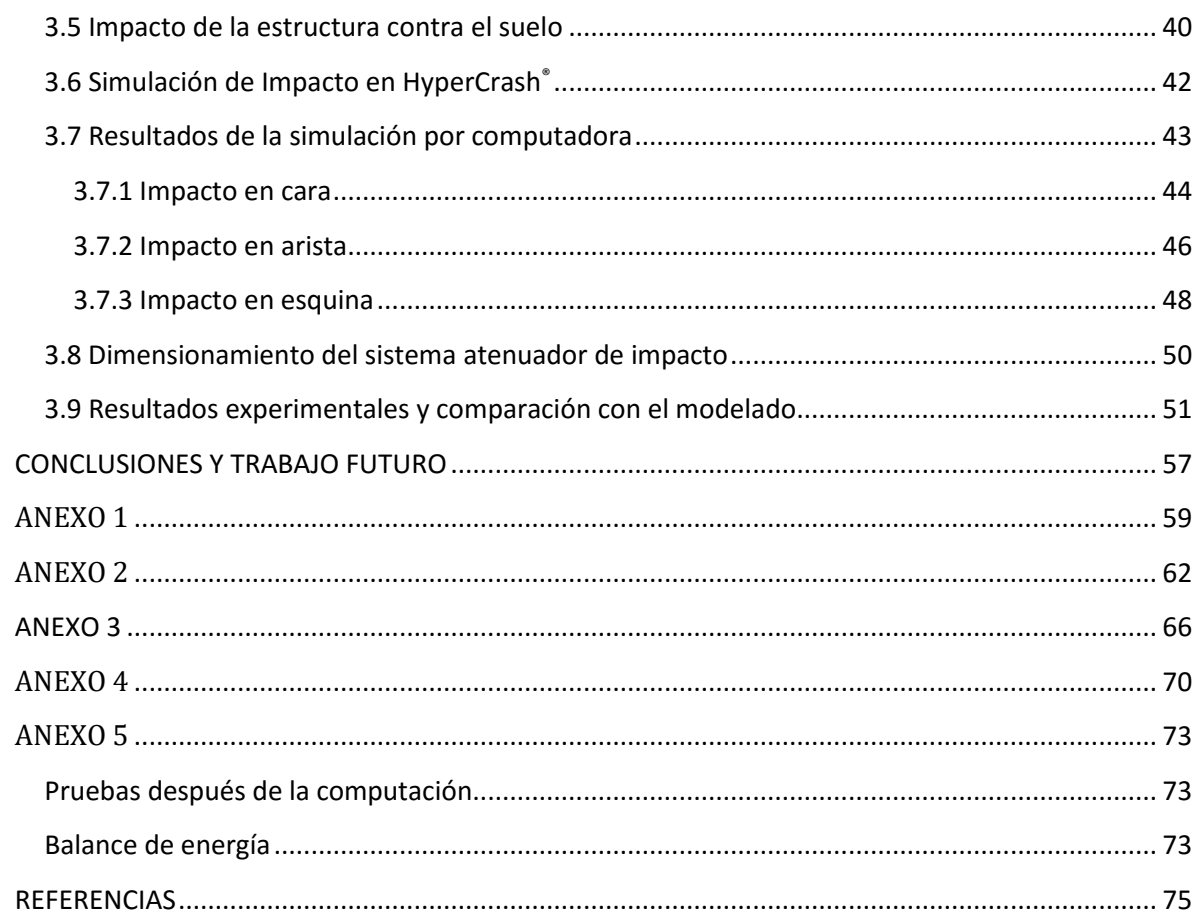

## **ÍNDICE DE FIGURAS**

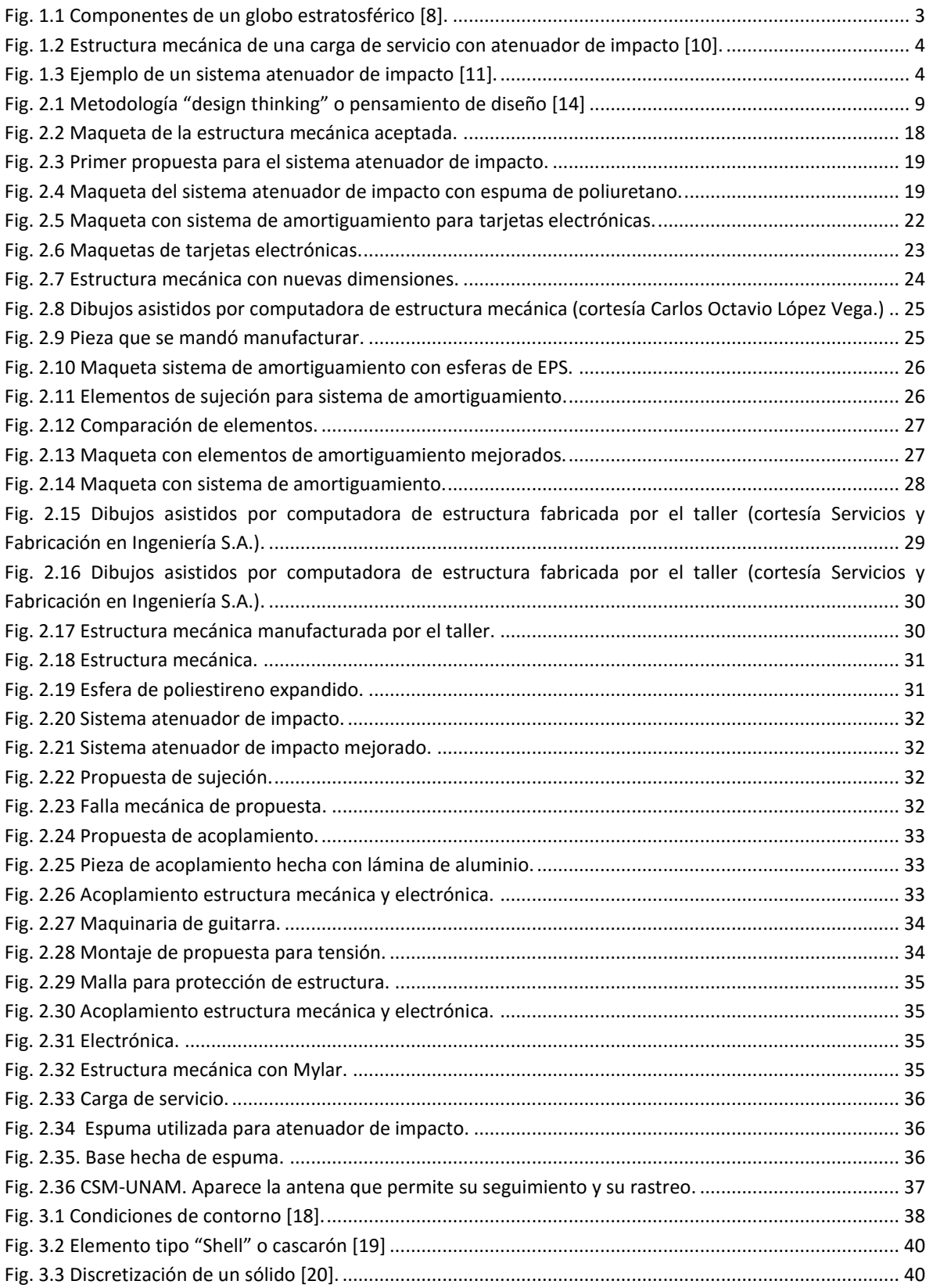

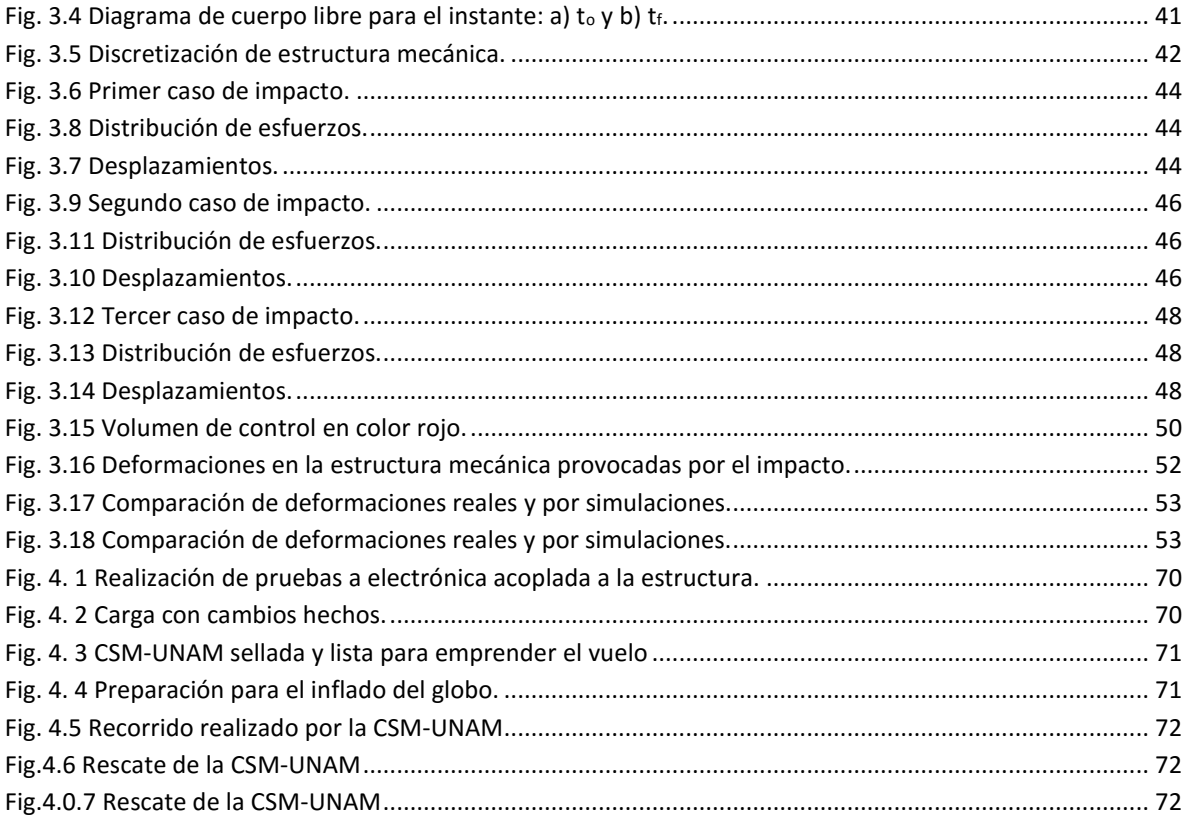

## **ÍNDICE DE GRÁFICAS**

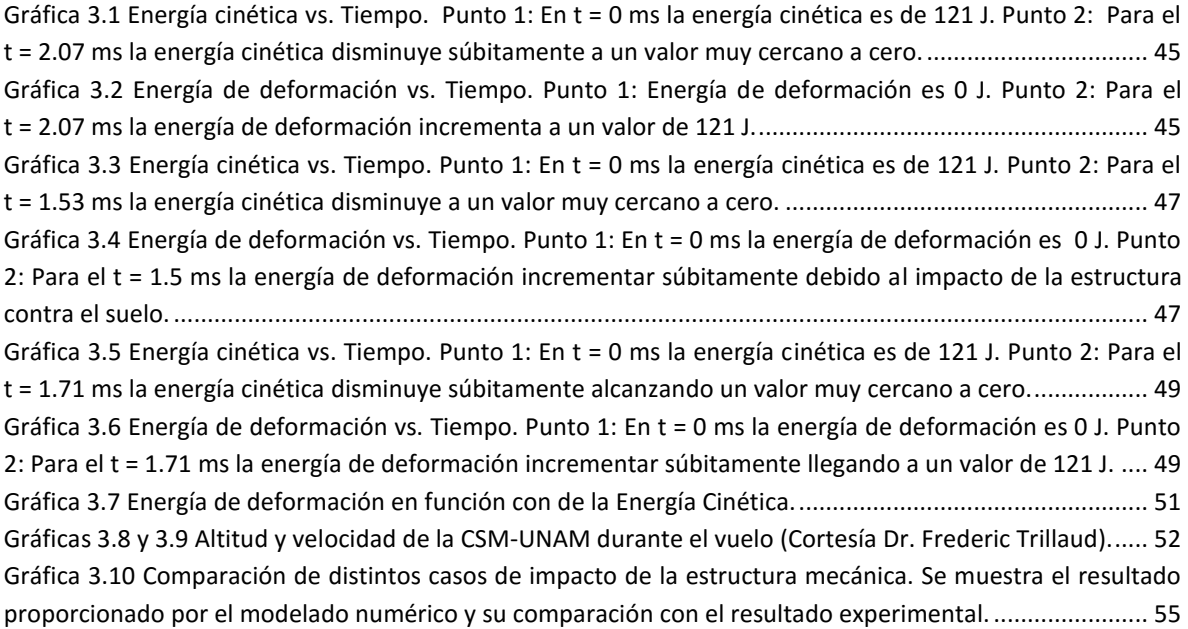

## **ÍNDICE DE TABLAS**

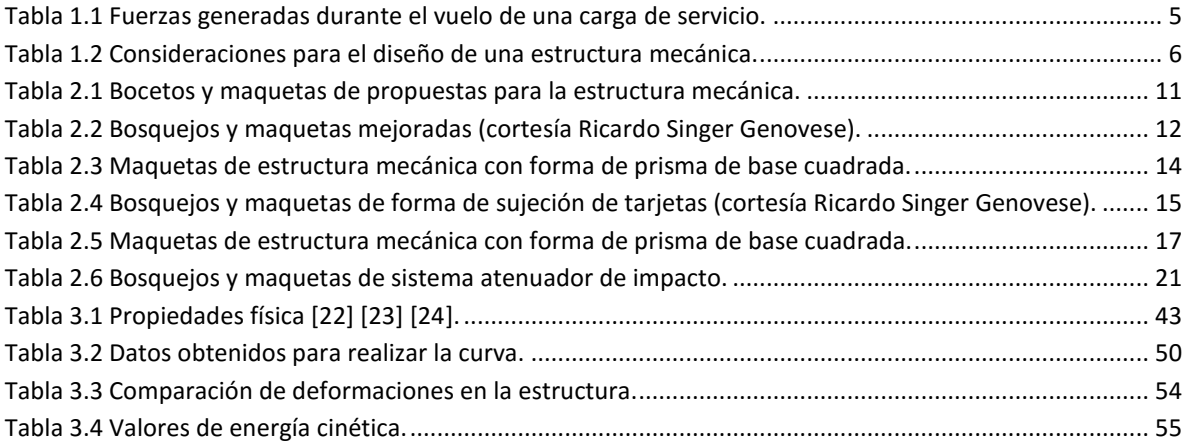

## **GLOSARIO DE TÉRMINOS**

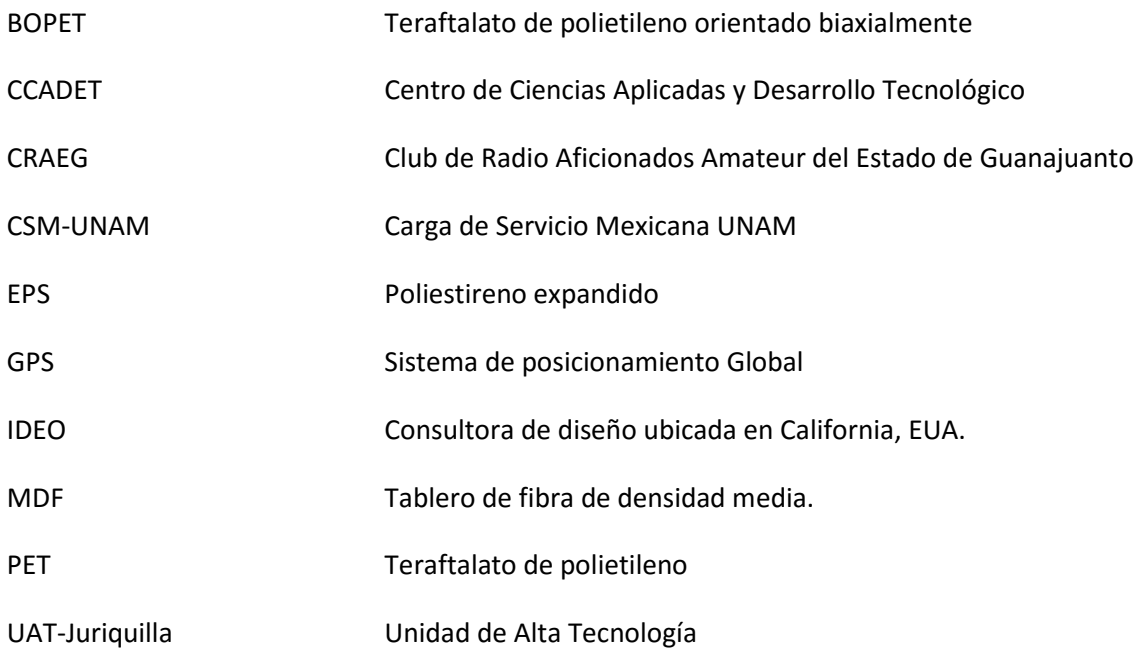

#### **RESUMEN**

<span id="page-8-0"></span>Los globos estratosféricos son dispositivos que realizan vuelos suborbitales (a una altura de 20 km a 50 km de altura) de forma estable y son utilizados en el ámbito científico como herramienta de investigación para realizar observaciones (por ejemplo, en meteorología para observar la formación de nubes) y experimentación de nuevas tecnologías espaciales (pruebas para prototipos de futuros satélites) ya que las condiciones en la estratósfera son muy similares a las espaciales.

Actualmente se está desarrollando el proyecto Carga de Servicio Mexicana (CSM-UNAM) el cual es una colaboración entre el Instituto de Ingeniería (II) y la Facultad de Ingeniería (FI) ambas dependencias de la UNAM, con el que se pretende desarrollar e implementar los vuelos suborbitales en el país como herramienta para probar instrumentos o dispositivos en condiciones muy cercanas a las espaciales y apoyar en el desarrollo de sistemas aeronáuticos (vehículos aéreos no tripulados, aviones, etc.) y aeroespaciales.

En el presente trabajo se muestra el proceso de diseño de una estructura mecánica ligera (300 gr) para el proyecto CSM-UNAM siguiendo la metodología "design thinking". Esta estructura se usó para comprobar el funcionamiento de circuitos electrónicos provenientes de proyectos de la Unidad de Alta Tecnología (UAT-Juriquilla) en específico el proyecto Ulises 2.0.

Por otra parte, se realizó la simulación dinámica de impacto de la estructura contra el suelo con el software HyperWorks®, mediante la cual se verificó el comportamiento de la estructura de acuerdo a las condiciones iniciales (velocidad inicial, masa total, propiedades mecánicas del material, etc.). También, se logró replicar las deformaciones en la estructura mecánica producidas en el aterrizaje, teniendo como resultado la validación del modelo.

### <span id="page-9-0"></span>**OBJETIVOS**

- Diseñar la estructura mecánica de una carga de servicio ligera para un globo estratosférico mexicano.
- Analizar la estructura mediante software especializado Hyperworks® para simular y analizar el comportamiento de la estructura al impactar contra el suelo.

### <span id="page-9-1"></span>**ALCANCES**

El diseño de la estructura mecánica tiene la finalidad de hacer un primer vuelo suborbital exitoso de una carga de servicio en territorio nacional, con tecnología totalmente mexicana. Con los resultados obtenidos se espera generar una realimentación para realizar mejoras al sistema mecánico y así crear sistemas más ligeros y compactos. Este trabajo se basa en la metodología creada por Tim Brown (Presidente de la consultora de diseño IDEO fundada en Palo Alto, California) **[1] [2]** la cual se describirá en el segundo capítulo de este trabajo.

Las etapas del proceso de diseño que se incluyen en este trabajo son:

- Propuestas de geometrías para cargas de servicio.
- Construcción de prototipos de cada propuesta.
- Evaluación de cada propuesta.
- Diseño asistido por computadora.
- Planos de fabricación.
- Fabricación de estructura a cargo de un taller mecánico.
- Análisis de impacto de estructura contra el suelo.

Como se menciona en la lista anterior, en esta tesis se aborda la construcción de un modelo funcional, con el cual se realizará un vuelo suborbital. La construcción de la estructura mecánica estará a cargo de un taller mecánico externo a la Facultad de Ingeniería y al Instituto de ingeniería.

#### <span id="page-10-0"></span>**INTRODUCCIÓN**

En México, el desarrollo tecnológico en materia aeroespacial es un sector emergente y no consolidado, por lo que, para permitir el crecimiento de esta área en el país es indispensable fomentar proyectos que coadyuven a crear y cultivar al personal especialista en este campo de la ingeniería en los tres niveles educativos: técnico, licenciatura y posgrado.

Actualmente existen proyectos liderados por mexicanos destinados a poner pequeños satélites en órbita como los proyectos QUETZAL y CONDOR entre otros **[3]**. Pero es de hacer notar que antes de realizar tales misiones, es necesario crear prototipos para demostrar el correcto funcionamiento y asegurar que no se presentarán fallas en los dispositivos electrónicos que conformarán la carga útil del satélite, pues la inversión de capital para este tipo de proyectos es considerablemente alta.

Así, debido a los elevados costos para colocar un satélite en órbita, un vuelo en globo estratosférico es una alternativa atractiva que permiten realizar pruebas con prototipos en condiciones muy similares a las espaciales con una inversión de capital mucho menor. Los vuelos en globos estratosféricos elevan los equipos entre 20 y 50 km de altura, dependiendo de la masa total de la carga de servicio y las características del globo. A estas alturas, los instrumentos se encuentran en un ambiente con condiciones muy cercanas a las que estarían sometidas en el espacio exterior **[4] [5] [6]**.

Actualmente se está desarrollando un proyecto llamado Carga de Servicio Mexicana UNAM (CSM-UNAM) el cual es una colaboración entre el Instituto de Ingeniería (II) y la Facultad de Ingeniería (FI) ambas dependencias de la UNAM. Esta será una plataforma para pruebas de equipos electrónicos e instrumentos diversos que realizarán un vuelo en territorio nacional. Este es un primer paso para el desarrollo de varias áreas tecnológicas en México proporcionando a largo plazo una plataforma de prueba y desarrollo al servicio de la comunidad técnica y científica del país.

La motivación de este proyecto es desarrollar e implementar los vuelos suborbitales en el país como herramienta para probar instrumentos o dispositivos en condiciones muy cercanas a las espaciales y apoyar en el desarrollo de sistemas aeronáuticos (vehículos aéreos no tripulados, aviones, etc.) y aeroespaciales. En el transcurso, generar los recursos humanos capaces de diseñar y emplear esta tecnología dentro del país, lo cual pude incentivar en México la inversión de capital en las áreas aeroespacial y aeronáutica para así tener prosperidad en este campo.

Este proyecto tiene como finalidad diseñar, construir y probar una carga de servicio ligera (masa menor a 3 kg), que se usará para comprobar el funcionamiento de circuitos electrónicos provenientes de proyectos de la Unidad de Alta Tecnología (UAT-Juriquilla) en específico el proyecto Ulises 2.0. La culminación de este proyecto finaliza en el lanzamiento, aterrizaje y recuperación satisfactoria de la carga.

### <span id="page-11-0"></span>**ORGANIZACIÓN DEL TRABAJO**

En el presente trabajo se desarrolla el proceso de diseño para una estructura mecánica de una carga de servicio, de igual manera se indican la retroalimentación generada a partir de comentarios hechos por gente con mayor experiencia en el ámbito de la manufactura. Por otra parte, se analizará el comportamiento de la estructura mecánica en tres casos de impacto contra el suelo: a) Impacto en una cara, b) Impacto en una arista c) Impacto en una esquina, esto con la ayuda del software comercial HyperWorks®.

En el capítulo 1 se hace referencia a los antecedentes y conocimientos previos para comenzar a relacionarse con el tema de cargas de servicio y globos estratosféricos. Se menciona la definición y las piezas que conforman un globo estratosférico, las fases de un vuelo suborbital, las fuerzas que se ejercen sobre la estructura mecánica en cada fase del vuelo, así como algunas consideraciones que se deben de tener en cuenta en el diseño de la estructura mecánica.

En el capítulo 2 se describe la metodología que se utilizó para el proceso de diseño. Posteriormente se desarrollan de manera ordenada cada una de las etapas de esta metodología con las propuestas de diseño, así como con imágenes de las maquetas realizadas. Por último, se documenta la elaboración de los dibujos asistidos por computadora y los planos de fabricación de la estructura elegida para efectuar el vuelo. También se registra la construcción a cargo del taller mecánico Servicios y Fabricación en Ingeniería S.A.

En el capítulo 3 se muestran los resultados obtenidos del análisis de impacto de la estructura en el aterrizaje por el método de elemento finito. Esto se realiza para tres posibles formas de impacto de la estructura. También se muestra el procedimiento para determinar si los resultados en la simulación son confiables.

En el apartado conclusiones y trabajo futuro, se presentan las conclusiones basadas en los resultados obtenidos mediante el método por elementos finitos. También se hace una propuesta para trabajos fututos con la finalidad de continuar con el desarrollo de este tipo de plataforma de prueba para instrumentos aeroespaciales y aeronáuticos en el país.

### <span id="page-12-0"></span>**Capítulo 1 ANTECEDENTES**

El objetivo de este capítulo es presentar los antecedentes necesarios para realizar el diseño de una estructura mecánica de una carga de servicio, así como la definición de un globo estratosférico y las ventajas de usar este tipo de dispositivos. Esto es de suma importancia pues se tiene que estar relacionado con la información con la finalidad de realizar un buen diseño que cumpla con los requerimientos especificados.

#### <span id="page-12-1"></span>**1.1 Globo estratosférico**

Se denomina globo estratosférico a aquellos que son utilizados para observaciones científicas y experimentación tecnológica que se elevan hasta la estratósfera. Estos son usados como herramienta de investigación en el ámbito científico debido a su capacidad de poder realizar vuelos de forma estable y prolongada a grandes alturas (20 a 50 km) **[5] [7]**. El volumen de estos globos está en el rango de unas pocas decenas de metros cúbicos hasta cientos de miles de metros cúbicos, dependiendo de la cantidad de masa que tengan que elevar. Sus características de vuelo están gobernadas por complejas relaciones de dinámica de fluidos y termodinámica.

Las ventajas de usar globos estratosféricos para realizar observaciones científicas o experimentos tecnológicos sin usar cohetes o satélites, se resumen a continuación **[6]**:

Bajo costo:

Una estimación aproximada de los costos del equipo y el globo (excluyendo la instrumentación científica abordo) para un experimento seria:

- un factor de al menos 10 inferior que para una pequeña sonda.
- un factor de al menos 100 inferior que para un pequeño satélite.
- un factor de al menos 1000 inferior que para un gran satélite.
- Capaz de elevar cargas pesadas y voluminosas: Incluso para ascensos de 30 km o más, los globos son capaces de llevar cargas de más de una tonelada y objetos que tienen cinco metros o más de altura, esto depende de las capacidades del sistema de lanzamiento.
- Recuperación y reúso de la carga de servicio: El equipo experimental y los instrumentos de observación que están colocados en el globo pueden volver a la tierra y ser recuperados, este mismo equipo puede ser utilizado varias veces, resultando en un significante beneficio en los costos. Esta es una ventaja cuando se desea recolectar información usando el mismo equipo y tener mejores observaciones haciendo mejoras a la carga recuperada.
- Corto tiempo de implementación:

Las vibraciones mecánicas y las condiciones ambientales durante el vuelo no son considerables en comparación con las sondas espaciales o satélites. Como consecuencia, el diseño y el desarrollo de los instrumentos pueden ser finalizados en un corto tiempo después de la planificación.

Experimentos para tecnologías aeroespaciales:

Los globos también son usados para desarrollar e investigar tecnología satelital y aeronáutica. Por ejemplo, en la primera etapa de desarrollo de un vehículo espacial que regresa a la tierra desde la órbita, puede llevarse a cabo una investigación de las características de vuelo a altas velocidades realizando un experimento que consista en dejar caer un modelo en caída libre desde grandes alturas.

 Desarrollar la próxima generación de ingenieros e investigadores: Cualquiera que participe en un experimento de este tipo, puede involucrarse en diferente tipo de actividades. Usualmente los participantes están involucrados en el desarrollo de los sistemas que irán abordo, desde el diseño y desarrollo, hasta el final de la prueba y lanzamiento.

#### <span id="page-13-0"></span>**1.2 Principales aplicaciones**

La ciencia ha hecho un uso intensivo de los globos estratosféricos, aprovechando sus características de altura de vuelo, estabilidad y bajo costo. Los principales usos que han tenido estos dispositivos a lo largo de la historia son los siguientes **[8] [9]:**

- Astronomía y astrofísica. Para la detección y estudio de fuentes de radiación infrarroja, rayos X y rayos gamma tanto planetarias como galácticas y extra galácticas.
- Ciencias de la atmósfera. Estudio de las sustancias y partículas presentes en la atmósfera y su interacción química en el medio, obtención de aire y otros gases a distintos niveles.
- Ciencias de la tierra. Generalmente usados para fotografías aéreas.
- Aplicaciones militares. Para comunicaciones e inteligencia electrónica, análisis de los efectos de las explosiones en la atmósfera.
- Astronáutica. Estudio de los efectos de la radiación cósmica en animales, plantas y el hombre. Generación de ambientes de micro gravedad temporal por caída libre, estudio de la dinámica de vuelos de vehículos en régimen sónico, supersónico y subsónico durante una caída libre.
- Tecnología. Ensayo de vuelo de futuros instrumentos satelitales y aeronáuticos.

#### <span id="page-14-0"></span>**1.3 Componentes de un globo estratosférico**

Como se observa en la [Fig. 1.1,](#page-14-1) la sección principal es la membrana que conforma al globo, ésta generalmente es hecha de polietileno. La membrana es llenada con hidrógeno o helio (gases más ligeros que el aire), lo que permite que ésta se eleve.

Como la presión atmosférica disminuye a medida que el globo asciende, el gas dentro del globo se expande y cuando éste no puede expandirse más (debido a las características del material), se dice que el globo alcanza su máxima altitud.

Un globo equipado con un ducto de escape en la parte inferior es llamado globo de presión cero [\(Fig.](#page-14-1)  [1.1\)](#page-14-1), ésta funciona de la siguiente manera: después de que el globo se ha expandido hasta su máximo

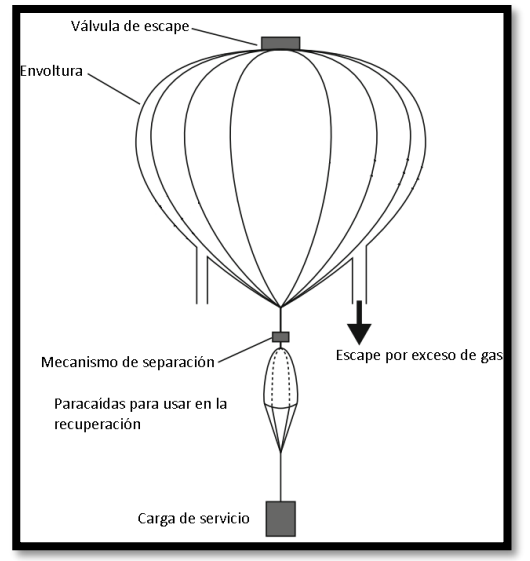

<span id="page-14-1"></span>**Fig. 1.1 Componentes de un globo estratosférico [8].**

volumen, el gas que genera el ascenso es liberado por este conducto, de modo que posteriormente el globo permanece a una altura constante. Los globos que no tienen este ducto y su elevación se ve limitada por el aumento en la diferencia de presión con el aire exterior son llamados globos de súper presión.

En la parte inferior del globo se encuentran un paracaídas de recuperación y una carga de servicio. El peso de esta última puede exceder una tonelada y en su interior lleva los instrumentos requeridos para efectuar los experimentos científicos, por ejemplo: sistemas de control de vuelo y posicionamiento, equipo de telecomunicaciones para comunicarse con una base en la tierra, y baterías para alimentar todos estos sistemas.

A continuación, en la [Fig. 1.2](#page-15-2) se muestra un cuadro sinóptico con las partes que conforman un globo estratosférico. La [Fig. 1.1](#page-14-1) puede ayudar a distinguir de manera visual los componentes **[8]**.

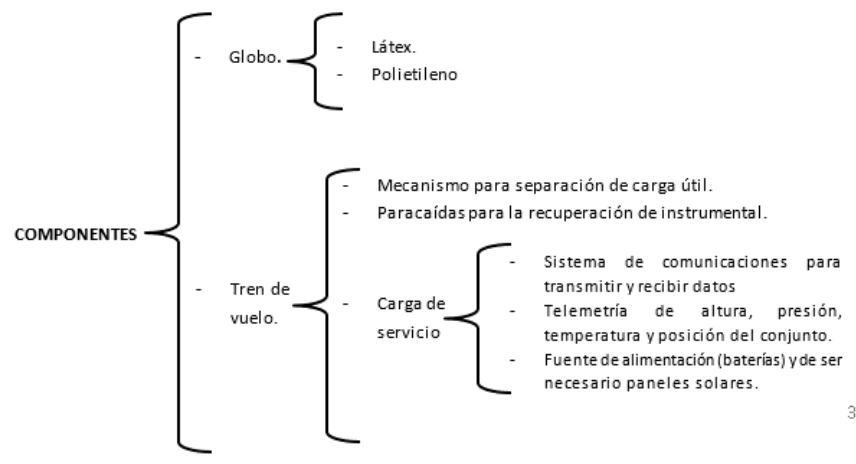

**Fig. 1.2 Componentes de un globo estratosférico.**

#### <span id="page-15-0"></span>**1.4 Estructura mecánica de una carga de servicio**

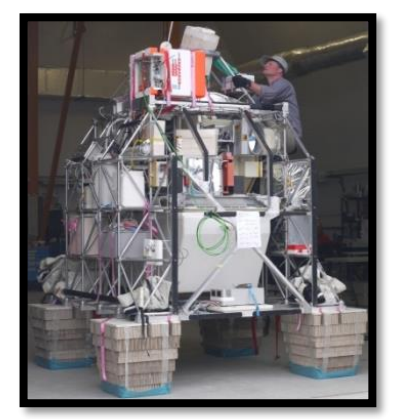

**Fig. 1.2 Estructura mecánica de una carga de servicio con atenuador de impacto [10].**

La carga de servicio (*payload* en inglés) es un conjunto de instrumentos que se utilizan para realizar algún tipo de medición. La importancia reside en que los instrumentos se pueden modificar de acuerdo al propósito para el que será destinada la carga. Por ejemplo, se pueden colocar cámaras fotográficas, sensores de presión y temperatura, GPS (*Global Positioning System,* por sus siglas en inglés), etc. Estos aparatos se montan sobre una estructura contenedora que es la encargada de protegerlos en el aterrizaje [\(Fig. 1.2\)](#page-15-2).

La estructura necesita tener la rigidez para soportar las fuerzas y aceleraciones a las que está sujeta desde el ascenso. Generalmente ésta tiene forma de prisma rectangular o esfera.

<span id="page-15-2"></span>Los materiales más comunes para la estructura son: aluminio, magnesio, titanio, berilio, acero y varios plásticos reforzados con fibra de carbono.

La carga de servicio está equipada con una cubierta exterior como protección térmica y un amortiguador o atenuador de impacto para el aterrizaje, éste se localiza alrededor de la parte inferior y en los costados de la carga de servicio. Cuando la carga está lista con éstos equipos se le conoce como "góndola", que es un término tradicionalmente usado en el vuelo de globos.

En la [Fig. 1.2](#page-15-2) y [Fig.](#page-15-3) 1.3 se puede observar en la parte inferior de las estructuras el sistema atenuador de impacto que consiste en cartón con forma de panal de abeja, los cuales son los encargados de disipar la energía cinética que posee la góndola en el descenso **[10] [11]**.

<span id="page-15-3"></span>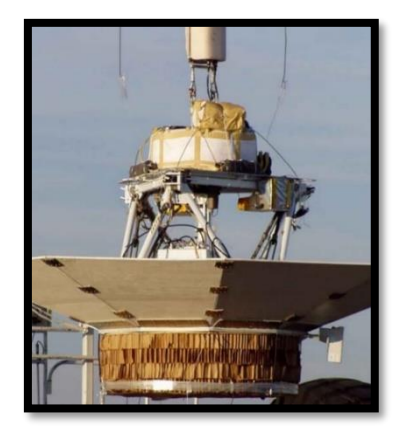

**Fig. 1.3 Ejemplo de un sistema atenuador de impacto [11].**

#### <span id="page-15-1"></span>**1.5 Fuerzas durante el vuelo en la estructura de carga de servicio**

Es importante conocer e identificar los riesgos a los que puede estar expuesta la estructura mecánica de la carga de servicio antes, durante y después del vuelo. Por ello se debe conocer y estar familiarizado con las fuerzas a las que puede estar sometida y/o experimentar con la finalidad desarrollar una estructura capaz de resistir dichas condiciones **[4]**.

A continuación, se enlistan las fuerzas que experimenta y pueden afectar una carga de servicio durante la fase de vuelo. Las magnitudes de las fuerzas que se encuentran en la [Tabla 1.1](#page-16-0) fueron tomadas del manual "*Structural Requieriments and Recommendations for Balloon Gondola Design*" de la NASA **[12]**.

<span id="page-16-0"></span>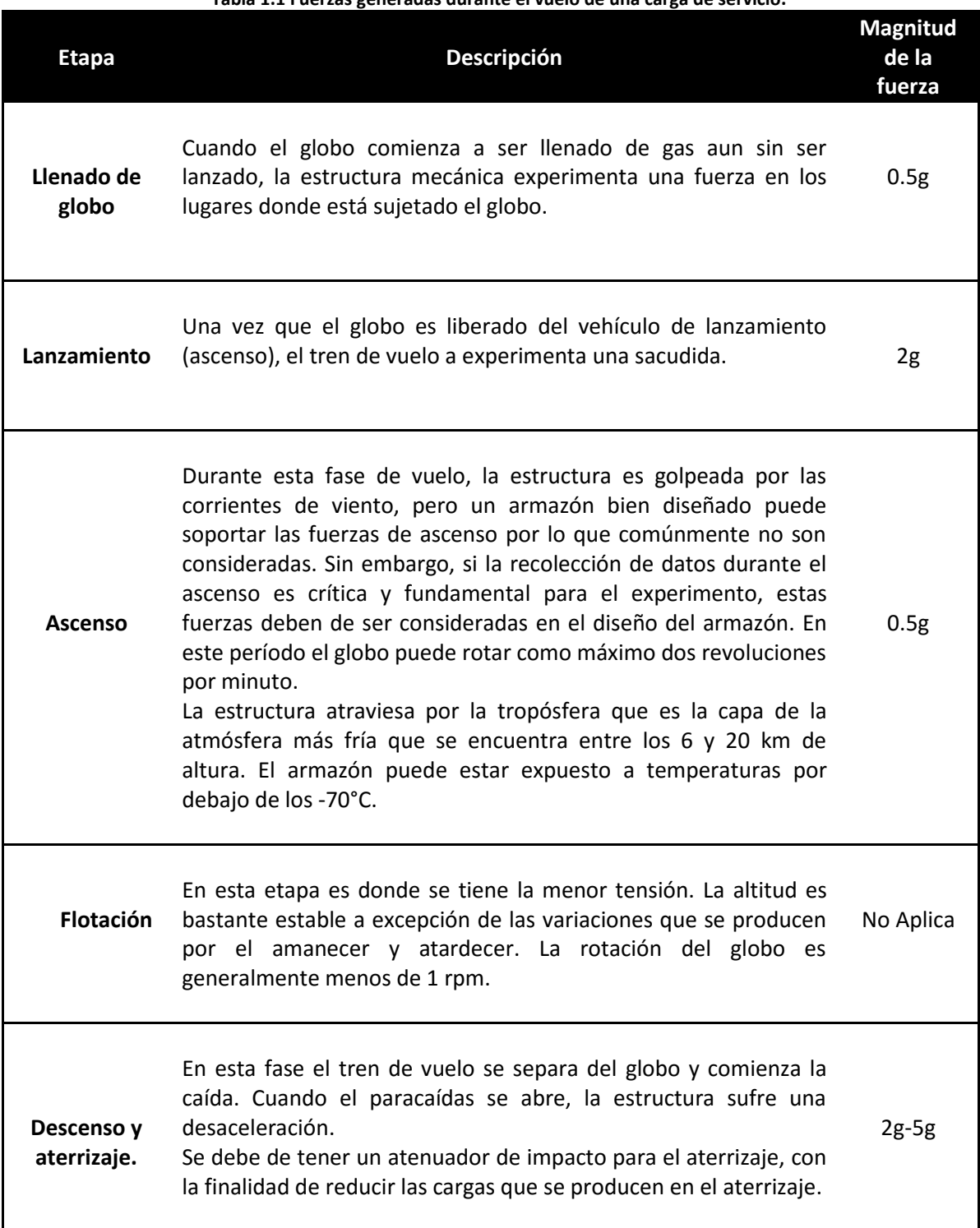

**Tabla 1.1 Fuerzas generadas durante el vuelo de una carga de servicio.**

### <span id="page-17-0"></span>**1.6 Consideraciones para el diseño de la estructura mecánica**

En la fase inicial de diseño se debe de considerar la organización de la estructura en módulos, pues un armazón bien organizado ofrece la adaptación para diferentes experimentos en los vuelos subsecuentes, sin la necesidad de rediseñar la estructura. A continuación, se enlistan algunas consideraciones que deberían de ser tomadas en cuenta durante el diseño, pues pueden servir como apoyo para realizar una primera iteración **[8]**.

<span id="page-17-1"></span>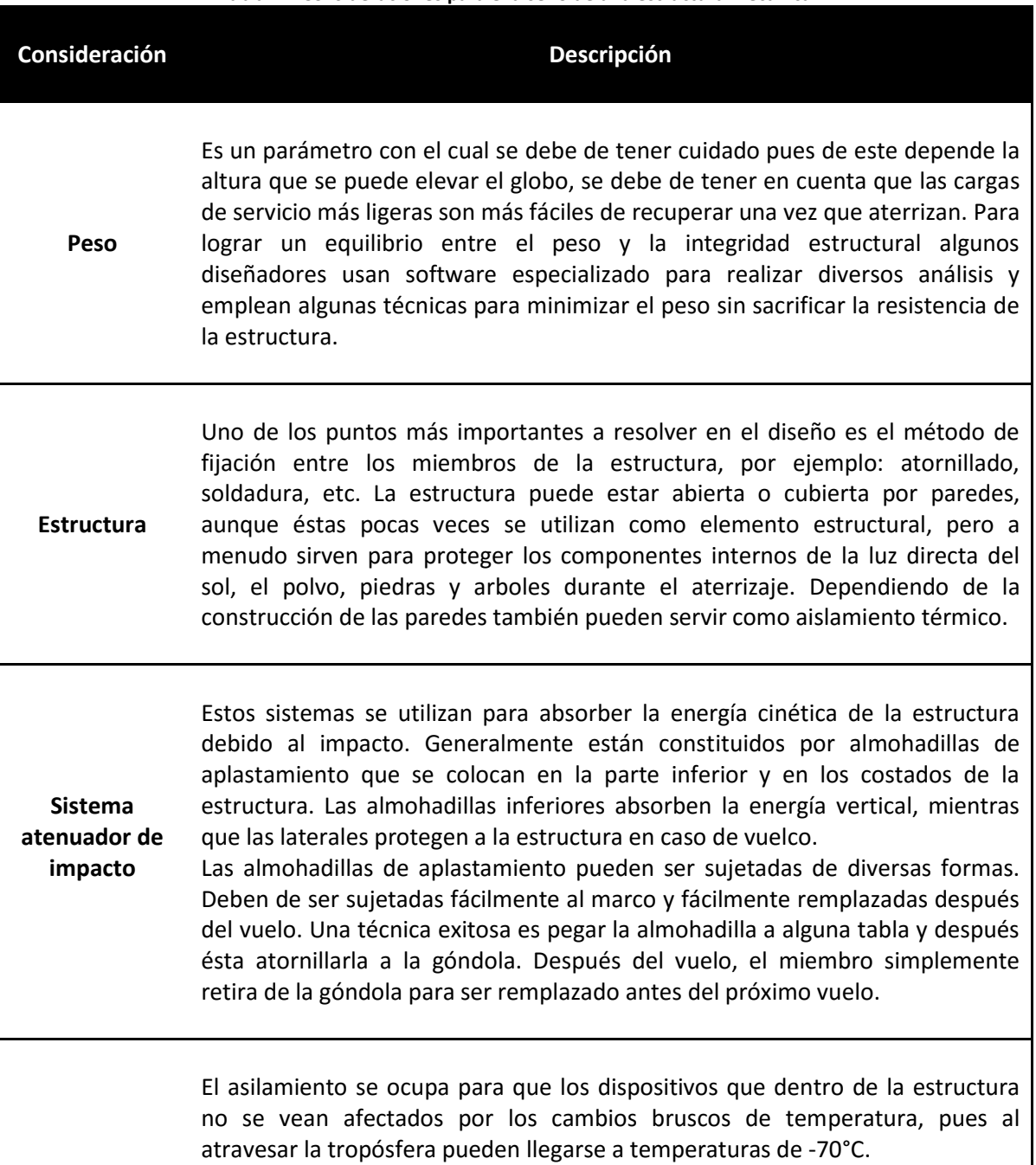

Se puede utilizar espumas como aislante térmico, por ejemplo: de polietileno

**Aislamiento**

#### **Tabla 1.2 Consideraciones para el diseño de una estructura mecánica.**

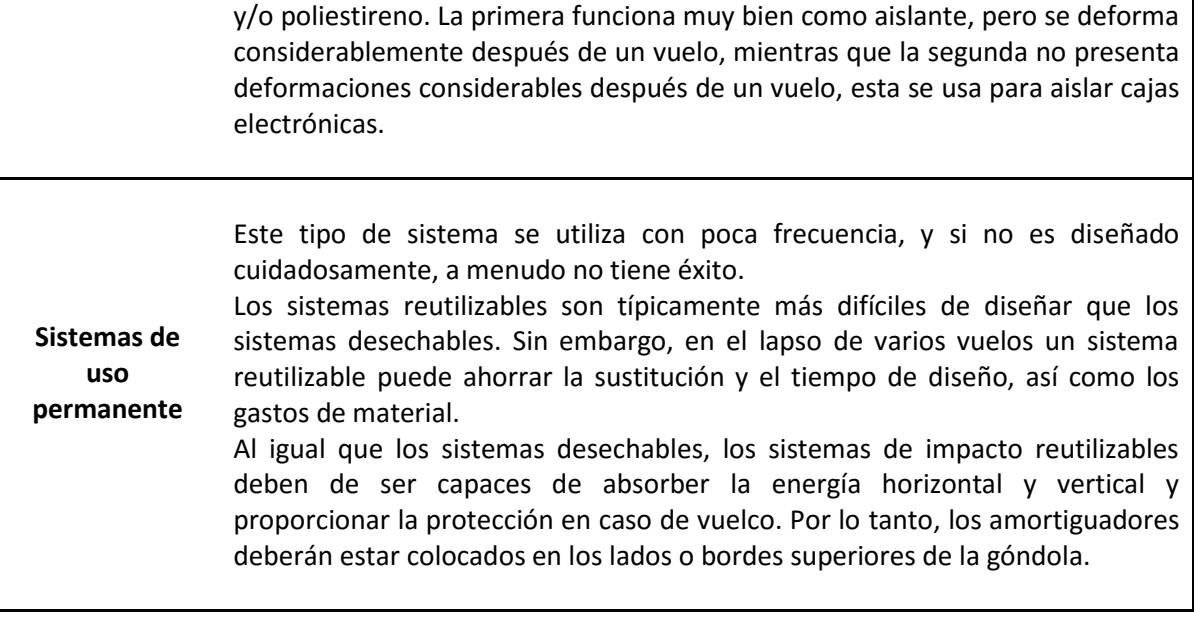

### <span id="page-19-0"></span>**Capítulo 2 PROCESO DE DISEÑO**

Este capítulo tiene como objetivo mostrar el proceso de diseño que se llevó a cabo desde la concepción de la idea del proyecto hasta el modelo final, el cual va a realizar un vuelo nacional sobre el territorio nacional.

El diseño de la estructura mecánica se llevó a cabo siguiendo la metodología "*Design thinking*" o también conocida como pensamiento de diseño, la cual es una metodología de resolución de problemas aplicable a cualquier ámbito que requiera un enfoque creativo. Esta metodología permite que un equipo pueda desarrollar innovaciones de manera abierta y colaborativa.

#### <span id="page-19-1"></span>**2.1 Metodología de diseño "***Design thinking***" o pensamiento de Diseño**

El pensamiento de diseño es un término acuñado por Tim Brown, profesor de la escuela de ingeniería de la Universidad Stanford y creador de la consultora IDEO. Es una metodología que se conceptualizó en un artículo publicado por Harvard Bussiness Review en el año 2008 **[1] [2]**. Tim Brown define el pensamiento de diseño como "un enfoque que utiliza la sensibilidad del diseñador y sus métodos de resolución de problemas para satisfacer las necesidades de las personas de un modo tecnológicamente factible y comercialmente viable" (Brown, 2010) **[13]**.

Esta metodología centra sus esfuerzos en generar ideas creativas y confrontarlas continuamente a través de un prototipo con la finalidad de tener una referencia para la evaluación de las posibles soluciones. Como cualquier otra metodología de diseño, es un proceso iterativo en el cual se va convergiendo a una mejor solución.

Este proceso comprende 5 etapas: Entender y observar, visualizar/llevar a cabo, evaluar y perfeccionar, implementar ingeniería pormenorizada e implementar (enlace con fabricación) **[13]**. Dentro de estas etapas se busca el mejor entendimiento de las necesidades con una constante creación de prototipos y posteriormente generar rediseños e ir mejorando las soluciones. A continuación, se presenta las etapas de diseño con una pequeña descripción de cada una de ellas que se pueden resumir con l[a Fig. 2.1.](#page-20-0)

#### **Entender y observar**

Esta fase implica entender y comprender todo con respecto al producto a diseñar. Por ejemplo, se debe de estudiar la historia detrás del producto.

Al final del proceso, se utilizan fotos y diagramas como resumen de los principales descubrimientos en el mercado.

#### **Visualizar/llevar a cabo**

Esta etapa a menudo se combina con la anterior pues se incluyen actividades similares. El objetivo de esta fase es visualizar soluciones potenciales por medio de prototipos tangibles. Para asegurar intercambio de información, se debe de tener una estrecha comunicación con todos los integrantes del proyecto.

Al finalizar la fase 1, el equipo debería de disponer de modelos preliminares tridimensionales del producto y una idea general de la estrategia de fabricación a utilizar.

#### **Evaluar y perfeccionar.**

El propósito de esta etapa es desarrollar prototipos funcionales y resolver problemas técnicos, se mejoran los prototipos con la realización de pruebas.

Al finalizar esta fase, se entrega un modelo funcional y las soluciones de diseño finalmente son documentadas utilizando herramientas de diseño asistido por computadora.

#### **Implementar ingeniería pormenorizada**

Durante esta fase, el equipo contempla el diseño del producto y verifica su funcionamiento, validando la viabilidad de fabricación y el desempeño del producto final. Es común que se visiten los talleres de máquinas para comprobar si el diseño final se puede manufacturar fácilmente.

Al finalizar dicha etapa, el equipo entrega un modelo de diseño totalmente funcional y documentación técnica.

#### **Implementar (Enlace con fabricación)**

En esta fase, se resuelven problemas relacionados con el diseño final para asegurar el envío a producción sin complicaciones.

Al finalizar esta fase, el producto es formalmente entregado al cliente. El equipo asegura el envío sin contratiempos a fabricación, desde que el producto pasa del taller a las líneas de producción del cliente.

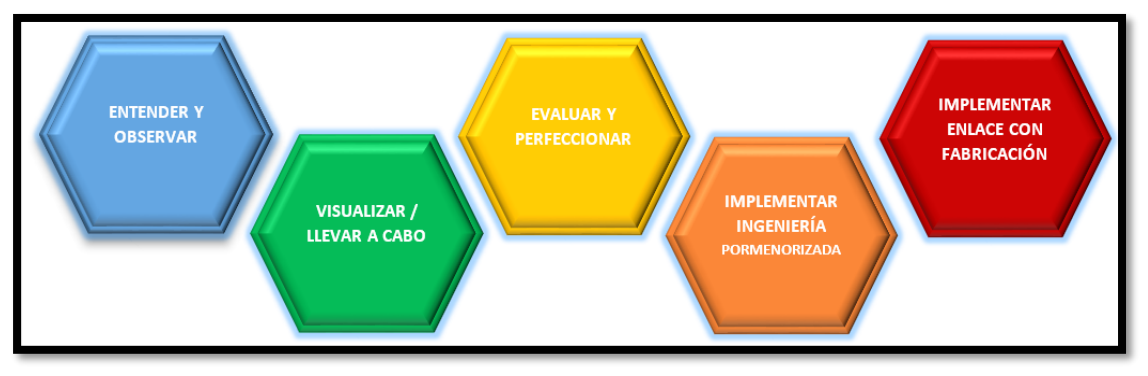

<span id="page-20-0"></span>**Fig. 2.1 Metodología "design thinking" o pensamiento de diseño [14]**

#### <span id="page-21-0"></span>**2.2 Entender y observar**

El desarrollo de plataformas que permitan experimentar con nuevas tecnologías espaciales es uno de los sectores con mayor auge en países desarrollados como los Estados Unidos, Francia, Japón, Suecia, entre otros. Estos países tienen programas que promueven el lanzamiento de globos estratosféricos de manera científica. Por lo tanto, es importante desarrollar este tipo de tecnología en México, para que en un futuro tengamos tecnologías creadas y desarrolladas en el país.

El objetivo de esta sección es comprender todo lo relacionado al producto a diseñar que en este caso es la estructura mecánica de una carga de servicio ligera, la cual debe soportar las condiciones a las que estará sometida durante el vuelo. Estas condiciones se mencionan en la [Tabla 1.1](#page-16-0) del capítulo 1, también se deben de tomar en cuenta las consideraciones de diseño que se sugieren en la [Tabla 1.2](#page-17-1) del capítulo 1 donde se mencionaron los antecedentes del producto que se debe de diseñar.

#### <span id="page-21-1"></span>**2.3 Visualizar/llevar a cabo**

Esta fase es crucial para poder desarrollar de manera correcta las etapas posteriores de diseño, pues es aquí donde se comienza la generación de las ideas, así como la construcción de prototipos. A continuación, se desglosa de manera ordenada las iteraciones que se realizaron para llegar a un primer prototipo, al cual posteriormente se le fueron haciendo mejoras de acuerdo a los comentarios y observaciones de los participantes del proyecto.

#### <span id="page-21-2"></span>**2.3.1 Estructura Mecánica**

Antes de comenzar esta etapa, es importante identificar los requerimientos y definir las especificaciones, las cuales deben ser consideradas en cada una de las fases del proceso de diseño, ya que son indispensables para diseñar. En la siguiente lista se mencionan los requerimientos y especificaciones más importantes que deben considerarse en cada idea y/o propuesta:

- Estructura ligera (Peso menor a 0.5 kg).
- Fácil ensamble y pequeña para fácil transporte.
- Debe soportar temperaturas de hasta -70°C.
- Resistente (aceleraciones de hasta 10g).
- Que se adapte al tamaño de las tarjetas electrónicas.
- Fácil manufactura con materiales que se encuentren en el país.
- Medidas de acuerdo a materiales existentes en el mercado nacional, tomando en cuenta los requisitos de los circuitos electrónicos.
- Poseer un sistema atenuador de impacto.

Tomando como referencia la lista anterior, se generaron las ideas que contribuyeron al diseño de la estructura mecánica. En las siguientes páginas se seguirá detalladamente el desarrollo de cada idea, así como los comentarios y sugerencias para cada propuesta hechas por los integrantes del proyecto.

En la [Tabla 2.1](#page-22-0) se presentan las primeras ideas que se tuvieron para la geometría de la estructura mecánica. En la primera columna se encuentra el nombre de identificación de la geometría, en la segunda columna se tiene una imagen del boceto de la geometría, en la tercera columna se observan imágenes de maquetas hechas con la finalidad de discutir los problemas, ventajas y desventajas de cada una de éstas. El objetivo es generar una retroalimentación y así proponer ideas que mejoren el diseño. En la última columna se tiene una breve descripción de cada una de las geometrías.

Las ideas y maquetas fueron presentadas a los integrantes del proyecto con el propósito de crear críticas constructivas para la mejora de las propuestas o en su defecto la omisión de alguna de ellas. A continuación, se mencionan los principales comentarios que surgieron durante la exposición de los modelos.

- La estructura piramidal se descarta de las posibles soluciones, pues las tarjetas electrónicas serán cuadradas o rectangulares (dependiendo el diseño) pero todas tendrán las mismas dimensiones, en consecuencia, esta opción es inviable dado que se desperdiciaría espacio debido a la reducción de área que existe entre la base mayor y la base menor de la pirámide. La idea de tener una geometría de este tipo es bajar el centro de gravedad y forzar a la estructura a caer de forma vertical.
- La segunda y tercera opción pueden seguir siendo consideradas ya que las tarjetas electrónicas pueden ser almacenadas en su interior sin desaprovechar espacio, pero es necesario que las estructuras posean una mayor rigidez, por esta razón es necesario agregar elementos que proporcionen esta característica mecánica a las estructuras.

<span id="page-22-0"></span>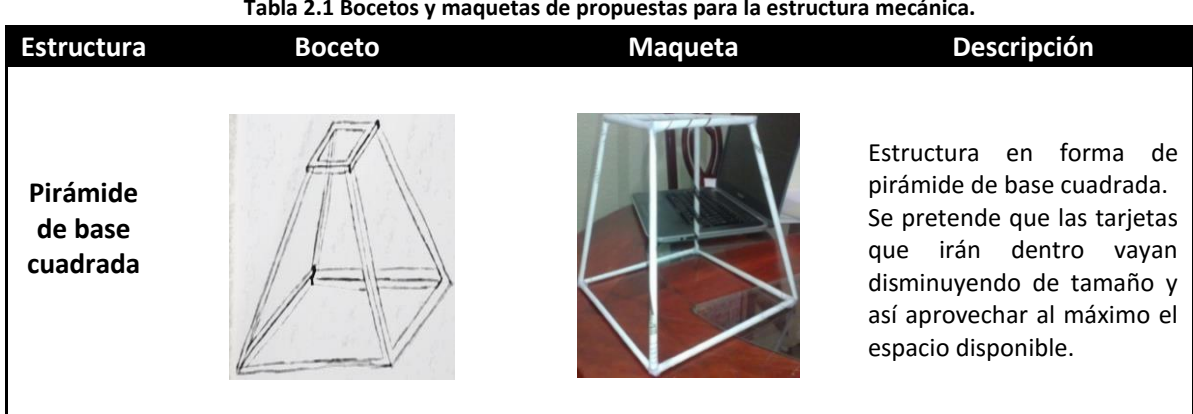

**Tabla 2.1 Bocetos y maquetas de propuestas para la estructura mecánica.**

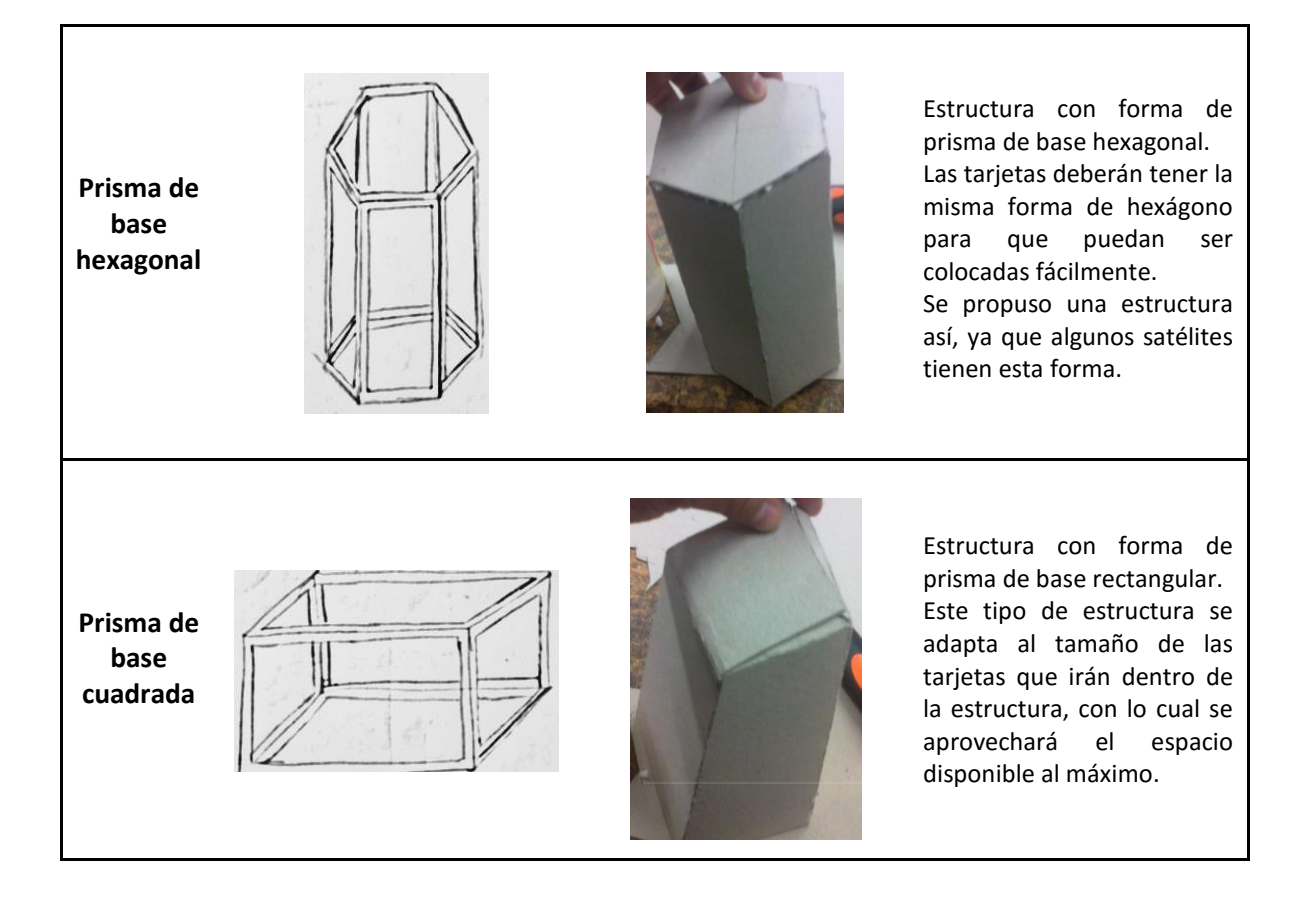

Posteriormente se hicieron modificaciones a las geometrías de la [Tabla 2.1,](#page-22-0) éstas consistieron en añadir dos elementos diagonales a cada cara de las estructuras para aumentar la rigidez, como se muestra en la [Tabla 2.2.](#page-23-0) En esta tabla se contempla que para cada boceto se realizó una maqueta, éstas fueron cortadas con láser, la primera (hexagonal) en material MDF (*Medium Density Fibreboard*, por sus siglas en inglés) y la segunda en acrílico, el motivo de usar estos materiales fue porque eran los que se tenían disponibles, además tenían un buen acabado final.

**Tabla 2.2 Bosquejos y maquetas mejoradas (cortesía Ricardo Singer Genovese).**

<span id="page-23-0"></span>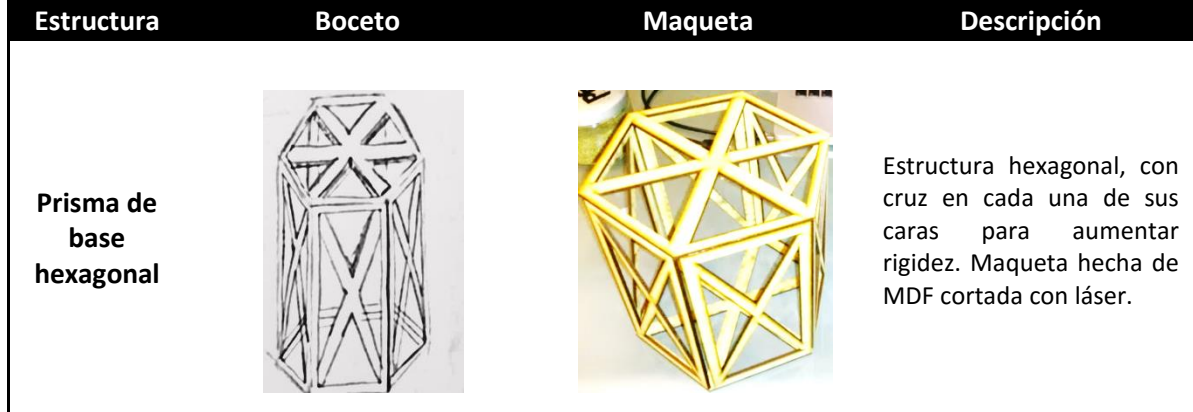

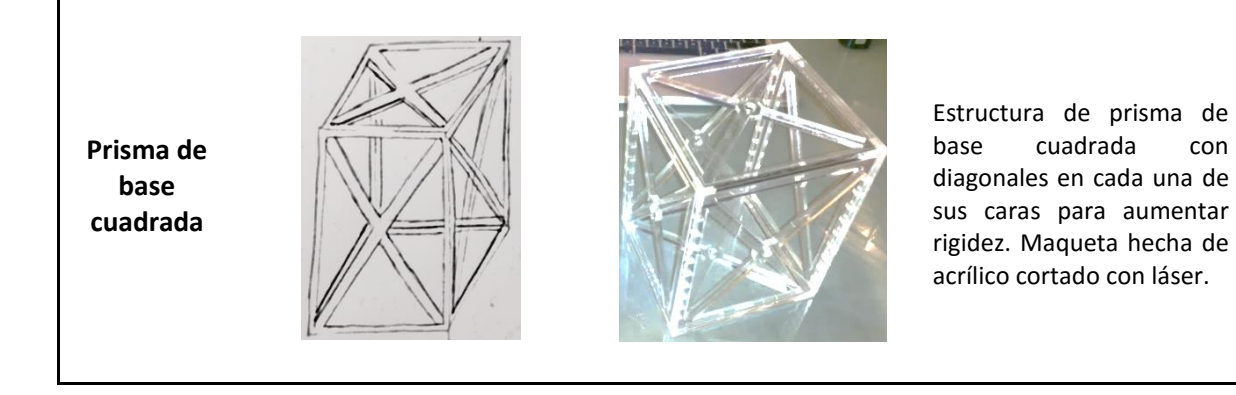

Subsecuentemente se realizó un nuevo análisis de cada una de las estructuras donde también intervinieron miembros del equipo de electrónica y se determinó lo siguiente:

- La estructura hexagonal sería de mayor ayuda si se necesitaran colocar paneles solares para alimentar a los circuitos electrónicos, pues habría mayor superficie para que la luz proveniente de los rayos solares se transforme en energía eléctrica debido al efecto fotoeléctrico. Pero como el vuelo que se realizará es de corta duración, no es necesario la instalación de paneles solares, por lo cual esta geometría queda descartada para este primer vuelo, aunque puede ser elegida para un futuro proyecto.
- El prisma de base cuadrada será el que se seguirá mejorando, ya que es el más adecuado para nuestros propósitos, pues las tarjetas electrónicas con las que se planea hacer el vuelo serán de forma cuadrada o rectangular (dependiendo del diseño) y su colocación dentro de la estructura será sencilla.

Se continuó con el proceso de generación de ideas, pero esta vez, solo enfocado al prisma de base cuadrada. Se comenzó a contemplar la manera de acceder al interior de la estructura y como colocar las tarjetas electrónicas dentro de ésta.

En esta fase surgieron principalmente tres ideas, las cuales se muestran en la [Tabla 2.3.](#page-25-0) En la primera columna se encuentra en nombre de identificación, en la segunda columna se encuentra el dibujo asistido por computadora y en la última columna se encuentra una descripción de las modificaciones hechas a la estructura.

Para más información y detalles de estas geometrías se pueden ver en el [ANEXO 1](#page-70-0) de este trabajo, en el cual se muestran detalladamente los dibujos por computadora de los componentes de cada estructura.

<span id="page-25-0"></span>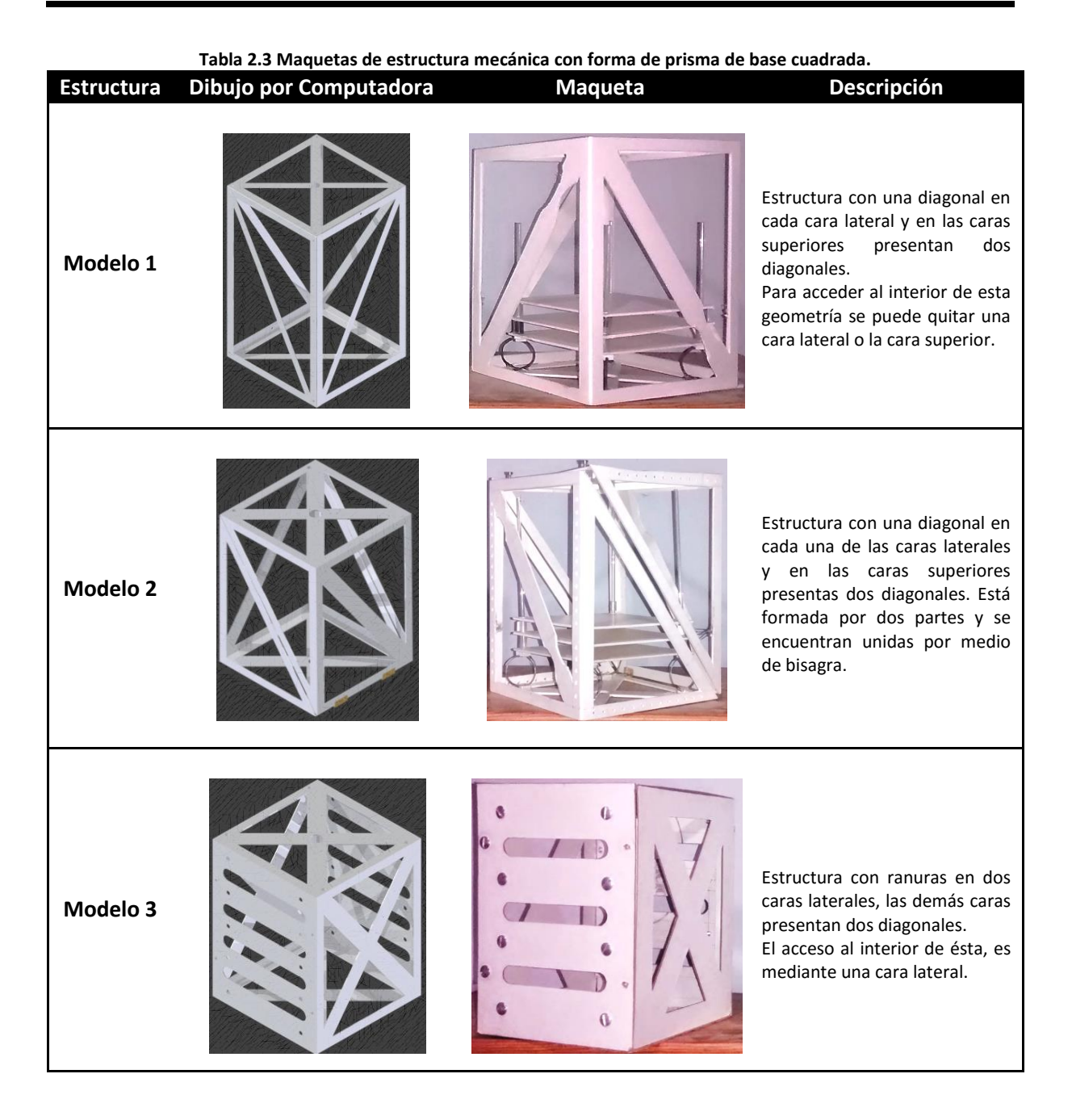

Posteriormente se realizaron observaciones para cada una de las estructuras y los comentarios que surgieron de estas fueron los siguientes:

- Reducir la masa de las estructuras quitando o reduciendo el área transversal (calibre) de los elementos de la estructura.
- Proponer ubicación de tarjetas electrónicas dentro de la estructura procurando tener fácil acceso, así como la sujeción de éstas con la estructura.
- Quitar elementos diagonales de las caras para reducir la masa final.

 Agregar elementos para sujetar la estructura a un paracaídas que servirá para la recuperación de la carga de servicio.

Para el diseño del tipo de sujeción de tarjetas se propusieron cuatro alternativas, las cuales se pueden observar en la tabla 2.4. En la última columna de esta tabla se da una pequeña descripción de cada propuesta. Para más información acerca de las propuestas de sujeción, en el [ANEXO 2](#page-73-0) se encuentran los dibujos por computadora de cada uno de las opciones de solución.

Continuando con el orden que se ha venido trabajando, se hicieron las observaciones siguientes:

- La propuesta 1 es una estructura muy común en los CubeSat **[15]**, tiene como principal ventaja que la dimensión o forma de las tarjetas no importa, pero es obligatorio que todas tengan agujeros concéntricos, a través de los cuales puedan pasar los soportes que mantienen unidas y equidistantes toda la tarjeta.
- Las propuestas 2 y 3 quedan descartadas, porque al estar constituidas por soportes que irán horizontales o verticales dentro la estructura se limita el tamaño de las tarjetas. Por lo que si una tarjeta es de menor tamaño se tendría que usar un soporte en el cual se ubique la tarjeta para aumentar su tamaño. Pero empleo de soportes trae como consecuencia el aumento de la masa final.
- La opción 4 es muy común en los gabinetes de computadoras, tiene la ventaja de que puede ser colocada cualquier tarjeta sin importar el tamaño debido a que existe suficiente espacio para posicionarla

<span id="page-26-0"></span>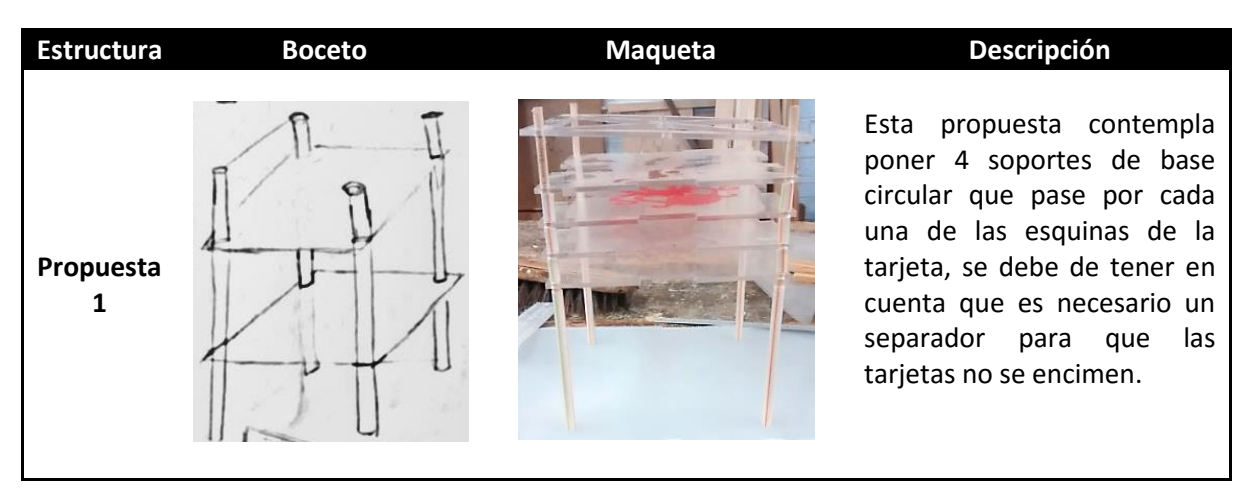

**Tabla 2.4 Bosquejos y maquetas de forma de sujeción de tarjetas (cortesía Ricardo Singer Genovese).**

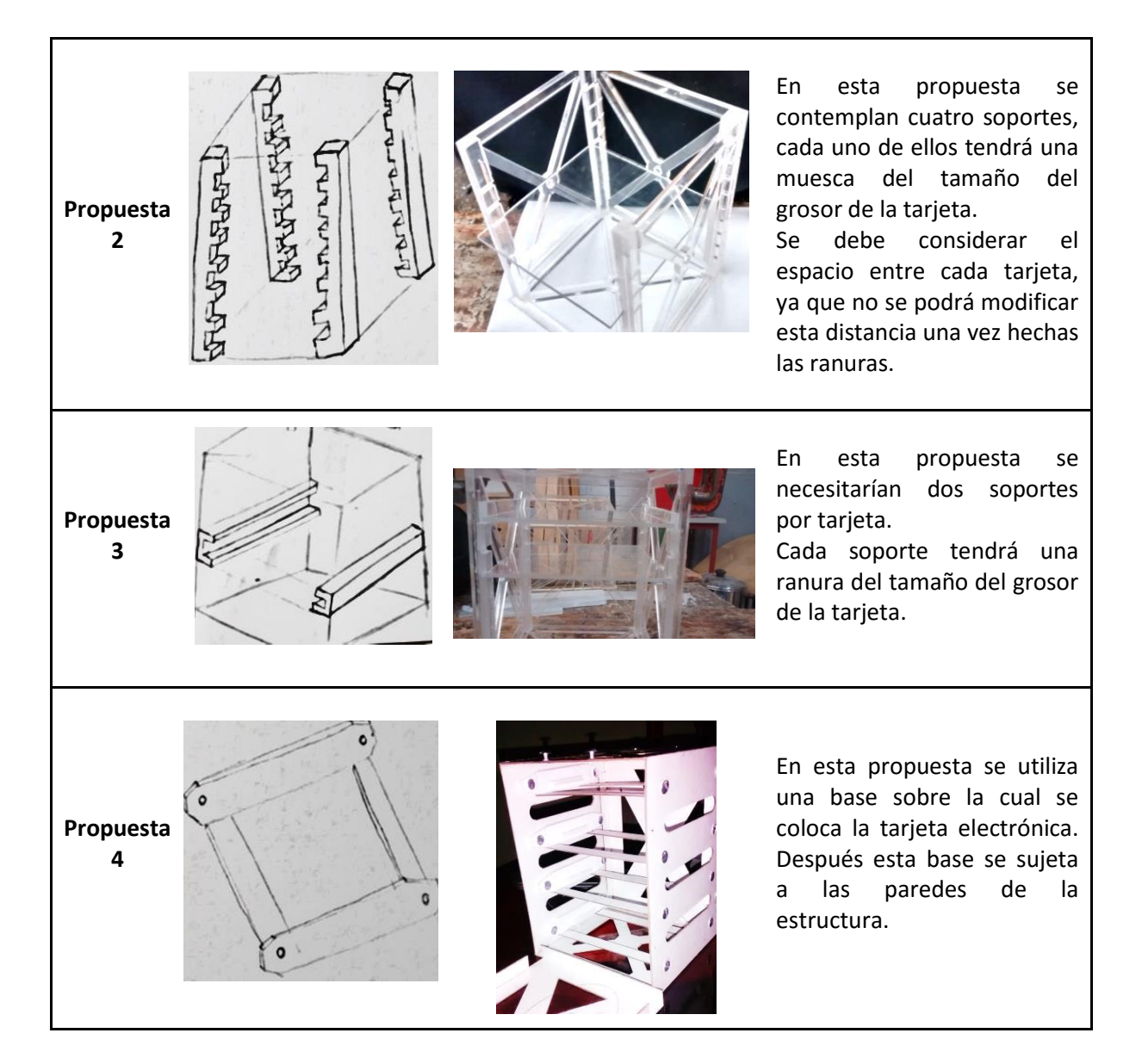

Posteriormente, se hicieron las maquetas con las modificaciones pertinentes, se agregó el sistema de sujeción de tarjetas que mejor se adaptara a éstas, tomando en cuenta la manera en la que se accede al interior de cada estructura. Por ejemplo, para los modelos 1 y 2 de l[a Tabla 2.3](#page-25-0) la mejor alternativa para la sujeción de tarjetas es la propuesta 1 de la **[Tabla 2.4](#page-26-0)**, pues puede ser fácilmente sustraída.

En la tabla 2.5 se puede observar a través de las imágenes las modificaciones que se hicieron a las estructuras. Por ejemplo: Se agregaron elementos en la parte superior por medio de los cuales el paracaídas se sujetará, se logró disminuir el peso haciendo una diagonal en cada cara lateral de la estructura, se colocó un sistema de amortiguamiento para las tarjetas electrónicas, el cual consiste en elementos circulares, sobre los cuales descansa todas las tarjetas electrónicas.

<span id="page-28-0"></span>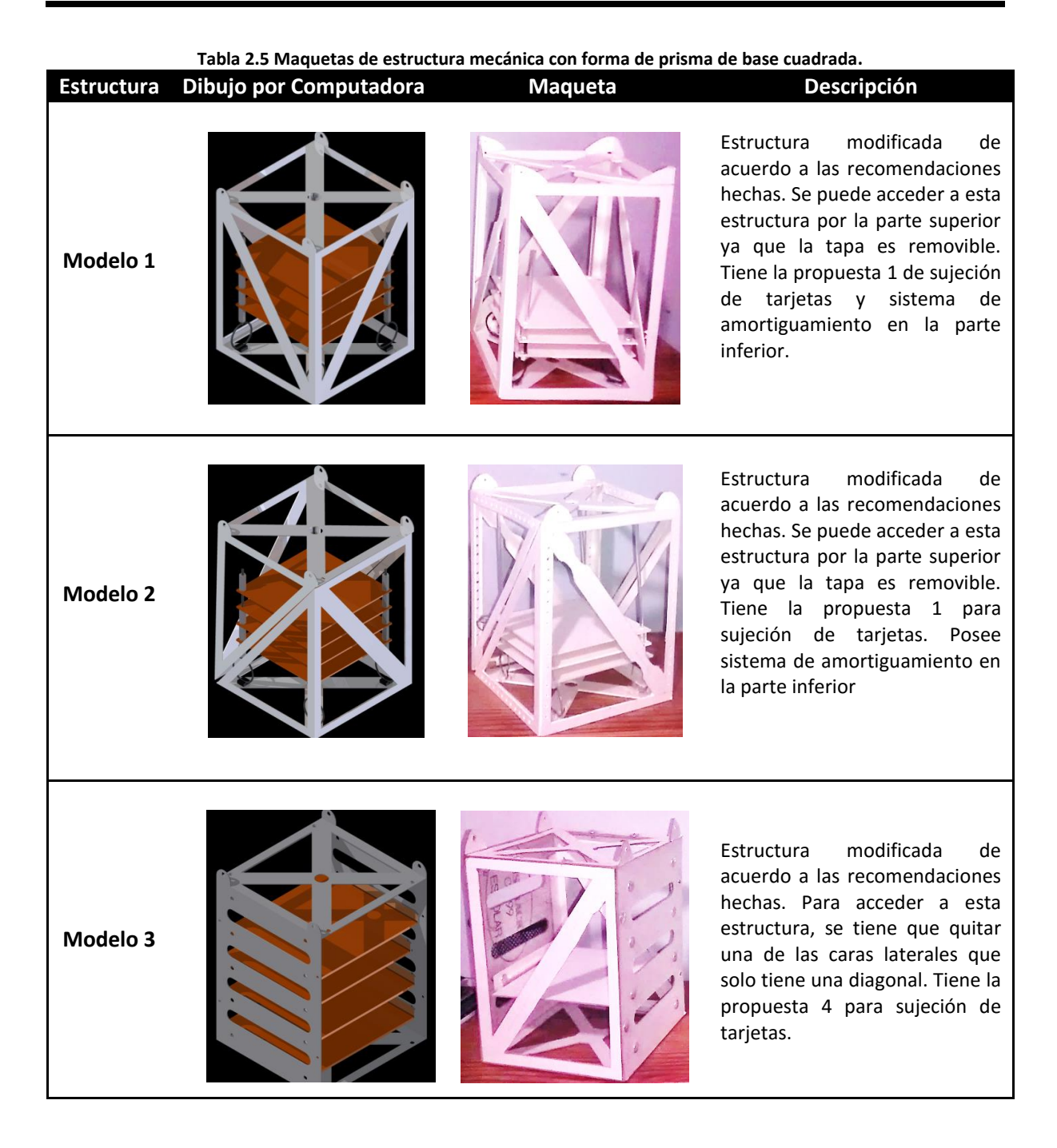

Una vez generado las maquetas, se realizó una nueva iteración de análisis de estos modelos, teniendo en cuenta estos comentarios se decidió con que estructura se pasaría a la siguiente fase de diseño. Enseguida se muestran los comentarios que se hicieron de cada una de las estructuras.

 La primera estructura es la más versátil, pues se pueden tener los dos métodos de sujeción de tarjetas que se mencionaron anteriormente (opción 1 y 3 de la tabla 2.5), también tiene la posibilidad de abrirse por la parte superior o por alguna de las caras laterales esto depende directamente del tipo de sujeción para las tarjetas que se elija, así como del criterio de los encargados de diseño. El sistema de amortiguamiento que se propuso consiste en una geometría circular (resorte circular), aunque este tipo de resortes no es difícil de manufacturar la implementación dentro de la estructura es compleja debido al poco espacio que hay dentro de la estructura.

- La segunda estructura solo tiene una forma de acceder al interior, que es abriéndola por la mitad por medio de dos bisagras que tiene en la parte inferior. Esto puede resultar un problema al momento del aterrizaje, pues las bisagras pueden fallar y por consiguiente la electrónica que se lleva dentro de la estructura puede desprenderse. Refiriéndose al sistema de amortiguamiento, pasa lo mismo que con la anterior propuesta.
- La tercera estructura resulta ser un diseño modular muy parecido al gabinete de una computadora. Esta maqueta posee más masa que las demás opciones, por lo que es descartada para este primer vuelo, aunque no se descarta que en futuras misiones sea utilizada una estructura parecida (modular), donde la carga de servicio sea más pesada. Esta no posee sistema de amortiguamiento por lo que al momento del impacto contra el suelo la electrónica podría sufrir daños.

Una vez que se analizaron los comentarios anteriores, se decidió solo trabajar en la primera estructura ya que es la que se adapta mejor a lo que se necesita para este proyecto. Cabe resaltar que el sistema de amortiguamiento que llevará internamente la estructura para la electrónica se seguirá trabajando en la siguiente fase de diseño.

En seguida se muestran imágenes de la estructura que pasará a la siguiente fase de diseño "Evaluar y perfeccionar", aunque en estas figuras se muestra un sistema de amortiguamiento en la siguiente fase de diseño se propondrán otros y se seleccionara el que mejor se adapte a lo que necesitamos.

<span id="page-29-0"></span>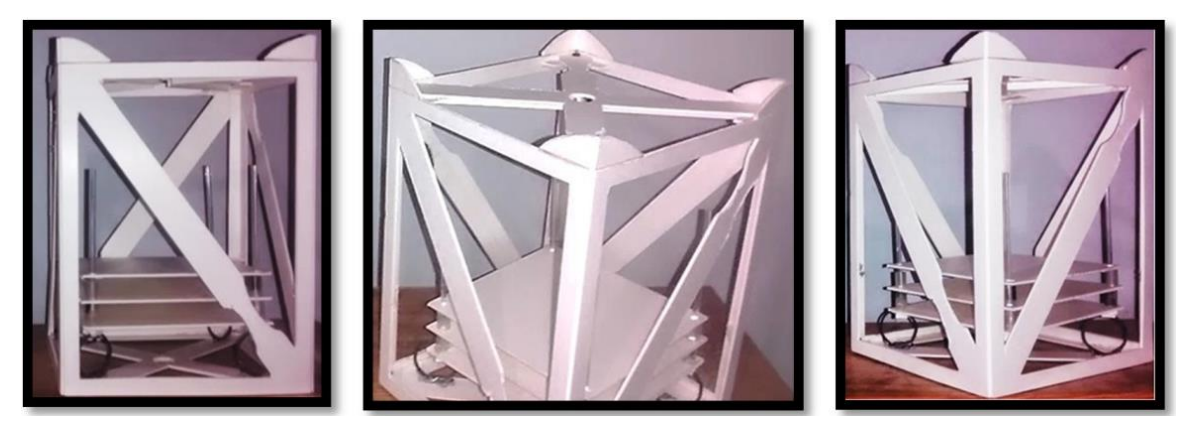

**Fig. 2.2 Maqueta de la estructura mecánica aceptada.**

#### <span id="page-30-0"></span>**2.3.2 Sistema atenuador de impacto**

A continuación, se seguirá con proceso de diseño para el sistema atenuador de impacto. Este sistema es importante ya que es el encargado de disipar la energía generada durante el impacto. Evita que la estructura y su contenido sufra daños.

Tomando en cuenta que la geometría de la estructura mecánica será como que se muestra en la [Fig. 2.2.](#page-29-0) Entonces,

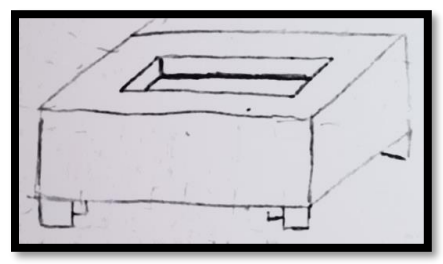

<span id="page-30-1"></span>**Fig. 2.3 Primer propuesta para el sistema atenuador de impacto.**

en la [Fig. 2.3](#page-30-1) se muestra la primer propuesta que se hizo para este sistema. Consiste en una base de forma cuadrada, la cual tiene un espacio en la parte superior del mismo tamaño que la estructura mecánica, en donde ésta quedará confinada sin posibilidad de moverse.

El primer modelo se elaboró con espuma de poliuretano. Se hizo un molde de cartón y posteriormente se vertió este material quedando como se muestra en la [Fig. 2.4.](#page-30-2) Esta espuma resultó ser difícil de manipular, aunado a esto, se observó que se generan demasiadas inconsistencias (poros) grandes y de manera no uniforme, por otra parte, el material que se utilizó para el molde (cartón) no cumplió con su función de mantener la geometría ya que cuando la espuma de poliuretano comenzó a expandirse, el cartón perdió su forma inicial.

Estos inconvenientes que se tienen con los materiales tanto para el molde como para el atenuador, pueden afectar en el desempeño de nuestro dispositivo por lo cual es necesario fabricar un molde de otro material más rígido, si es que se quisiera seguir trabajando con espuma de poliuretano.

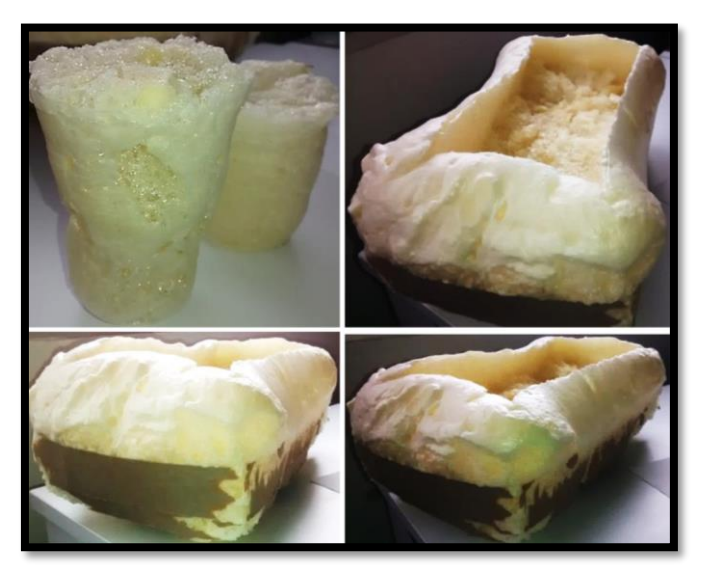

**Fig. 2.4 Maqueta del sistema atenuador de impacto con espuma de poliuretano.**

<span id="page-30-2"></span>Para realizar la siguiente iteración de propuestas de diseño, es necesario tener en cuenta que nuestra carga de servicio puede aterrizar en un cuerpo de agua (río, laguna) debido a la zona en que será lanzado (León, Guanajuato). Por lo cual se necesita que tenga la capacidad de flotar para que la recuperación sea fácil y la electrónica sobreviva sin ningún inconveniente. Por otra parte, se debe de tener en cuenta el peso de este sistema, ya que se tiene un límite de hasta 3 kg (Con electrónica incluida), por lo que este sistema al igual que la estructura tiene que ser lo más ligero posible.

Se realizaron nuevas propuestas de diseño para atenuadores de impacto y surgieron los que se muestran en la [Tabla 2.6.](#page-32-0) Posteriormente se elaboraron las maquetas de ambas. La primera y segunda fueron hechas en poliestireno expandido (*EPS*, por sus siglas en inglés), la tercera con lámina de aluminio y la cuarta con botellas de teraftalato de polietileno (*PET*, por sus siglas en inglés).

La primera propuesta consiste en una geometría muy parecida a una pirámide invertida, la cual tiene un hueco en la parte superior en el que se coloca la estructura para ser protegida del impacto. El motivo por el que la parte inferior posee menor área es debido a que se deformará rápidamente y absorberá mayor cantidad de energía cinética. La geometría puede ayudar a que toda la estructura flote si es que cae en un cuerpo de agua.

La segunda propuesta consiste en esferas de poliestireno expandido, las cuales irán en las esquinas inferiores de la estructura. Estas ayudarán principalmente a proteger las esquinas del impacto contra el suelo. También servirán como elementos de flotación en caso de aterrizaje en algún cuerpo de agua.

La tercera propuesta consiste en resortes circulares, los cuales estarán colocados en la parte inferior de la estructura, provocando que en el impacto se deformen plásticamente con el objetivo de absorber la mayor cantidad de energía. Para solucionar el problema de flotación si es que se llegara a caer en un cuerpo de agua, se pretende que en el interior de cada resorte circular se ponga una espuma polimérica que funcione como salvavidas, permitiendo que la estructura flote.

La cuarta propuesta consiste en usar botellas de PET, las cuales funcionarán como elementos de flotación, aunque éstas deben de tener una apertura para equilibrar las presiones, pues conforme aumente la altura, el aire dentro de la botella se expandirá, lo que tiene como consecuencia que la botella se reviente por lo cual el sistema quedaría inservible.

La principal limitante para este sistema es el peso, pues se tiene un margen que debe ser cumplido rigurosamente, por lo cual la primera opción queda descartada, pues posee una mayor cantidad de volumen, lo que se podría ver reflejado en el peso, si es que se escoge una espuma muy densa. Las siguientes opciones pueden ser viables, pues poseen pocos elementos por lo que el peso será menor.

En la sección 2.4.2 de este trabajo, se seguirán con la siguiente fase de diseño para estas propuestas de diseño.

<span id="page-32-0"></span>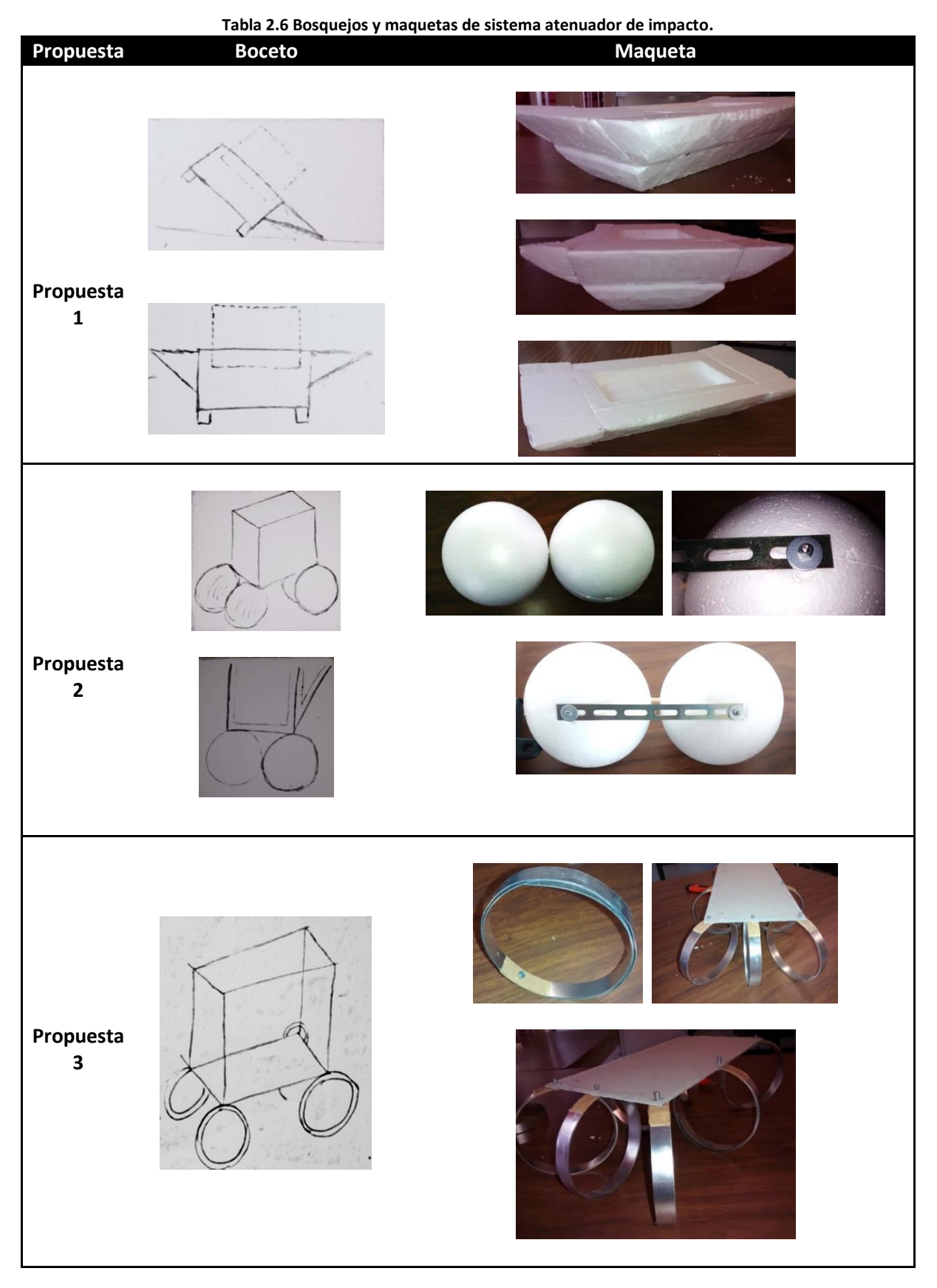

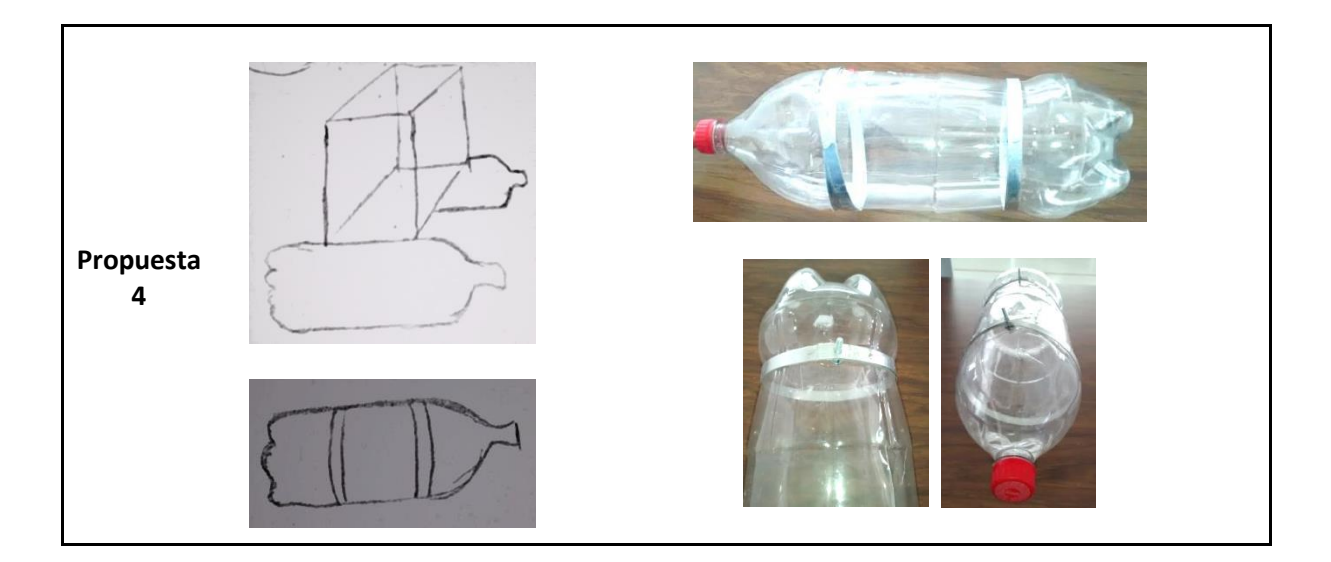

#### <span id="page-33-0"></span>**2.4 Evaluar y perfeccionar**

En esta etapa de diseño se mejorarán los diseños de la estructura mecánica y del atenuador de impacto, por lo que al final de esta fase se poseerá un modelo funcional, así como los dibujos asistidos por computadora de los sistemas.

#### <span id="page-33-1"></span>**2.4.1 Estructura mecánica**

El modelo a perfeccionar y adecuar según las necesidades que se tienen es el que se muestra en la [Fig. 2.2,](#page-29-0) por lo que a continuación se mencionará el proceso que se siguió para mejorar esta estructura.

Debido a que en la fase de desarrollo anterior no se sabían las dimensiones correctas de la electrónica, se propuso un tamaño de 10x10x2 cm para poder realizar las maquetas. Ahora en esta etapa, se conocen las dimensiones de cada una de estas tarjetas, que será de 22x10x3 cm. La información anterior fue proporcionada por el grupo encargado de la electrónica. Por consiguiente, las imágenes de las maquetas que son mostradas en esta fase del proceso

<span id="page-33-2"></span>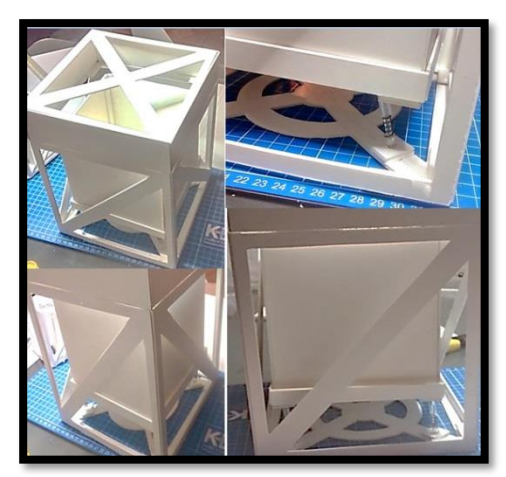

**Fig. 2.5 Maqueta con sistema de amortiguamiento para tarjetas electrónicas.**

de diseño fueron redimensionadas, además se muestran los dibujos asistidos por computadora. Es importante mencionar que la manera en que irán montadas las tarjetas será como se mostró en la propuesta 1 de la **[Tabla 2.5](#page-28-0)**. Esta forma se eligió debido a que es la que mejor se adapta a la forma de la estructura mecánica.

Lo primero que se hizo para esta fase, fue comenzar con el redimensionamiento y proponer un nuevo sistema de amortiguamiento. A continuación, se muestra la primera maqueta que se realizó considerando las nuevas dimensiones, a ésta se acopló un sistema de amortiguamiento que consiste en una base la cual tiene colocados cuatro resortes en cada una de las esquinas para poder amortiguar la caída.

Después de analizar esta maqueta se descartó el uso de este tipo de amortiguadores, debido a que se necesitaban muchas piezas para su implementación dentro de la estructura en comparación con los de forma circular, otro inconveniente es que los resortes trabajan en una sola dirección (vertical), por lo que esta propuesta queda descartada.

Como se debe mantener una estructura flotante, la mejor opción para las tarjetas es estar acomodadas como en la propuesta 1 de sujeción de tarjetas (Tabla 2.4). Se realizó una maqueta de las tarjetas electrónicas, considerando el tamaño de los componentes electrónicos más grandes de las tarjetas, según los datos proporcionados por el equipo encargado de esta área, así como 0.5 cm que se dejarán para tener una tolerancia, por si alguno de los componentes resulta ser más grande, por lo tanto, la separación entre cada tarjeta tiene que ser 3.5 cm.

En la [Fig. 2.6](#page-34-0) se muestra la maqueta que se hizo de las tarjetas electrónicas, ésta es una aproximación de como será el módulo donde se encontrarán agrupadas el conjunto de tarjetas. Los cuatro soportes que se pasan a través de las esquinas de las tarjetas, serán de varilla roscada de 3 mm de diámetro.

El conjunto de tarjetas electrónicas se requiere flotante para que los resortes que las sostengan disipen parte de la energía debido al impacto, con la intención de mantener a salvo la electrónica, pues uno de los objetivos de este proyecto es poder rescatar la carga de servicio sin que la electrónica sufra daños para que pueda ser reutilizada en futuros proyectos.

Por lo tanto, el sistema atenuador de impacto servirá para proteger la estructura mecánica con la intención de que ésta no sufra deformaciones y daños considerables, mientras que los resortes que sostendrán la electrónica servirán para proteger todo el conjunto de tarjetas disipando energía con el objetivo de que éstas no sufran daños.

<span id="page-34-0"></span>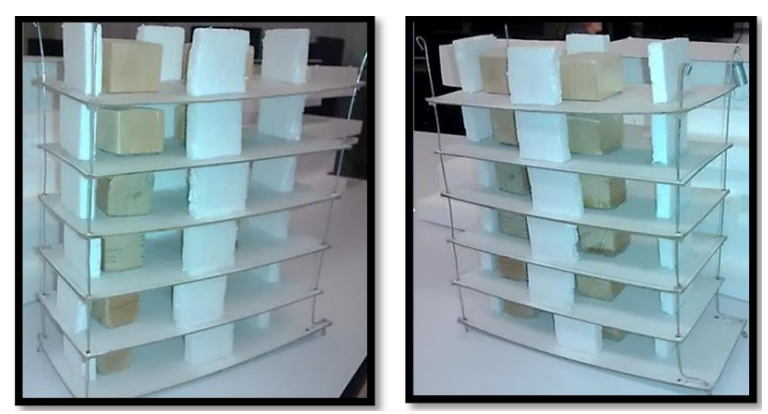

**Fig. 2.6 Maquetas de tarjetas electrónicas.**

De la primera estructura que se realizó en esta fase [\(Fig.](#page-33-2) 2.5), se hizo una nueva iteración considerando las medidas apropiadas y colocando un nuevo sistema de amortiguamiento para las tarjetas electrónicas el cual consiste en resortes colocados en cada una de las esquinas de la estructura y enganchados a los extremos de la varilla roscada, esto permite que la electrónica quede flotando, lo cual es lo que se buscaba.

En las [Fig. 2.7](#page-35-0) se puede observar que la geometría de la estructura no varió demasiado en comparación con las primeras iteraciones. En la primera imagen superior se observa la maqueta de la estructura y también la maqueta de la electrónica ambas ensambladas y con la configuración final. En las imágenes inferiores, se puede observar la sujeción de los resortes a la estructura y a las barras verticales que sostiene a las tarjetas electrónicas. Este modelo se replicó en un dibujo asistido por computadora, en la [Fig. 2.8](#page-36-0) se encuentran las imágenes de la estructura hechas en un software CAD.

En la primera imagen de la [Fig. 2.8](#page-36-0) podemos observar la configuración en la que serán colocadas las tarjetas electrónicas, en la segunda imagen podemos observar la estructura mecánica y en la tercera imagen de la figura se muestra el acoplamiento de la electrónica a la estructura mecánica, ésta será la configuración final de la carga de servicio. Aunque en esta etapa se tiene definido que la estructura y la electrónica estarán unidas por resortes, aún no se tiene la idea de como estará unido el resorte a la varilla roscada. En el apartado 2.6 de este trabajo se encuentra todo lo relacionado al acoplamiento de la estructura mecánica con la electrónica.

<span id="page-35-0"></span>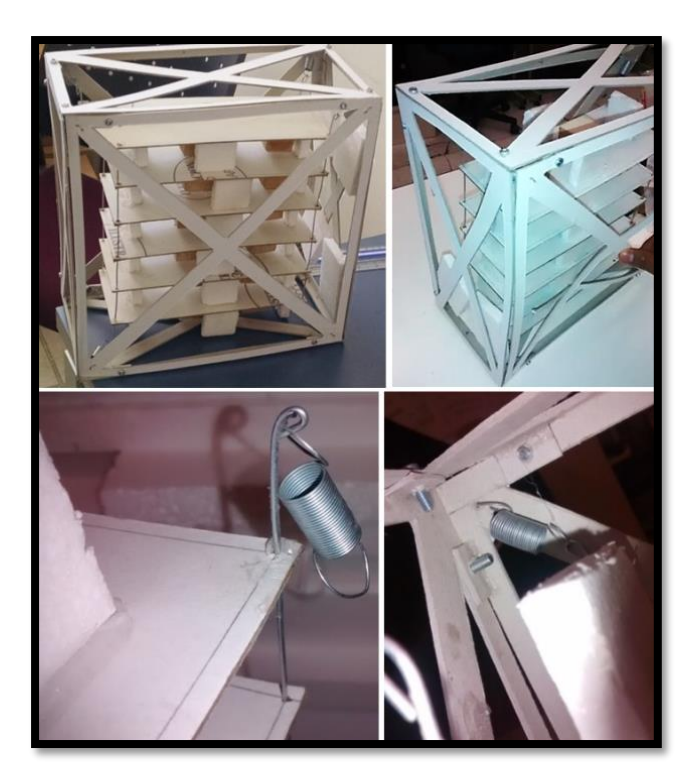

**Fig. 2.7 Estructura mecánica con nuevas dimensiones.**
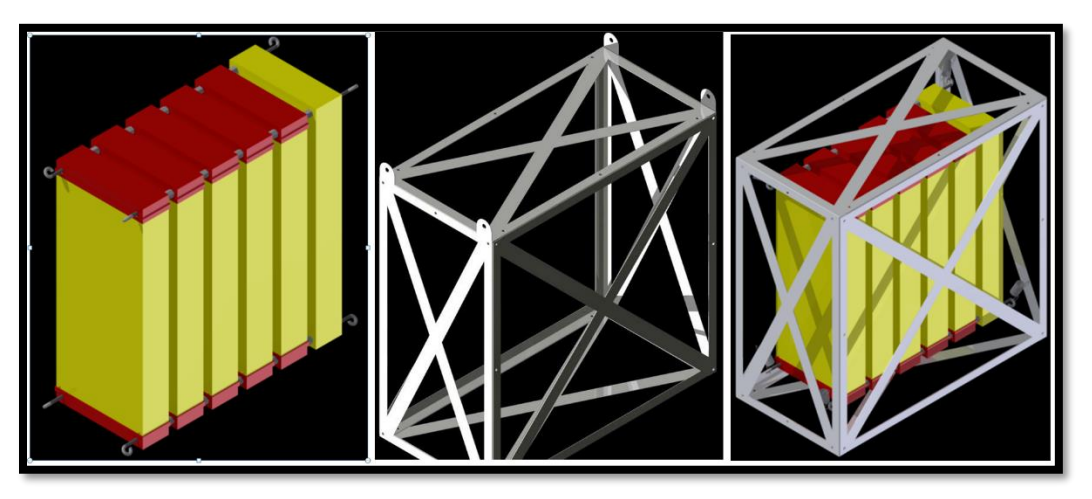

**Fig. 2.8 Dibujos asistidos por computadora de estructura mecánica (cortesía Carlos Octavio López Vega.)**

En un principio la manufactura de la estructura se pensó hacerla con lámina de aluminio, debido a las propiedades mecánicas de este material (además de que es el más usado en este tipo de dispositivos) ya que es uno de los metales con mejores características refiriéndonos a las propiedades como resistencia y densidad, pues posee un módulo de elasticidad de 69 GPa (dependiendo de la aleación) y su densidad es relativamente baja en comparación con otro tipo de metales (2.71  $g/cm<sup>3</sup>$ ).

La aleación de aluminio comercial que se pudo escoger fácilmente en México con el espesor adecuado fue la 1100. En realidad, para la carga de servicio considerada, no se necesita que el material posea características o propiedades mecánicas superiores a la de esta aleación, pues ésta puede soportar los cambios de temperatura (de hasta -70°C) así como las condiciones a la que se estará sometida la estructura durante el vuelo.

Además, la adquisición de esta aleación en el país es sencilla y el precio es menor en comparación con alguna aleación de calidad aeroespacial como por ejemplo el Al 6061 T6. Por otra

parte, para la aleación 6061 T6 las láminas que se venden tienen un espesor mínimo de ¼ de pulgada de espesor ya que su fabricación es por medio de extrusión, de acuerdo a datos proporcionados por la empresa CUPRUM **[]**.

En lo concerniente al calibre de la lámina, se tiene pensado utilizar los siguientes calibres:

- Calibre 18 (1.245 mm)
- Calibre 20 (0.889 mm)
- Calibre 26 (0.457 mm)

<span id="page-36-0"></span>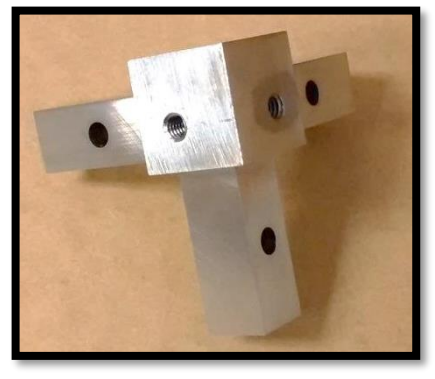

**Fig. 2.9 Pieza que se mandó manufacturar.**

Estos calibres se escogieron de tal manera que no afectaran directamente en el peso final de la estructura, pues a mayor calibre mayor será la masa que posea el ensamble final.

Con esta estructura e ideas de manufactura se pasa a la siguiente etapa de diseño en la cual se procede a visitar un taller mecánico, en el cual se espera que se genere otra realimentación si es que existen problemas para realizar la manufactura de la estructura. Los planos de esta estructura se encuentran en el **[ANEXO 3.](#page-77-0)** 

Respecto al taller mecánico, éste se eligió mediante un proceso de selección y evaluación, el cual consistió en manufacturar la pieza que se muestra en la [Fig. 2.9.](#page-36-0) El taller con la mayor calidad, tiempo de entrega razonable y a un precio competitivo fue elegido. Los talleres a los que se acudieron, fueron tres:

- Taller mecánico del Instituto de Ingeniería.
- Taller mecánico del Centro de Ciencias Aplicadas y Desarrollo Tecnológico (CCADET).
- Taller mecánico Servicios y Fabricación en Ingeniería S.A de C.V.

El mejor trabajo que se recibió lo realizó el Taller mecánico Servicios y Fabricación en Ingeniería S.A de C.V., pues la calidad de manufactura, así como el precio y el tiempo de entrega fueron superiores a los demás, por lo cual es el taller elegido para realizar la estructura mecánica de la carga de servicio.

#### **2.4.2 Sistema atenuador de impacto**

Prosiguiendo con el proceso de diseño para el atenuador de impacto, como se mencionó en la fase de diseño anterior, se trabajará con las opciones 2 a 4 de la [Tabla 2.6.](#page-32-0) Por tanto, a continuación, se presentan las maquetas realizadas para las propuestas.

Con lo referente a la opción de solución 2, en la [Fig. 2.10](#page-37-0) se muestran los avances que se generaron al seguir el proceso de diseño, pues se logró el acoplamiento con la estructura mediante el uso de una lámina. Se requirió utilizar varilla roscada, la cual fue colocada en el centro de la esfera y posteriormente fue asegurada con tuercas y rondanas para impedir su movimiento, como se muestra en la Fig. [2.11.](#page-37-1)

<span id="page-37-0"></span>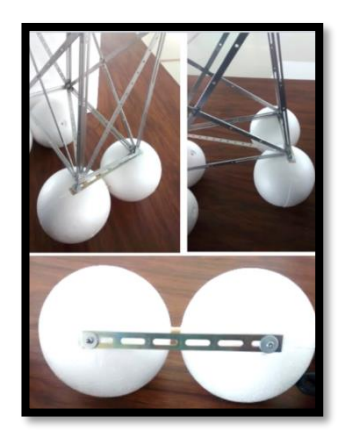

**Fig. 2.10 Maqueta sistema de amortiguamiento con esferas de EPS.**

<span id="page-37-1"></span>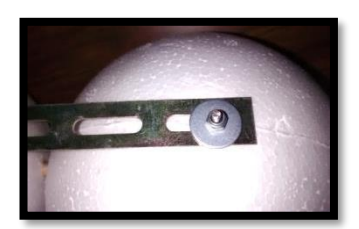

**Fig. 2.11 Elementos de sujeción para sistema de amortiguamiento.**

Después de comentarios hechos por los integrantes del equipo, ésta resulta ser una buena propuesta, aunque para la etapa posterior es necesario cambiar el tipo de sujeción, es decir, quitar la varilla roscada y utilizar otra forma de acoplamiento con la estructura mecánica, pues con esta configuración lo único que se logra es transmitir la fuerza a los puntos de donde está asegurado el sistema debido al empleo de cuerpos rígidos (varilla roscada). Igualmente se indicó que las esferas tenían que ser más grandes para que funcionaran como elementos de flotación.

Con relación a la propuesta 3, la primera modificación que se realizó a los elementos, fue una reducción del ancho, es decir paso de 15 mm a 10 mm esto con la finalidad de reducir la masa de cada elemento. También se aumentó el diámetro de la circunferencia pasando de 100 mm a 150 mm. Como se observa en la [Fig. 2.12,](#page-38-0) se comparan los elementos que se hicieron, en la izquierda se muestra el más delgado y a la derecha se observa el que se realizó en la etapa anterior.

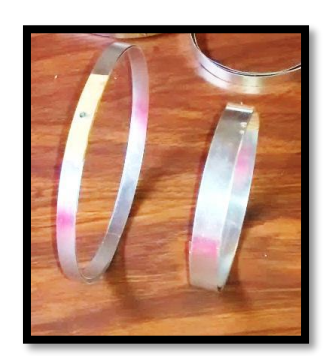

Estos elementos se elaborarán con lámina de aluminio, pues es un material dúctil, el cual se puede deformar para hacer una geometría

<span id="page-38-0"></span>**Fig. 2.12 Comparación de elementos.**

circular. El calibre de la lámina que se utilizó para elaborar los elementos fue 18 (0.457 mm) debido a su fácil maleabilidad.

En la figura 2.13 se muestra la maqueta del sistema, éste posee un orificio tanto en la parte inferior de la estructura como en cada uno de los elementos, a través de éstos, se colocaron tornillo, rondanas y tuercas de seguridad como método de unión para evitar el desprendimiento en el impacto contra el suelo.

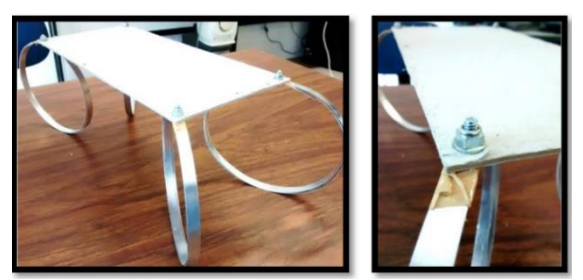

**Fig. 2.13 Maqueta con elementos de amortiguamiento mejorados.**

Como se mencionó en la sección 2.3.2, se tenía pensado colocar espuma polimérica en la parte interior de los anillos de manera que se formara una geometría parecida a una dona, pero como no se sabe el comportamiento que pueda tener la espuma en condiciones de vacío ya que puede ser que se endurezca y se llegara a caer en un cuerpo de agua esto no serviría como sistema de flotación. El comportamiento de la espuma se puede predecir mediante el uso de una cámara de vacío, pero como no se cuenta con un equipo capaz de realizar estas pruebas, por seguridad se prefirió descartar el uso de espumas poliméricas.

Con lo relacionado a la propuesta 4, en la [Fig. 2.14](#page-39-0) se muestra la maqueta que se realizó. Consiste en un par de botellas de 3 L acopladas con anillos como los de la propuesta 3, y las cuales tienen aberturas en la parte superior haciendo que el aire pueda escapar y no estar confinado, esto con la finalidad de equilibrar las presiones cuando la carga de servicio se encuentre en la fase de ascenso, pues de no ser así, debido a la diferencia de presiones, el aire dentro de la botella se expandiría y esto podría ocasionar que las botellas revienten, quedando inservibles para utilizarlas como elementos de flotación.

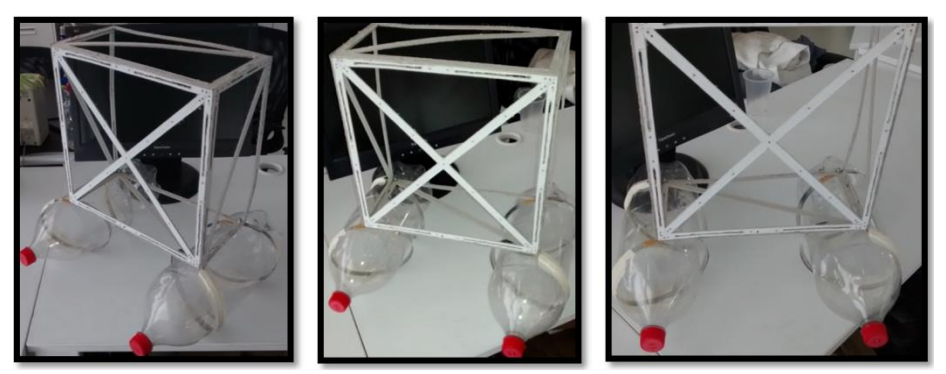

**Fig. 2.14 Maqueta con sistema de amortiguamiento.**

### <span id="page-39-0"></span>**2.5 Implementar ingeniería pormenorizada**

En esta etapa se contempla la visita a un taller mecánico (previamente se eligió por el buen trabajo realizado) con la finalidad de verificar y validar el funcionamiento y manufactura del diseño. Al finalizar esta etapa se presentará el modelo funcional y se hará la documentación técnica de dicho modelo.

#### **2.5.1 Estructura mecánica**

Durante esta etapa se tuvo un acercamiento con el taller mecánico elegido Servicios y Fabricación en Ingeniería S.A. de C.V., se presentaron los planos con el ingeniero encargado del taller, se planteó nuestro problema con la finalidad de saber si era viable y de bajo costo la fabricación del diseño.

El ingeniero encargado del taller mecánico se ofreció a ayudar con la manufactura de la estructura e hizo varias observaciones, la más importante fue que si se realizaba con lámina de aluminio, el costo de fabricación se elevaría considerablemente, pues las horas hombre invertidas en realizar cada uno de los detalles sería elevado, por lo cual sugirió que se realizara con perfiles del tipo "L" o escuadra, pues esto ayudaría a que el costo de fabricación de la estructura fuera menor.

El resultado de la primera iteración con el taller fue la que se muestra en la [Fig. 2.15,](#page-40-0) las dimensiones de la estructura siguen siendo las mismas. Los materiales que se utilizaron fueron:

- Perfil "L" de  $1/16$ "x  $3/8$ "
- Solera de  $\frac{1}{16}$ " x 1/2"

El calibre del perfil "L" elegido para la estructura es el que mejor se adapta al diseño, además de corresponder al perfil con el espesor más pequeño que no afecta las propiedades mecánicas de la estructura y se puede adquirir fácilmente en México. Con respecto a las medidas de la solera utilizada, el taller propuso esas medidas, con la finalidad de hacer una primera iteración del diseño.

Los refuerzos centrales y las esquinas van remachados, haciendo una unión entre las caras de la caja. El peso estimado de todo el ensamble es de 540 g a 600 g.

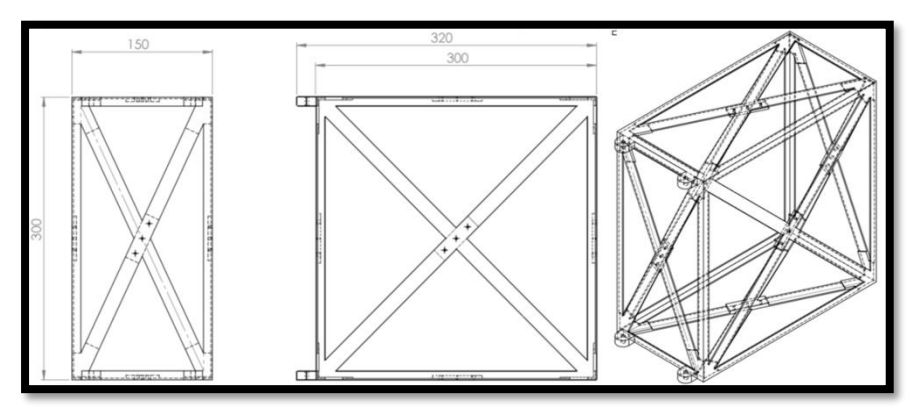

<span id="page-40-0"></span>**Fig. 2.15 Dibujos asistidos por computadora de estructura fabricada por el taller (cortesía Servicios y Fabricación en Ingeniería S.A.).**

Debido a que la estructura de la [Fig. 2.15](#page-40-0) es muy pesada, se realizaron las siguientes propuestas al taller para hacer una nueva iteración en la cual el peso total de la estructura fuera menor:

- Hacer 4 barrenos en las barras diagonales para permitir poner algún tipo de sensores.
- Disminuir dimensiones 5 mm por lado.
- Quitar barras diagonales sobre cada una de las caras, excepto en las más grandes.
- Utilizar solera de  $1/16''$ x  $3/8''$ .
- Perfil "L" de  $1/16$ "x  $3/8$ ".

Se enviaron estos comentarios al taller y la propuesta que surgió se muestra en la [Fig. 2.16,](#page-41-0) se puede observar que se tomaron en cuenta los comentarios que se realizaron, además se le hicieron ranuras en cada uno de los lados de los ángulos así como barrenos en las soleras, lo cual hizo que la masa final disminuyera considerablemente. Los refuerzos centrales y de las esquinas van remachados haciendo una unión entre las caras de la caja. La masa final de todo este conjunto es de 276 g. Por consiguiente, esta es la estructura definitiva que se manufacturó por el taller.

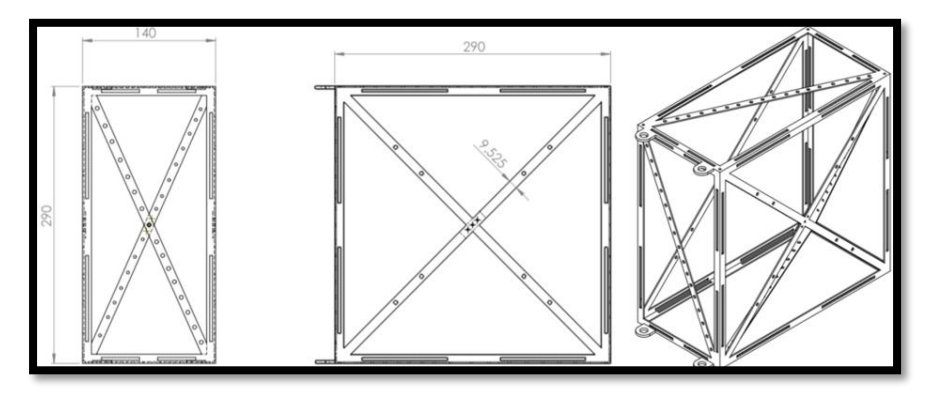

<span id="page-41-0"></span>**Fig. 2.16 Dibujos asistidos por computadora de estructura fabricada por el taller (cortesía Servicios y Fabricación en Ingeniería S.A.).**

En la [Fig. 2.17](#page-41-1) se muestra la estructura que entrego el taller, su manufactura fue muy rápida pues se requieren de 5 días para realizar esta estructura por completo. Como podemos observar en las imagenes, el método de unión que se utilizó es por medio de remaches, esta estructura es la que realizó el vuelo suborbital en el mes de Noviembre de 2015.

Por otra parte, también se pensó en hacer una impresión 3D de la estructura, pero como en este caso sería hecha de algun tipo de polímero, se tendría que aumentar la rigidez de las cruces y diagonales de cada cara, por lo cual se hicieron modificaciones en el dibujo asistido por computadora, como se muestra en la [Fig. 2.17.](#page-41-1)

Uno de los principales inconvenientes de fabricar esta estructura por impresión 3D es que sería muy elevado el costo de fabricación en comparación con el método de manufactura tradicional (con perfiles de aluminio). Lo que se sugirió es hacer una combinación de ambos métodos de manufactura, es decir utilizar la impresión 3D para piezas en las cuales la geometría es complicada y utilizar algún otro material como el aluminio para partes que sean de geometría simple, por lo cual el diseño de la estructura para manufactura aditiva queda descartado en este trabajo. Obviamente podría ser retomado en un futuro y centrarse en la

<span id="page-41-1"></span>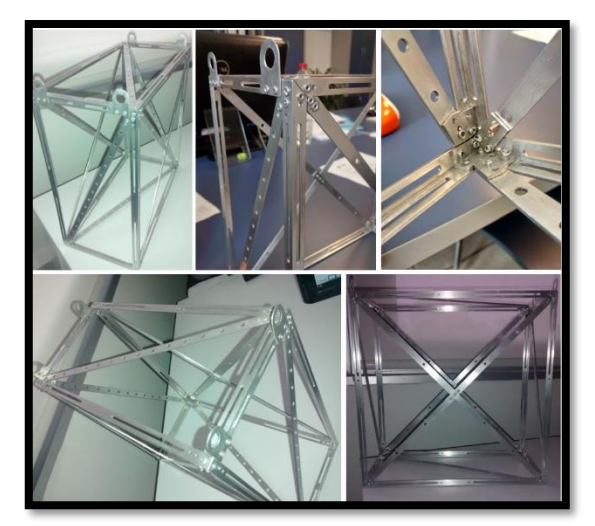

**Fig. 2.17 Estructura mecánica manufacturada por el taller.**

combinación de ambos métodos de manufactura para el diseño de una nueva estructura.

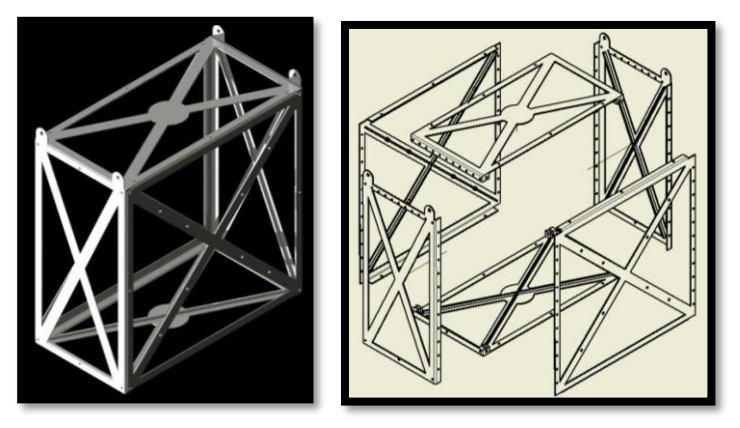

**Fig. 2.18 Estructura mecánica.**

#### **2.5.2 Sistema atenuador de impacto**

La propuesta de realizar el atenuador de impacto usando un cilindro de teraftalato de polietileno fue descartada por el momento (prototipo con botellas). Por lo tanto, la propuesta en la que se seguirá trabajando es en la propuesta 2 de la [Tabla 2.6,](#page-32-0) la cual consiste en cuatro esferas de EPS.

<span id="page-42-0"></span>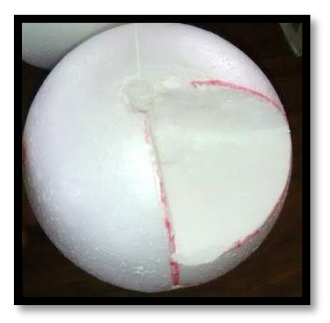

**Fig. 2.19 Esfera de poliestireno expandido.**

La primera acción que se realizó para mejorar este sistema fue cambiar el tamaño de las esferas de EPS, anteriormente se había contemplado el uso de esferas de 14 cm de diámetro, ahora pasaron a ser esferas de 21 cm de diámetro. Este cambio tiene el propósito de

que la estructura pueda flotar (si cae en un cuerpo de agua) así como disipar la mayor cantidad de energía durante el impacto.

Con respecto a la sujeción de las esferas con la estructura, tuvo que ser modificada. Como se observa en la [Fig. 2.19,](#page-42-0) se retiró material de la parte superior para que se pudiera acoplar fácilmente a las esquinas de otra pieza con forma de caja. El ensamble final del sistema se muestra en la [Fig. 2.20.](#page-43-0) Este sistema debe ser mejorado, pues aun posee demasiada masa (aproximadamente 350 g), por lo cual se haran los ajustes necesarios para disminuir este parámetro. Las acciones que realizaran para diminuir la masa serán: cortar la esfera por la mitad y seguido de esto ahuecarla dejando una cruz como refuerzo.

En la [Fig. 2.21](#page-43-1) se muestra el sistema atenuador de impacto modificado. Este sistema es una buena opción a utilizar, pues resulta ser de fácil manufactura además se ajusta perfectamente a la estructura mecánica. Este sistema resulta ser de gran importancia ya que es el encargado de disipar la energía que existe durante el impacto con el propósito de salvaguardar las tarjetas electrónicas, igualmente tiene que proteger la carga si ésta llega a caer en algun cuerpo de agua, es por esto que también se requiere que este sistema permita que la estructura flote. Sin embargo, si se hubiera querido un punto medio entre la flotación y amortiguamiento, lo mejor

hubiera sido usar las esferas completas para permitir una mejor flotación, pero esta solución fue obstaculizada por el problema del peso final de la carga de servicio.

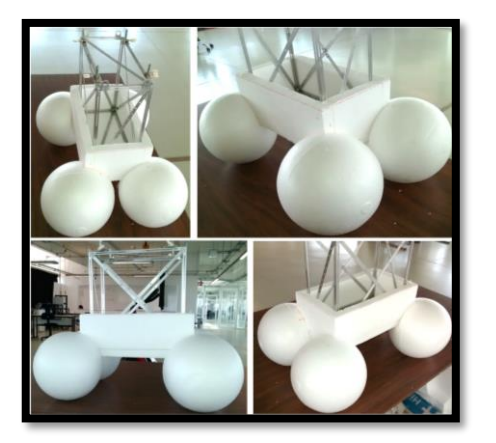

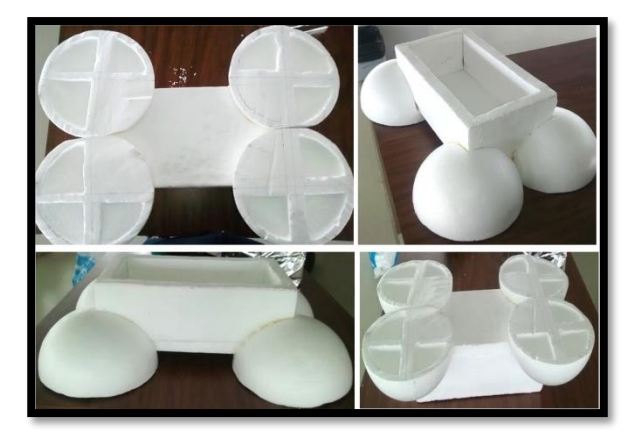

**Fig. 2.20 Sistema atenuador de impacto. Fig. 2.21 Sistema atenuador de impacto mejorado.**

# <span id="page-43-1"></span><span id="page-43-0"></span>**2.6 Acoplamiento Estructura mecánica con electrónica**

Para acoplar el conjunto de tarjetas electrónicas a la estructura con resortes, es necesario el uso de una pieza la cual pueda ser colocada en la varilla y tenga un orificio por el cual pueda ser colocado el resorte. A continuación, se mencionarán algunas ideas que se tuvieron para esta pieza.

En la [Fig. 2.22](#page-43-2) se encuentra la primera propuesta que se tuvo, ésta consiste en una tuerca de 3 mm acoplada a una "oreja" que es una pieza que tiene aplicaciones en electrónica, pero puede servir para nuestros fines. Posteriormente se comprobó el funcionamiento de esta propuesta y resultó que el material es poco resistente, pues como se muestra en la [Fig. 2.23,](#page-43-3) ésta se rompió por endurecimiento, pues solo resistió ser doblada cuatro veces antes de la falla mecánica. Por lo cual esta opción es excluida, ya que puede fallar durante el vuelo y esto traería como consecuencia daños en la electrónica.

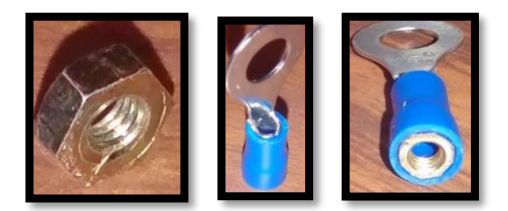

**Fig. 2.22 Propuesta de sujeción. Fig. 2.23 Falla mecánica de** 

<span id="page-43-3"></span>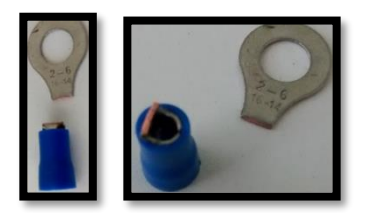

**propuesta.**

<span id="page-43-2"></span>Posteriormente surgió una nueva idea, la cual consiste en una placa de metal, la cual posee dos barrenos; ésta irá acoplada a la varilla roscada no importando el barreno que se elija, en otro agujero estará colocada una armella y a ésta última se sujetará el resorte. Para evitar que la placa tenga algún desplazamiento y permanezca en su lugar, se utilizarán tuercas de seguridad las cuales se ubicarán por encima y por debajo de la placa, como muestra en la [Fig. 2.24.](#page-44-0) En la Fig. [2.25](#page-44-1) puede observarse que la pieza que se hizo en lámina de aluminio, así como el acoplamiento con el resorte y la varilla.

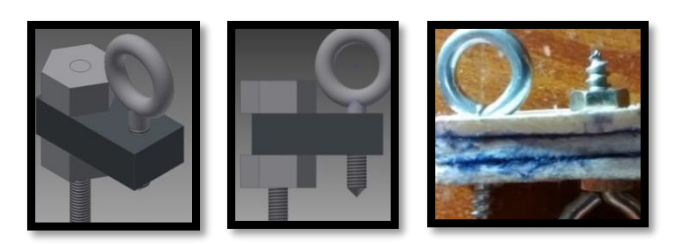

**Fig. 2.24 Propuesta de acoplamiento.**

<span id="page-44-1"></span>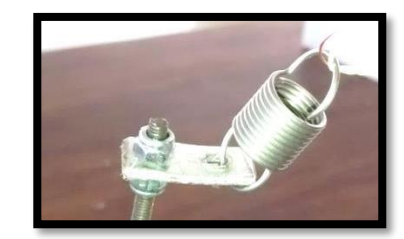

**Fig. 2.25 Pieza de acoplamiento hecha con lámina de aluminio.**

<span id="page-44-0"></span>El la [Fig. 2.26](#page-44-2) se puede observar primer intento de acoplamiento que se hizo con la maqueta de la electrónica y la estructura. El elemento de unión que se utilizo fue un resorte, esto como se mencionó en capítulos anteriores con la finalidad de mantener una estructura flotante para que al momento del impacto éstos también absorban parte de la energía cinética para que la electrónica no sufra daño.

Uno de los principales problemas en la unión de los sistemas es que se tuvieron que usar dos resortes, pero como se observa en la [Fig. 2.26,](#page-44-2) éstos quedaban con cierta holgura, lo que tenía como consecuencia que se desengancharan con gran facilidad. La conclusión que se tuvo es que era necesario el empleo de un mecanismo, el cual se encargara de tensar los resortes y así no se desengancharan con facilidad de la estructura.

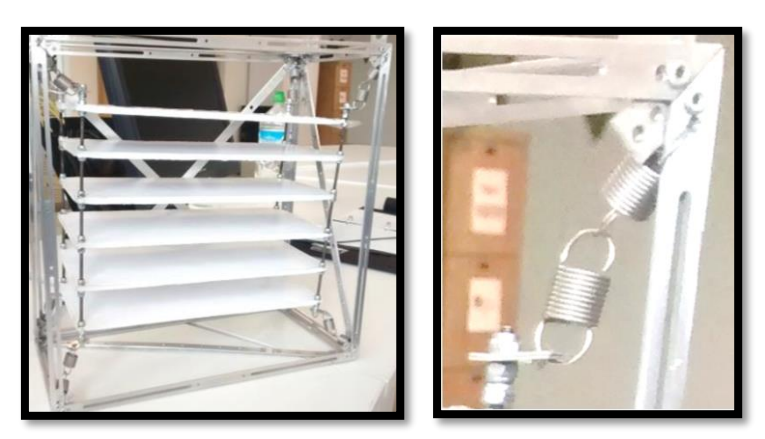

**Fig. 2.26 Acoplamiento estructura mecánica y electrónica.**

<span id="page-44-2"></span>La [Fig. 2.27](#page-45-0) muestra el mecanismo que se utilizó para efectuar la tensión de los resortes. Se trata de la maquinaria que usan las guitarras, el cual se emplea para mantener las cuerdas tensas y afinadas. Este mecanismo se usó para mantener tensos los resortes y por consiguiente que la electrónica permaneciera flotante. La implementación de esta propuesta puede verse reflejada en la [Fig. 2.28.](#page-45-1)

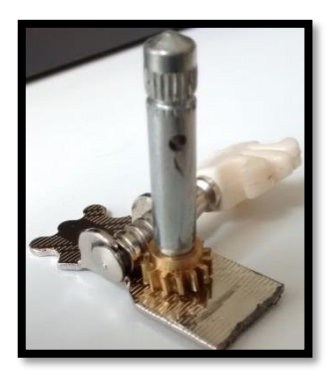

**Fig. 2.27 Maquinaria de guitarra.**

<span id="page-45-1"></span>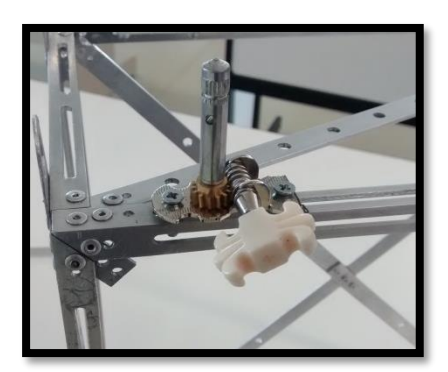

**Fig. 2.28 Montaje de propuesta para tensión.**

<span id="page-45-0"></span>Se efectuó un nuevo acoplamiento de sistemas utilizando los mecanismos propuestos anteriormente. En la [Fig. 2.30](#page-46-0) se muestra el ensamble de la carga de servicio, el cual tiene una mejor estabilidad con los resortes, pues al estar a tensión mantienen la electrónica flotante. Para el funcionamiento del sistema de tensión, se utilizó un alambre el cual se sujetó de un extremo al resorte, mientras que el otro extremo se enreda sobre el vástago de tal manera que se va tensionando el resorte.

El mecanismo de guitarra resultó ser de gran ayuda, pues ayudó a mantener estirados los resortes, además solo se utilizó un resorte a diferencia del primer ensamble, en el cual se usaban dos, esto provocó que la electrónica quedara bien colocada. Una vez que se tiene solucionado el aspecto de la electrónica flotante, se pude pasar a otro tema, el cual es la protección de la electrónica.

Otro inconveniente que se tienen durante la fase de aterrizaje (además de aterrizar sobre un cuerpo de agua) es caer sobre un árbol u algún otro elemento el cual pueda dañar los componentes electrónicos alojados en el interior de la estructura debido a que ésta tiene muchos espacios libres entre las caras y por éstos podrían entrar elementos que pueden dañar o destruir los elementos electrónicos.

Lo que se propone para solucionar este problema es utilizar una malla que tenga pequeños orificios, esto se puede lograr con malla de mosquitero la cual puede conseguirse fácilmente. Esta tendrá que ir en las caras laterales de la estructura, con la finalidad de proteger los componentes es decir evitar el paso de algún elemento que pueda dañar las tarjetas electrónicas. La implementación de esta solución puede observarse en la [Fig. 2.29.](#page-46-1)

Uno de los aspectos que también debe de cuidarse es el aislante térmico que debe de utilizarse para mantener una temperatura adecuada que permita trabajar correctamente a los componentes electrónicos, ya que al tratarse de un vuelo suborbital las temperaturas llegan a ser de hasta -70°C **[9]**. Por este motivo se decidió probar un tipo de plástico comunmente utilizado en investigaciones espaciales.

El Mylar o teraftalato de polietileno orientado biaxialmente (BOPET, por sus siglas en inglés) es una película de poliéster estirada hecha de tereftalato de polietileno y se utiliza por su alta resistencia a la tracción, transparencia, propiedades reflectivas, aislamiento eléctrico entre otras. El uso que tiene en aplicaciones espaciales es principalmente para reflejar la radiación térmica y proteger satélites de los rayos solares **[16]**.

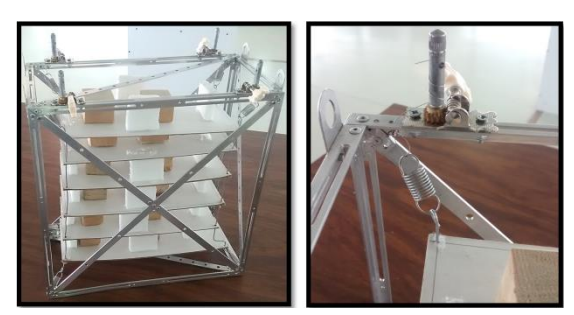

**Fig. 2.30 Acoplamiento estructura mecánica y electrónica.**

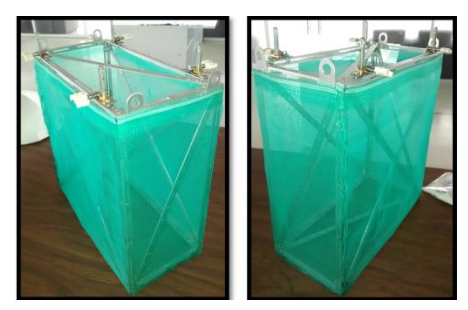

**Fig. 2.29 Malla para protección de estructura.**

<span id="page-46-0"></span>En la [Fig. 2.31](#page-46-2) podemos observar como se ajusto el Mylar con la estructura mecánica. Por lo cual tenemos que la carga de servicio cuenta con protección tanto para la estructura mecánica (atenuador de impacto) como para el sistema electrónico (malla y Mylar).

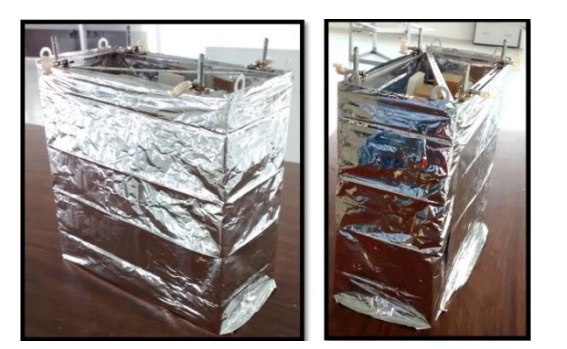

**Fig. 2.32 Estructura mecánica con Mylar. Fig. 2.31 Electrónica.**

<span id="page-46-2"></span><span id="page-46-1"></span>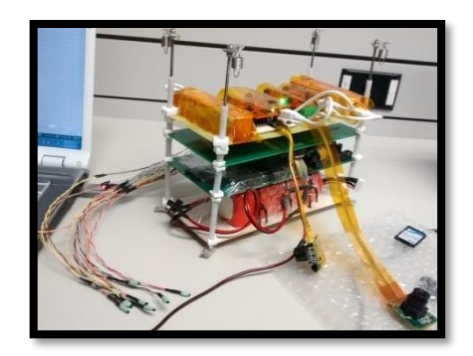

<span id="page-46-3"></span>A continuación en la [Fig. 2.32](#page-46-3) se muestra el conjunto de tarjetas electrónicas montadas sobre los soportes verticales (varilla roscada). Esta será la electrónica que ira dentro de la estructura y se usará para el vuelo suborbital. Estos sistemas fueron proporcionados por el M.I. Lauro Santiago Cruz (Coordinación Electrónica, Instituto de Ingeniería), el Dr. José Alberto Ramírez (Unidad de Alta Tecnología-Juriquilla), la empresa REMTRONIC telecomunicaciones y el Club de Radio Amateur del Estado de Guanajuato (CRAEG). Este sistema está compuesto por:

- Batería de litio (Coordinación Electrónica, Instituto de Ingeniería).
- Low Voltge Power Supply (LVPS, Coordinación Electrónica, Insituto de Ingeniería).
- Sistema de monitoreo (Coordinación Electrónica, Instituto de Ingeniería).
- 2 cámaras fotográficas con sistema de alimentación propio (Unidad de Alta Tecnología).
- Sistema de rastreo y localización (REMTRONIC Telecomunicaciones y CRAEG).

Posteriormente se hizó el acoplamiento de la estructura mecánica y el sistema electrónico como se puede observar en la [Fig. 2.33.](#page-47-0) Al conjunto de estos dos sistemas generalmente se le llama carga de servicio. Al interior de la caja, en algunas caras se puso espuma para proteger la electrónica y se utilizó cinta Kapton® para protección de los componentes electrónicos así como para sujetarlos y no se movieran de su posición original.

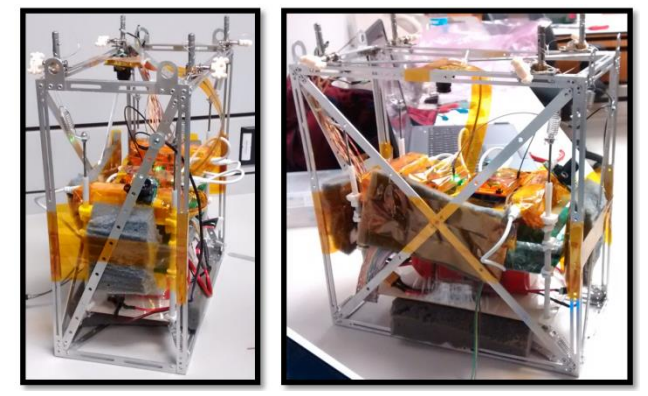

**Fig. 2.33 Carga de servicio.**

<span id="page-47-0"></span>Durante la fase de integración de los componentes de la carga de servicio, surgió un problema crítico que tenía que ser resuelto rápidamente; el peso de la electrónica era mayor de lo esperado, por lo que se tenían que hacer adecuaciones en la parte mecánica de la CSM-UNAM, pero la estructura de aluminio no podía ser modificada para la reducción del peso, ya que esto repercutiría directamente en la disminusión de rigidez de la estructura, entonces se tuvo que tomar la decisión de modificar por completo el atenuador de impacto sacrificando la flotación y parcialmente sobre el nivel de amortiguamiento.

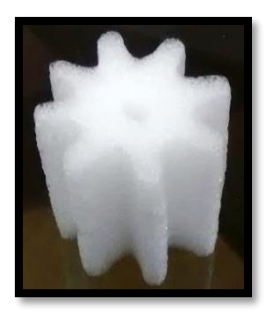

**para atenuador de impacto.**

<span id="page-47-2"></span>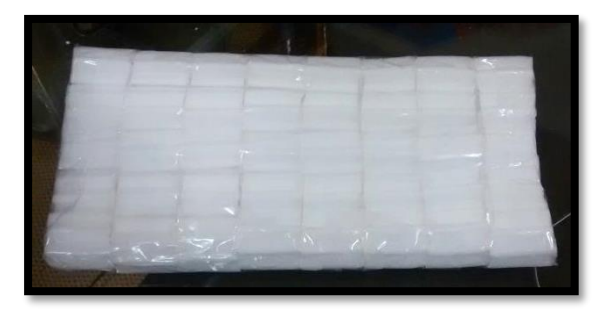

**Fig. 2.34 Espuma utilizada Fig. 2.35. Base hecha de espuma.**

<span id="page-47-1"></span>Finalmente se decidió usar espuma como la se muestra en la [Fig. 2.34](#page-47-1) y con ésta hacer una base sobre la cual se colocara de la carga, como se muestra en la [Fig. 2.35.](#page-47-2) Para protección térmica y física, se colocó en cada cara una tapa de EPS forrada con Mylar, por lo cual la malla de mosquitero dejo de ser usada. A pesar de que ésta fue una solución que se sugirió e implemento de manera rápida, fue bien recibida por los miembros del proyecto.

Con la realización de las modificaciones anteriores, la carga tuvo un peso final de 2.28 kg, lo cual cumple completamente con los requerimientos que se delimitaron desde la fase inicial del proyecto. Con esto, queda finalizada esta sección del presente trabajo. En la [Fig. 2.36](#page-48-0) se muestra finalmente la Carga de Servicio Mexicana UNAM (CSM-UNAM) la cual realizó el viaje suborbital en la ciudad de León, Guanajuato. Para mas detalles acerca del vuelo y la preparación que se hizo antes, durante y después el vuelo se puede consultar el [ANEXO 4](#page-81-0).

<span id="page-48-0"></span>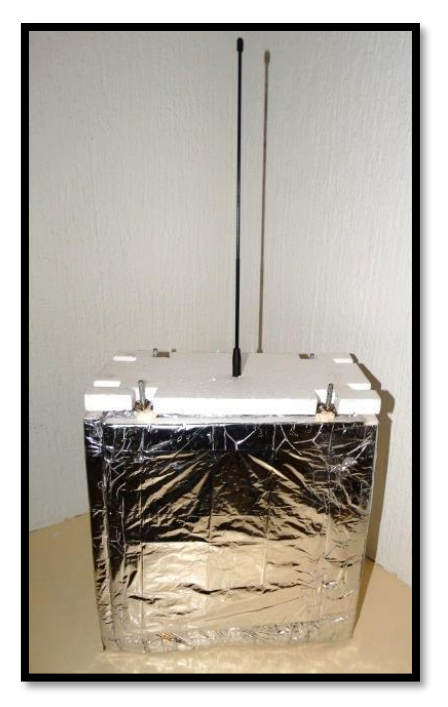

**Fig. 2.36 CSM-UNAM. Aparece la antena que permite su seguimiento y su rastreo.**

# **Capítulo 3 SIMULACIÓN**

En este capítulo se abordarán los resultados que se obtuvieron en la simulación con ayuda del software comercial HyperWorks®. Se utilizará el manual del software para desarrollar el modelado, las simulaciones y analizar los resultados. Antes, se explicarán ciertos aspectos relacionados con análisis de impacto sobre estructuras para tener un mejor entendimiento acerca de lo que el software realiza. También se hace referencia sobre el método de los elementos finitos, así como de las estructuras tipo "Shell" o en español cascarón, ya que este tipo elemento es el que se utilizó para el hacer el modelado de la estructura.

# **3.1 El fenómeno de Impacto**

Los impactos sobre estructuras son cargas dinámicas (dependientes del tiempo) de corta duración y de magnitud elevada que, por su naturaleza pueden producir daños importantes sobre la misma además de alteraciones notables en la estabilidad y/o movimiento **[16].** Por lo tanto, cuando una estructura está sujeta a solicitaciones dinámicas, los desplazamientos, deformaciones y esfuerzos correspondientes varían con el tiempo. El cálculo de la respuesta dinámica incluye la determinación de desplazamientos y esfuerzos como función del tiempo en cada punto de la estructura o cuerpo **[21]**.

Los códigos de elemento finito están basados en la discretización espacial de un continuo y consiste en resolver sistemas de ecuaciones diferenciales. Para realizar un análisis con ayuda de estos códigos, los ingenieros tienen que atravesar varios pasos, desde la elección de la dimensión del modelo hasta las ecuaciones constitutivas o la elección de formulaciones para los elementos.

La primera labor por la que se debe de atravesar es la elección de la dimensión del modelo, ya que, por ejemplo, una viga en flexión puede ser modelada con elementos tipo cascarón o sólidos. Esta elección depende de los ingenieros que deben de examinar el tipo de análisis que se requiere con la finalidad de optimizar la solución del fenómeno físico.

### **3.2 Método de los elementos finitos**

El método de elemento finito (*FEM,* por sus siglas en inglés) es un método numérico que permite obtener soluciones aproximadas para las ecuaciones diferenciales ordinarias o parciales que se ocupan en diversos problemas de la ingeniería y física **[17] [18].**

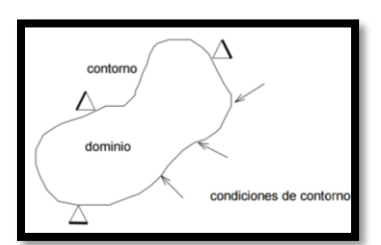

El método se basa en la división de un continuo (estructura o **Fig. 3.1 Condiciones de contorno**

<span id="page-49-0"></span>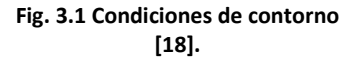

cuerpo) en un conjunto de pequeños elementos interconectados por una serie de puntos llamados nodos, el conjunto de nodos que tienen relaciones de adyacencia se conoce como malla. Las ecuaciones que rigen el comportamiento del continuo regirán también el del elemento. De esta forma se consigue pasar de un sistema continuo (infinitos grados de libertad), que es regido por una ecuación diferencial o un sistema de ecuaciones diferenciales, a un sistema con grados de libertad finitos y cuyo comportamiento se modela por un sistema de ecuaciones. A esto se le conoce como discretización del dominio **[19] [20].**

En todos los sistemas se pueden distinguir tres diferentes entidades, éstos se pueden observar en la [Fig. 3.1:](#page-49-0)

- Dominio. Es el espacio geométrico en el que se analiza el sistema.
- Condiciones de contorno. Son variables conocidas y que restringen el sistema: desplazamiento, temperaturas, cargas, etc.
- Incógnitas. Variables del sistema que se desean conocer después de que las condiciones de contorno hayan actuado sobre éste: desplazamientos, tensiones, temperaturas, etc.

Sobre estos nodos se materializan las incógnitas fundamentales del problema. En el caso de elementos estructurales estas incógnitas son desplazamientos nodales y a partir de éstos se pueden calcular el resto de incógnitas de interés como: tensiones, deformaciones, etc. A estas incógnitas se les denomina grados de libertad de cada nodo del modelo. Los grados de libertad de un nodo son variables que determinan el estado y/o posición del nodo.

# **3.3 Definición del tipo de malla**

Basado en mecánica del medio continuo, un sólido tridimensional puede ser clasificado en determinada categoría dependiendo de las relaciones entre sus distintas medidas. De acuerdo al manual del software Hyperworks<sup>®</sup>, para un sólido con dimensiones R, L y t, siendo t el espesor, L y R son el largo y ancho del cuerpo respectivamente, entonces **[3] [17]**:

- Si  $\frac{L}{t}$  > 20 y  $\frac{R}{t}$  $\frac{\pi}{t}$   $>$  20: Es válido utilizar elementos tipo cascarón (Modelos de Kirchhoff o Mindlin)
- Si  $10 < \frac{L}{t}$  $\frac{L}{t}$  < 20 y 10 <  $\frac{R}{t}$  $\frac{\kappa}{t}$   $<$  20: Elemento tipo cascarón moderadamente grueso (Modelo de Mindlin)
- Si  $4 < \frac{L}{t}$  $\frac{L}{t}$  < 10 y 4 <  $\frac{R}{t}$  $\frac{\pi}{t}$  < 1: Elemento cascarón grueso.
- Si $\frac{L}{t}$  < 4 ó  $\frac{R}{t}$  < 4: Elementos sólidos.

Por lo tanto, la malla de elementos finitos que se debe de aplicar para cada caso es:

- Teoría de elementos tipo cascarón: malla 2D de la superficie media
- Cascarón grueso: malla 3D con suposición de esfuerzo normal constante

Sólidos: Malla 3D sin suposición de esfuerzo normal constante.

De acuerdo a las recomendaciones anteriores, para la simulación de la estructura, se usará el elemento tipo cascarón, haciendo una malla 2D de la superficie media ya que se cubre completamente con la primera relación mencionadas anteriormente.

# **3.4 Elementos tipo cascarón o "Shell"**

Un elemento tipo cascarón está definido por la superficie media de un cuerpo y un espesor *h*, el cual se supone que es muy pequeño comparado con las otras dos dimensiones, como se muestra en la [Fig. 3.2.](#page-51-0) Estos elementos son los más comunes. Por ejemplo, para una simulación completa de un impacto de automóvil, el 90% está hecho de elementos tipo cascarón **[19] [21].**

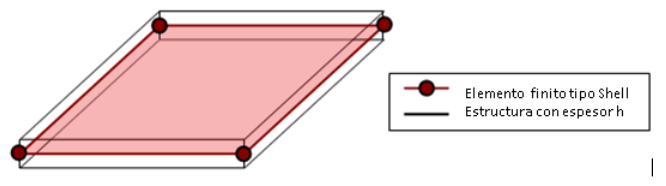

<span id="page-51-0"></span>**Fig. 3.2 Elemento tipo "Shell" o cascarón [19]**

Las estructuras pueden ser representadas mediante una superficie sin espesor, pero solo en su representación gráfica y modelado geométrico, ya que se debe de incluir en las ecuaciones para el cálculo de esfuerzos y deformaciones. Este tipo de elementos pude presentar curvaturas a lo largo de su extensión en cualquier dirección y con valores variables **[21].**

Al modelar productos con elementos continuos se requeriría un alto número de elementos y se necesitarían costosas computadoras que disminuyan el tiempo de cómputo. Por ejemplo, modelar una viga con elementos continuos (hexaédricos, cúbicos, etc.) requiere un mínimo de aproximadamente cinco elementos a través del espesor. De esta forma los elementos tipo cascarón pueden reemplazar cinco o más elementos continuos lo que tiene como consecuencia un aumento en la eficiencia computacional. En la

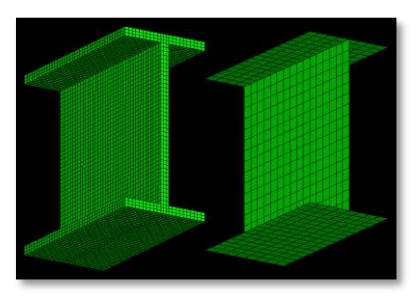

<span id="page-51-1"></span>**Fig. 3.3 Discretización de un sólido [20].**

[Fig. 3.3](#page-51-1) se observa la desratización de una pieza, pasando de ser un sólido a ser un elemento tipo cascarón **[20].**

### **3.5 Impacto de la estructura contra el suelo**

Antes de realizar la simulación por computadora, se harán algunos cálculos analíticos, que están relacionados con el impacto de la estructura. La idea es obtener la velocidad y la energía correspondiente al momento del impacto. Considerando que la carga de servicio caerá de una altura de 0.1 m, como se muestra en la [Fig. 3.4](#page-52-0) donde se visualiza el tiempo inicial (t<sub>0</sub>) y final (t<sub>f</sub>). Esta distancia solo se utilizó para ejemplificar el modelo, pero no importa la distancia que se elija, ya que, como se verá posteriormente, se determinará una expresión la cual sirve para determinar la velocidad final de acuerdo a la altura que se proponga.

Es importante mencionar que en este apartado tomaremos solo el primer caso de impacto, ya que los resultados serían los mismos para cualquiera de los dos restantes debido a que la distancia de caída, así como el peso permanecen iguales.

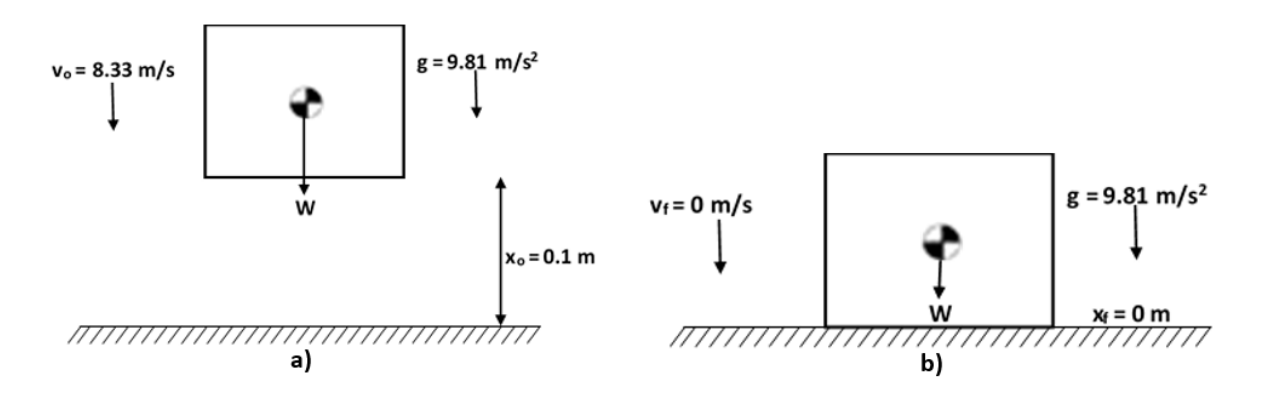

**Fig. 3.4 Diagrama de cuerpo libre para el instante: a)** *t***<sup>o</sup> y b)** *t***f.**

<span id="page-52-0"></span>Para determinar la velocidad con la que está cayendo el cuerpo (caída libre) se debe de considerar la aceleración de la gravedad *g*, pues esta provoca que la magnitud de la velocidad incremente. A continuación, se muestra el cálculo de la velocidad con la que cae la carga.

$$
v\frac{dv}{dx} = g \tag{1}
$$

$$
v_f = \sqrt{v_o^2 + 2g(x_f - x_0)}
$$
 (2)

Donde:

- $x_0$ : Posición inicial.
- $x_f$ : Posición final.
- $v_0$ : Velocidad inicial.
- $v_f$ : Velocidad final.
- $q$ : Gravedad.

Con los datos proporcionados en la [Fig. 3.4,](#page-52-0) se obtiene que al momento del impacto se tiene una velocidad de 8.45 m/s.

Ahora se puede calcular la energía cinética del cuerpo en el tiempo  $t_0$  y  $t_f$  con la velocidad inicial y con la velocidad calculada anteriormente con la ecuación 2. Entonces, considerando que la carga tiene una masa de 3.5 kg, se tiene lo siguiente:  $EC_0$  = mv $_0^2/2$  = 121 J y  $EC_f$  = 125 J.

Con estos resultados, podemos pasar a la simulación por computadora por medio del software HyperWorks® y así poder comprobar si los resultados coinciden con lo obtenido en las simulaciones.

# **3.6 Simulación de Impacto en HyperCrash®**

La simulación de impacto de la estructura mecánica de la carga de servicio, consta de 3 casos de impacto contra el suelo: a) Impacto en cara inferior, b) Impacto en arista inferior e c) Impacto en una esquina.

Para simular, primero se realizó una simplificación de la geometría como se muestra en la [Fig.](#page-53-0)  [3.5,](#page-53-0) esta consistió en modelar toda la estructura la cual consta de 52 componentes, como si fuera un solo cuerpo, ya que el interés de la simulación radica en el comportamiento de la estructura en conjunto y no del comportamiento de los elementos de unión, que en este caso fueron remaches.

Por otra parte, se modeló la geometría como un elemento tipo cascarón ya que cumple con la característica que se mencionó en el apartado 3.2 el cual indica que: el espesor debe de ser significativamente menor que cualquiera de las demás dimensiones. En la [Fig. 3.5,](#page-53-0) se puede observar la discretización de la estructura mecánica.

Para que la simulación pueda realizarse satisfactoriamente es necesario introducir en el software las propiedades mecánicas de los materiales en las unidades correctas y congruentes entre sí, en este caso se utilizaron las siguientes: mm, kg, ms, kN. Las propiedades mecánicas, así como las condiciones iniciales que se utilizaron se encuentran en la, estas propiedades se obtuvieron de las referencias **[22] [23] [24]**.

<span id="page-53-0"></span>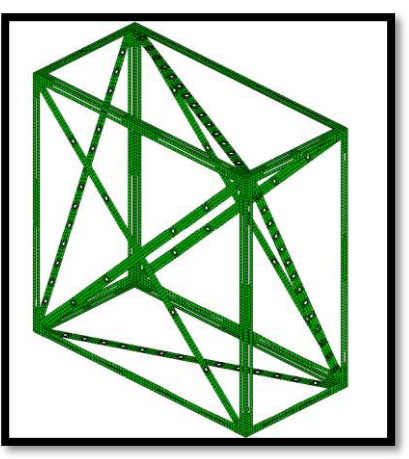

**Fig. 3.5 Discretización de estructura mecánica.**

Como se puede observar en la tabla 3.1, la masa de la electrónica se aumentó de 2 a 3 kg siendo este último valor el que se utilizó para la simulación, es decir, se aumentó este parámetro debido a la incertidumbre que se tenía del valor exacto y se prefirió tener un margen de error.

Por otra parte, la velocidad inicial que se utilizó fue de 30 km/hrs u 8.3 m/s, ya que este dato fue proporcionado por el equipo encargado de realizar el lanzamiento del globo estratosférico, pues esta es la velocidad promedio que ellos han determinado después de realizar varios vuelos exitosos.

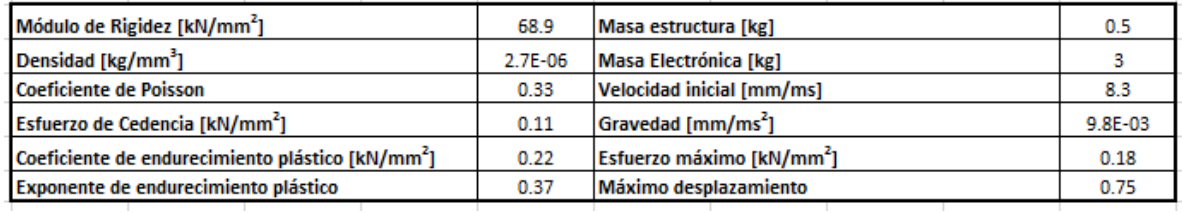

#### **Tabla 3.1 Propiedades física [22] [23] [24].**

Las simulaciones se realizaron para tres tipos diferentes de caídas, también cabe mencionar que todas las simulaciones serán para casos críticos, es decir, sin paracaídas y sin sistema atenuador de impacto. Esto con la finalidad de observar el comportamiento mecánico de la estructura bajo las peores condiciones a las que pude ser sometida durante la fase de aterrizaje.

# **3.7 Resultados de la simulación por computadora**

Para comprobar la calidad de los resultados de la simulación, incluso si no falla la ejecución del modelo, es necesario verificar que se respeten las leyes fundamentales de conservación. Para mayor información, se puede consultar el manual de usuario de HyperWorks® que se puede encontrar en la referencia **[3]**.

Una vez que los resultados obtenidos a través del software han sido verificados como se muestra en el anexo 5, se procede a reportarlos en las secciones que prosiguen.

Las simulaciones por computadora realizadas en este trabajo, solo analizan el instante durante el primer impacto de la estructura contra el suelo, es decir, no se consideran los rebotes que pudieran existir. En este caso, la estructura se deforma continuamente pasando de una deformación lineal o elástica a una deformación plástica dependiendo del nivel de esfuerzo involucrado sin efectos de relajación.

Para este capítulo lo sustancial es conocer la cantidad de energía absorbida en el primer impacto, así como las deformaciones ocasionadas por éste, para así poder hacer el dimensionamiento del sistema de atenuador de impacto.

Por otra parte, las ecuaciones que se utilizan para calcular la energía cinética y la energía de deformación son las siguientes:

$$
Ec = \int_{V} \frac{1}{2} \rho \left( v_i \cdot v_i \right) dV \tag{3.1}
$$

$$
Edef = \int_{V} \rho u dV \qquad (3.2)
$$

Donde:

- Ec: Energía cinética.
- Edef: Energía de deformación
- $\rho$ : Densidad del material.
- $\bullet$   $v_i$ : Velocidad.
- $u$ : Energía interna específica.
- : Volumen de un elemento.

Para mayor información acerca de las ecuaciones presentadas anteriormente se puede consultar la referencia **[25]** de éste trabajo.

### **3.7.1 Impacto en cara**

Éste caso es considerado el teóricamente ideal, ya que la estructura tiene una caída totalmente vertical, lo que ocasiona que esta impacté contra el suelo con la cara inferior, como se pude observar en la [Fig.](#page-55-0) 3.6.

En la [Fig. 3.7](#page-55-1) se observan los desplazamientos que sufre la estructura durante el impacto, teniendo un máximo de 20.15 mm. Estos desplazamientos máximos se presentan principalmente en las barras diagonales de la estructura.

En la [Fig. 3.8,](#page-55-2) se observa la distribución de esfuerzos sobre la estructura al momento del impacto contra el suelo, alcanzando un esfuerzo máximo de 169 MPa. Como se puede observar en esta

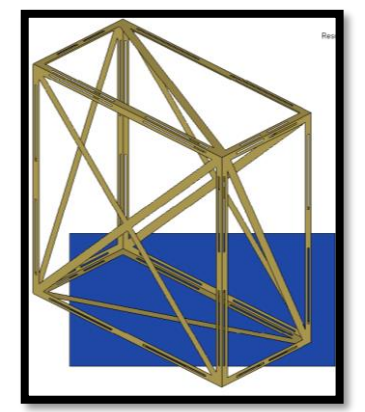

**Fig. 3.6 Primer caso de impacto.**

misma figura los esfuerzos máximos se presentan en las caras laterales de la estructura debido al modo de impacto.

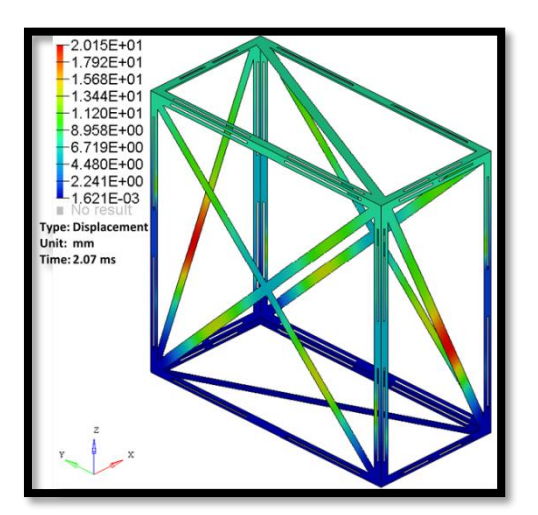

<span id="page-55-2"></span>

<span id="page-55-0"></span>696E-0 507E-01 9.427E-02 7.545E-02  $5.663F-02$ .781E-02 1.898E-02 612E-04 Type: Von Mi Unit: GPa me: 2.07 m

**Fig. 3.8 Desplazamientos. Fig. 3.7 Distribución de esfuerzos.**

<span id="page-55-1"></span>Posteriormente se realizaron las gráficas de energía cinética y energía de deformación, las cuales se reportan a continuación , en las gráficas podemos observar varios puntos de interés:

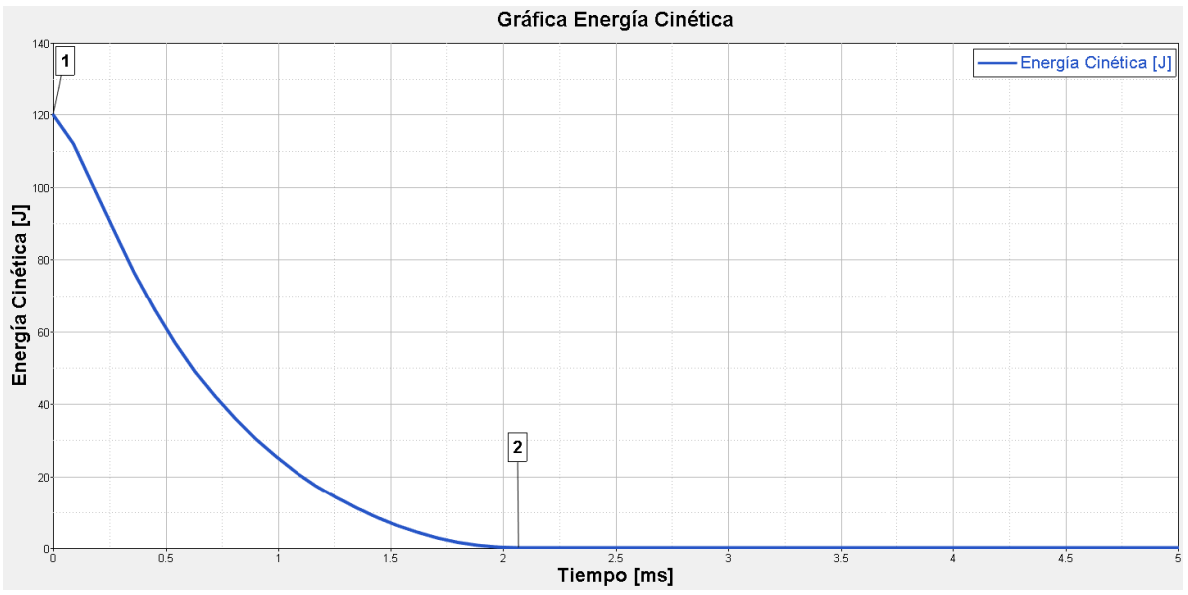

**Gráfica 3.1 Energía cinética vs. Tiempo. Punto 1: En t = 0 ms la energía cinética es de 121 J. Punto 2: Para el t = 2.07 ms la energía cinética disminuye súbitamente a un valor muy cercano a cero.**

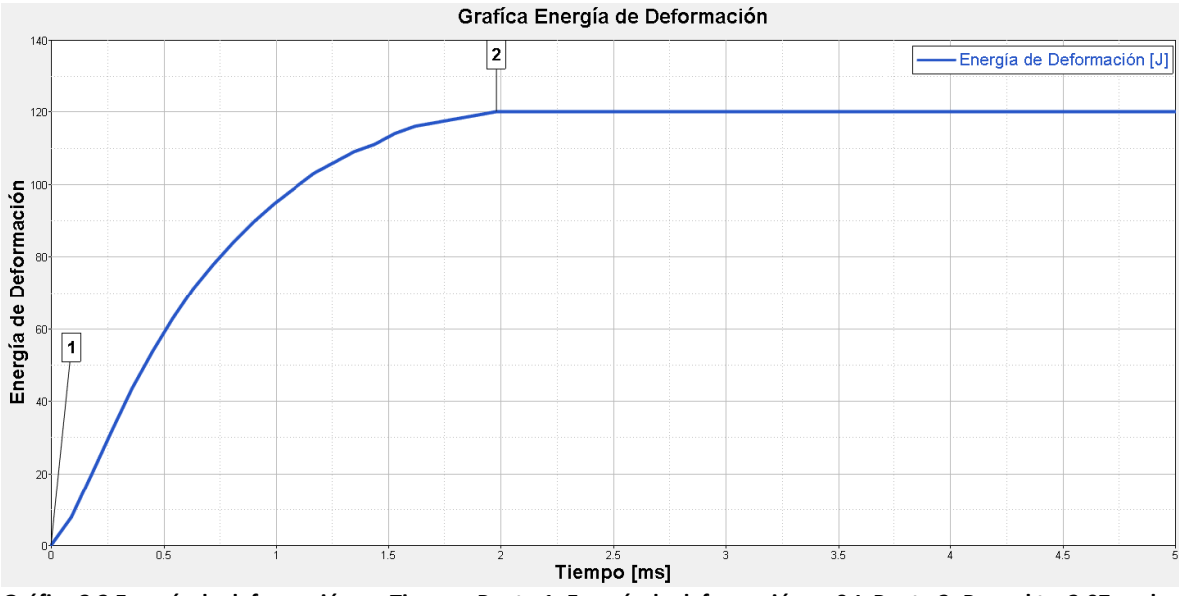

**Gráfica 3.2 Energía de deformación vs. Tiempo. Punto 1: Energía de deformación es 0 J. Punto 2: Para el t = 2.07 ms la energía de deformación incrementa a un valor de 121 J.**

Como se puede observar en las gráficas 3.1 y 3.2, la disminución de energía cinética y el aumento de energía de deformación se debe al impacto de la estructura contra el suelo. Por otra parte, como ya se había mencionado anteriormente, esta simulación no considera los rebotes que pudieran existir después del primer impacto.

### **3.7.2 Impacto en arista**

El segundo caso es el impacto sobre una arista, como se muestra en la [Fig. 3.9.](#page-57-0) Como se puede apreciar éste es uno de los casos que tiene mayor posibilidad de ocurrir, debido a que la posición de la caída está determinada por la dirección del viento, así como del paracaídas.

Como se pude observar en la [Fig. 3.10](#page-57-1) los desplazamientos máximos que se generan llegan a tener una magnitud de 18.76 mm. Al igual que el caso anterior, los desplazamientos con mayor magnitud se reportan en las diagonales de las caras.

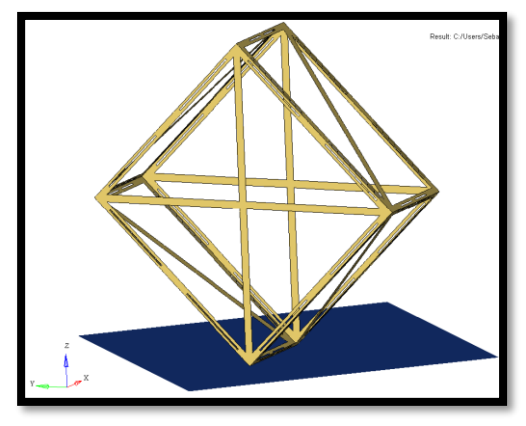

<span id="page-57-0"></span>**Fig. 3.9 Segundo caso de impacto.**

En la Fig. [3.11](#page-57-2) se puede observar la distribución de esfuerzos sobre la estructura durante el impacto, en donde se alcanzó un esfuerzo máximo de 180 MPa. Generándose principalmente en las diagonales de cada cara de la estructura.

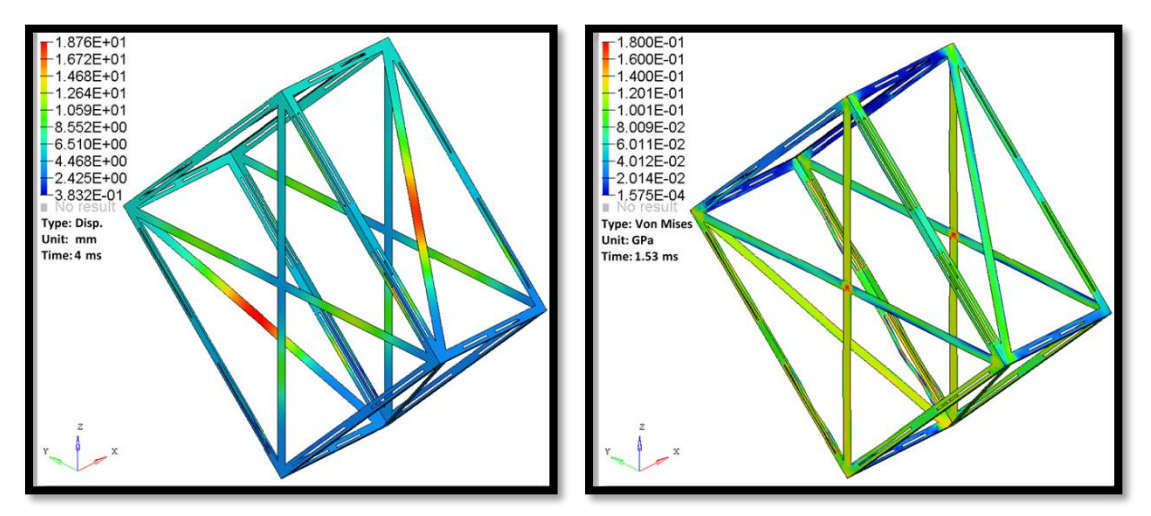

<span id="page-57-2"></span>

**Fig. 3.11 Desplazamientos. Fig. 3.10 Distribución de esfuerzos.**

<span id="page-57-1"></span>Las gráficas de energía cinética y energía de deformación se reportan a continuación. En la [Gráfica 3.3](#page-58-0) podemos observar varios puntos de interés, los cuales se describen a continuación:

- Punto 1: En *t* = 0 ms la energía cinética es de 121 J, que es la energía inicial debido a la velocidad inicial de 8.3 m/s.
- Punto 2: Para el *t* = 1.53 ms la energía cinética disminuye súbitamente debido al impacto contra el suelo.

En la gráfica de energía de deformación [\(Gráfica 3.4\)](#page-58-1) se pueden observar varios puntos de interés, los cuales se describen a continuación:

- Punto 1: En *t* = 0 ms la energía de deformación es 0 J.
- Punto 2: Para el *t* = 1.53 ms la energía de deformación incrementar súbitamente debido al impacto de la estructura contra el suelo, alcanzando un valor de 121 J que corresponde al valor inicial de la energía cinética antes del impacto.

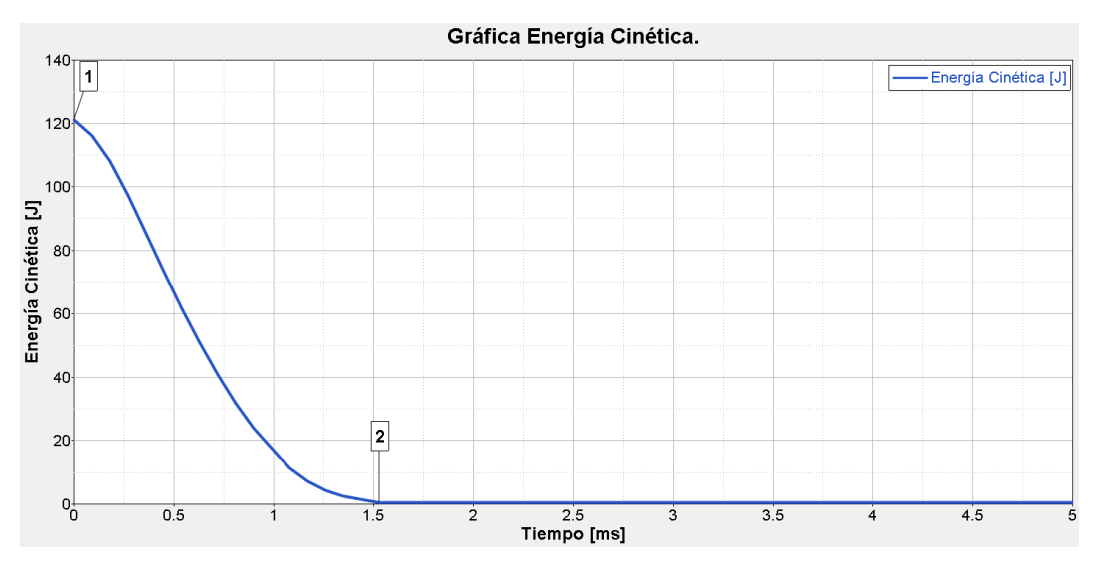

<span id="page-58-0"></span>**Gráfica 3.3 Energía cinética vs. Tiempo. Punto 1: En t = 0 ms la energía cinética es de 121 J. Punto 2: Para el t = 1.53 ms la energía cinética disminuye a un valor muy cercano a cero.**

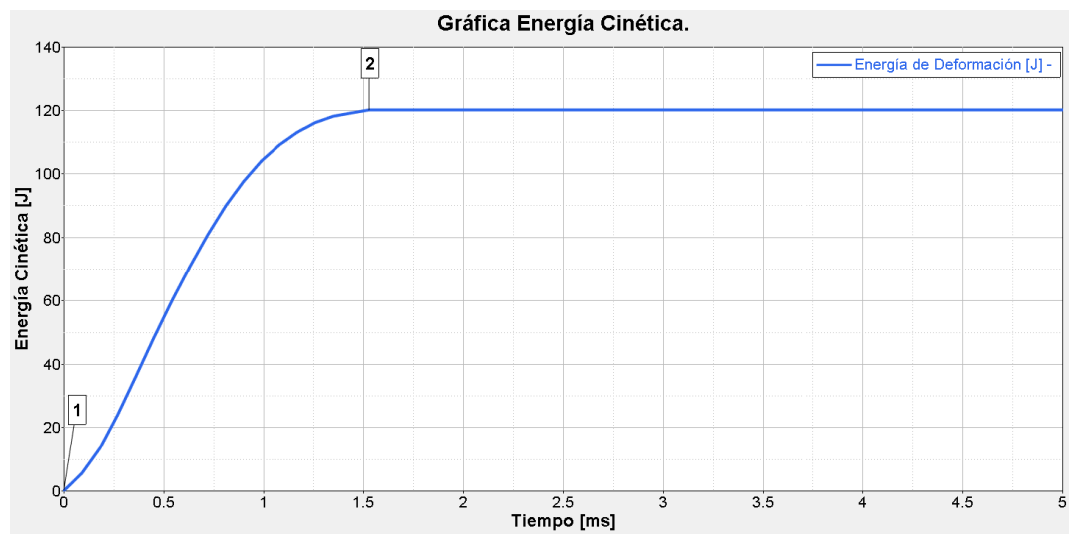

<span id="page-58-1"></span>**Gráfica 3.4 Energía de deformación vs. Tiempo. Punto 1: En t = 0 ms la energía de deformación es 0 J. Punto 2: Para el t = 1.5 ms la energía de deformación incrementar súbitamente debido al impacto de la estructura contra el suelo.**

A diferencia del caso anterior,podemos observar que la energía cinética y de deformación se estabilizan en un tiempo mucho menor, debido a la posición de la estructura antes del impacto ya que esta permite que la velocidad de la carga disminuya rápidamente en comparación con el caso anterior.

# **3.7.3 Impacto en esquina**

El tercer caso, como se muestra en l[a Fig. 3.12](#page-59-0) es el impacto contra una esquina de la estructura. Al igual que el evento anterior, se tiene una mayor posibilidad de ocurrir debido a la manera en que suceden los aterrizajes con paracaídas.

En la [Fig. 3.13](#page-59-1) se puede observar la distribución de esfuerzos en el instante del impacto contra el suelo, en donde se alcanzó un esfuerzo máximo de 180 Mpa.

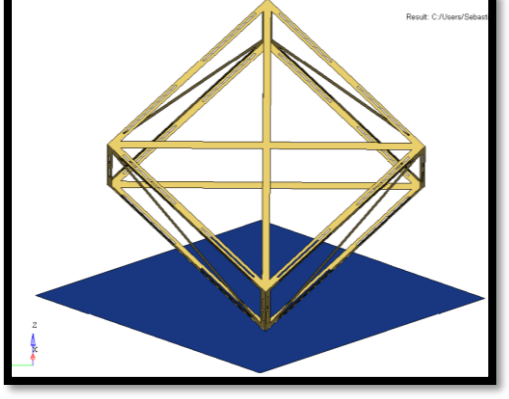

Mientras que en la [Fig. 3.14,](#page-59-2) los desplazamientos que se generan debido al impacto llegan a tener una

<span id="page-59-0"></span>**Fig. 3.12 Tercer caso de impacto.**

magnitud máxima de 20.2 mm, presentándose al igual que en los casos anteriores en la diagonal de la cara que recibe el impacto.

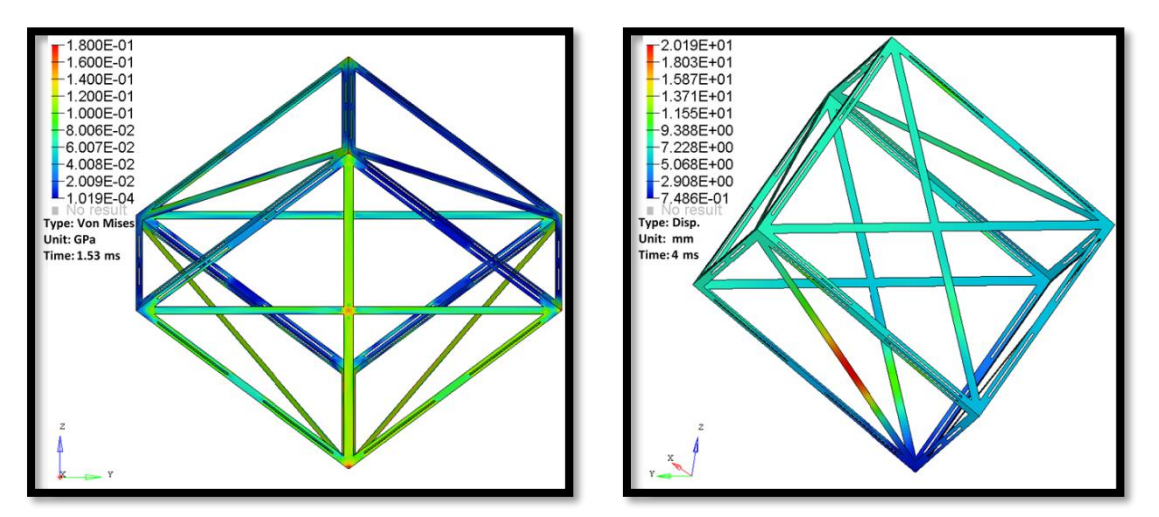

**Fig. 3.13 Distribución de esfuerzos. Fig. 3.14 Desplazamientos.**

<span id="page-59-2"></span>

<span id="page-59-1"></span>Las gráficas de energía cinética y energía de deformación para este caso, se describiran enseguida. En la [Gráfica 3.5](#page-60-0) podemos observar varios puntos de interés, los cuales se describen a continuación:

- Punto 1: En *t* = 0 ms la energía cinética es de 121 J, que es la energía inicial debido a la velocidad inicial de 8.3 m/s.
- Punto 2: Para el *t* = 1.71 ms la energía cinética disminuye súbitamente debido al impacto contra el suelo.

En la gráfica de energía de deformación [\(Gráfica 3.6\)](#page-60-1) podemos observar varios puntos de interés, los cuales se describen a continuación:

Punto 1: En *t* = 0 ms la energía de deformación es 0 J.

 Punto 2: Para el *t* = 1.71 ms la energía de deformación incrementar súbitamente debido al impacto de la estructura contra el suelo llegando a un valor de 121 J que correspode al valor inicial de la energía cinética antes del impacto.

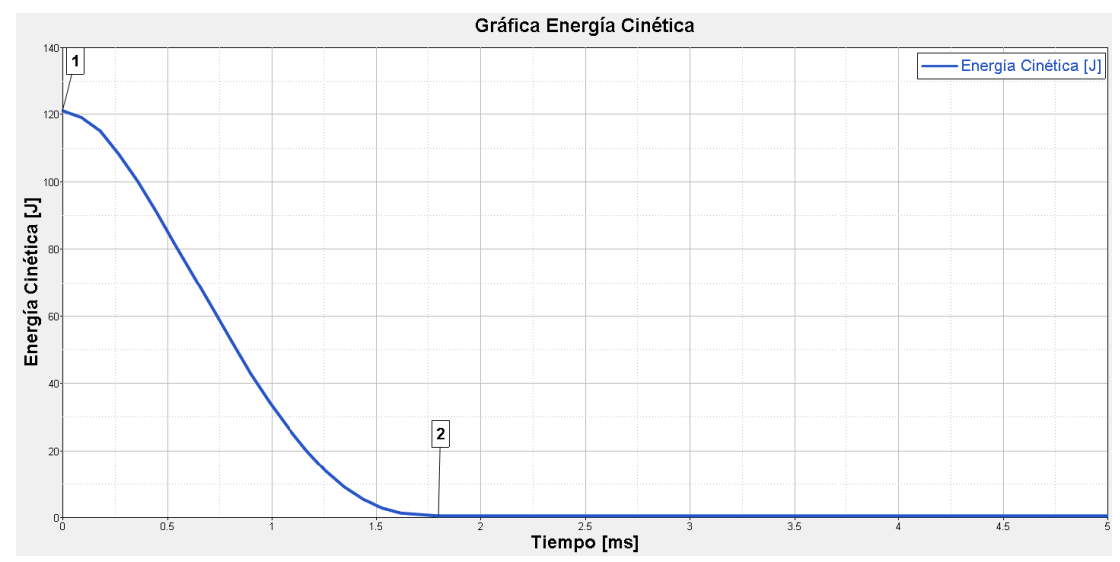

<span id="page-60-0"></span>**Gráfica 3.5 Energía cinética vs. Tiempo. Punto 1: En t = 0 ms la energía cinética es de 121 J. Punto 2: Para el t = 1.71 ms la energía cinética disminuye súbitamente alcanzando un valor muy cercano a cero.**

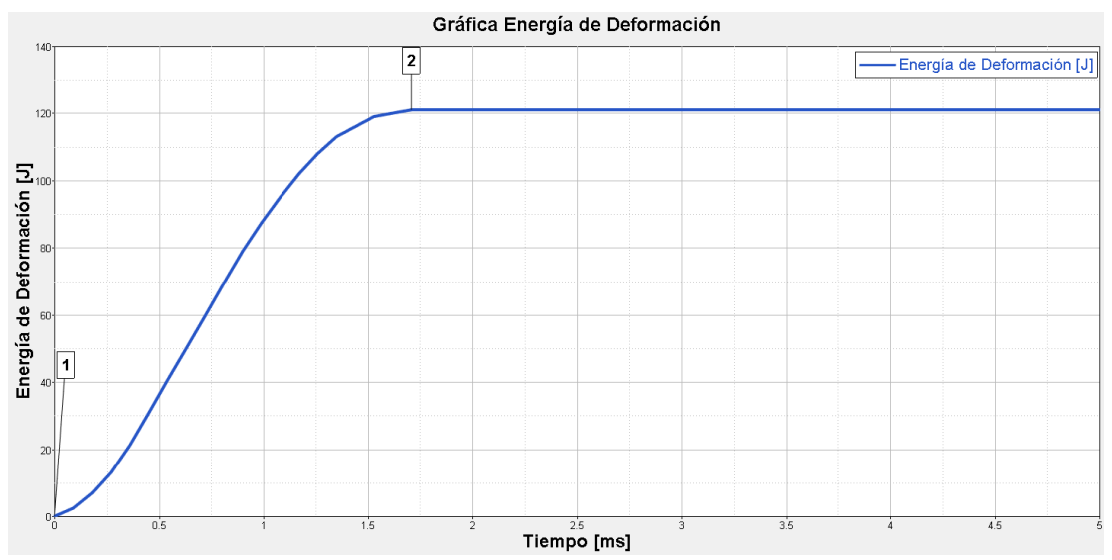

<span id="page-60-1"></span>**Gráfica 3.6 Energía de deformación vs. Tiempo. Punto 1: En t = 0 ms la energía de deformación es 0 J. Punto 2: Para el t = 1.71 ms la energía de deformación incrementar súbitamente llegando a un valor de 121 J.**

En los gráficos anteriores podemos observar que ambas energías logran estabilizarse en un tiempo menor al primer caso. Como se mencionó en el caso anterior esto se debe a la posición de la estructura durante el impacto.

Por otra parte, podemos observar que para los tres casos las deformaciones máximas ocurren en las diagonales de las caras laterales.

# **3.8 Dimensionamiento del sistema atenuador de impacto**

Para el dimensionamiento del sistema de amortiguamiento se realizó una gráfica, la cual contiene la energía de deformación en función de la energía cinética. Con esta curva se puede determinar la cantidad de energía que debe de ser absorbida por el atenuador para que la estructura no presente deformaciones que lleguen a interferir con la electrónica de vuelo (la electrónica se consideró como un volumen de control, como se muestra en la [Fig. 3.15\)](#page-61-0). Es decir, se tendrá un volumen de control [\(Fig. 3.15\)](#page-61-0), en el cual, si las deformaciones llegan a interferir con éste, la energía de deformación asociada a éste evento se tomará como la máxima permitida.

<span id="page-61-0"></span>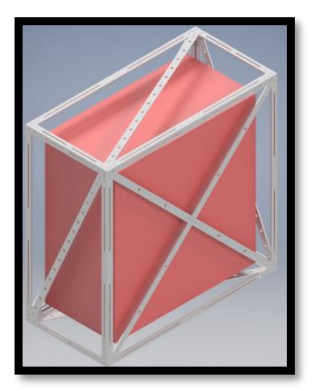

**Fig. 3.15 Volumen de control en color rojo.**

Por lo tanto, para la elaboración de esta curva se hicieron diversas simulaciones a distintas velocidades iniciales comenzando desde 1m/s hasta 15 m/s. Esto se realizó con la finalidad de obtener la energía de deformación asociada a cada evento durante el primer impacto contra el suelo.

Las simulaciones se realizaron para el caso 3, ya que posteriormente los éstos resultados de cada una de estas serán utilizados para realizar una comparación entre las deformaciones obtenidas de la simulación y las deformaciones reales presentadas en la estructura mecánica después del aterrizaje.

<span id="page-61-1"></span>A continuación, se muestra la tabla con los resultados obtenidos y posteriormente se muestra la gráfica de los resultados.

| $v_0$ [mm/ms] | $Ec_1$ [J]     | $Ec_f[1]$    | $Edef_1[J]$  | $Edef_{f}[1]$  | $E$ <sub>hg<sub>1</sub>[J]</sub> | $E$ <sub>hg<sub>t</sub><math>[1]</math></sub> | Econt <sub>1</sub> $[J]$ | $Econt_f$ [J] | <b>AEw</b>   |
|---------------|----------------|--------------|--------------|----------------|----------------------------------|-----------------------------------------------|--------------------------|---------------|--------------|
| 1             | $\overline{2}$ | $\bf{0}$     | $\mathbf{0}$ | $\overline{2}$ | $\mathbf{0}$                     | $\mathbf{0}$                                  | $\mathbf{0}$             | $\mathbf 0$   | $\mathbf{0}$ |
| 2             | 7              | $\mathbf 0$  | $\mathbf 0$  | 7              | $\mathbf 0$                      | $\mathbf{0}$                                  | $\mathbf 0$              | 0             | $\mathbf 0$  |
| 3             | 16             | $\mathbf 0$  | $\mathbf 0$  | 16             | $\mathbf 0$                      | $\mathbf 0$                                   | $\mathbf 0$              | $\mathbf 0$   | $\mathbf 0$  |
| 4             | 28             | $\bf{0}$     | $\mathbf{0}$ | 28             | $\mathbf{0}$                     | $\mathbf{0}$                                  | $\mathbf 0$              | $\mathbf 0$   | $\mathbf{0}$ |
| 5             | 42             | $\mathbf{0}$ | $\mathbf{0}$ | 42             | $\mathbf 0$                      | $\bf{0}$                                      | $\mathbf 0$              | $\mathbf{0}$  | $\mathbf{0}$ |
| 6             | 62             | $\mathbf 0$  | $\Omega$     | 62             | $\mathbf 0$                      | $\Omega$                                      | $\mathbf 0$              | 0.01          | 0.01         |
| 7             | 85             | $\mathbf{0}$ | $\mathbf{0}$ | 85             | $\mathbf{0}$                     | $\mathbf 0$                                   | $\mathbf 0$              | 0.02          | 0.03         |
| 8             | 111            | $\mathbf{0}$ | $\mathbf{0}$ | 111            | $\bf{0}$                         | $\bf{0}$                                      | $\mathbf 0$              | 0.03          | 0.07         |
| 9             | 140            | $\mathbf 0$  | $\Omega$     | 140            | $\mathbf 0$                      | $\Omega$                                      | $\mathbf 0$              | 0.04          | 0.12         |
| 10            | 173            | $\mathbf{0}$ | $\mathbf{0}$ | 173            | $\mathbf{0}$                     | $\mathbf 0$                                   | 0                        | 0.05          | 0.20         |
| 11            | 209            | $\mathbf{0}$ | $\mathbf{0}$ | 209            | $\mathbf{0}$                     | $\bf{0}$                                      | $\mathbf 0$              | 0.07          | 0.29         |
| 12            | 249            | $\mathbf 0$  | $\Omega$     | 249            | $\Omega$                         | $\Omega$                                      | $\mathbf 0$              | 0.11          | 0.39         |
| 13            | 292            | $\mathbf 0$  | $\mathbf 0$  | 293            | $\mathbf{0}$                     | $\mathbf 0$                                   | $\mathbf 0$              | 0.09          | 0.50         |
| 14            | 339            | $\mathbf{0}$ | $\mathbf{0}$ | 339            | $\mathbf{0}$                     | $\mathbf{0}$                                  | $\mathbf{0}$             | 0.10          | 0.62         |
| 15            | 389            | $\mathbf 0$  | $\mathbf 0$  | 390            | $\mathbf 0$                      | $\bf{0}$                                      | $\mathbf 0$              | 0.10          | 0.74         |

**Tabla 3.2 Datos obtenidos para realizar la curva.**

Donde:

- $v_0$ : Es la velocidad de impacto de la estructura contra el suelo.
- Ec<sub>1</sub>: Es la energía cinética inicial asociada a  $v_0$ .
- **EC<sub>f</sub>**: Es la energía cinética final.
- Edef<sub>1</sub>: Es la energía de deformación inicial.
- Edef<sub>f</sub>: Es la energía de deformación final.
- Ehg1: Energía Hourglass inicial.
- $\bullet$  Ehg<sub>f</sub>: Energía Hourglass final.
- Econt<sub>1</sub>: Energía de contacto inicial.
- Econtf: Energía de contacto final.
- ΔEw: Variación del trabajo externo.

Como se puede observar en la [Tabla 3.2,](#page-61-1) y de acuerdo a la ecuación de conservación de la energía que se presenta en el anexo 5, esta se respeta, ya que la suma de las variaciones de los distintos tipos de energía (ΔEc, ΔEdef, ΔEhg, ΔEcont y ΔEw) es cero.

Los resultados obtenidos en la tabla anterior se muestran representados en la gráfica 3.7 misma que precede a continuación, en donde las líneas negras punteadas verticales representan la energía cinética y las horizontales la energía de deformación, asociadas a las deformaciones que llegan a interferir con el volumen de control. Estas son tomadas como las máximas permitidas, ya que, como se mencionó anteriormente producen deformaciones de una magnitud tal que llegan a interferir con el volumen de control. Por lo tanto, la zona de color gris, se denomina "zona no permitida", pues si se llega a entrar en esta zona, las deformaciones serán demasiado grandes de tal forma que interferirían con la electrónica a bordo de la estructura mecánica.

Estas energías (cinética y de deformación) se obtuvieron a una velocidad de 12 m/s de acuerdo a las simulaciones por computadora realizadas.

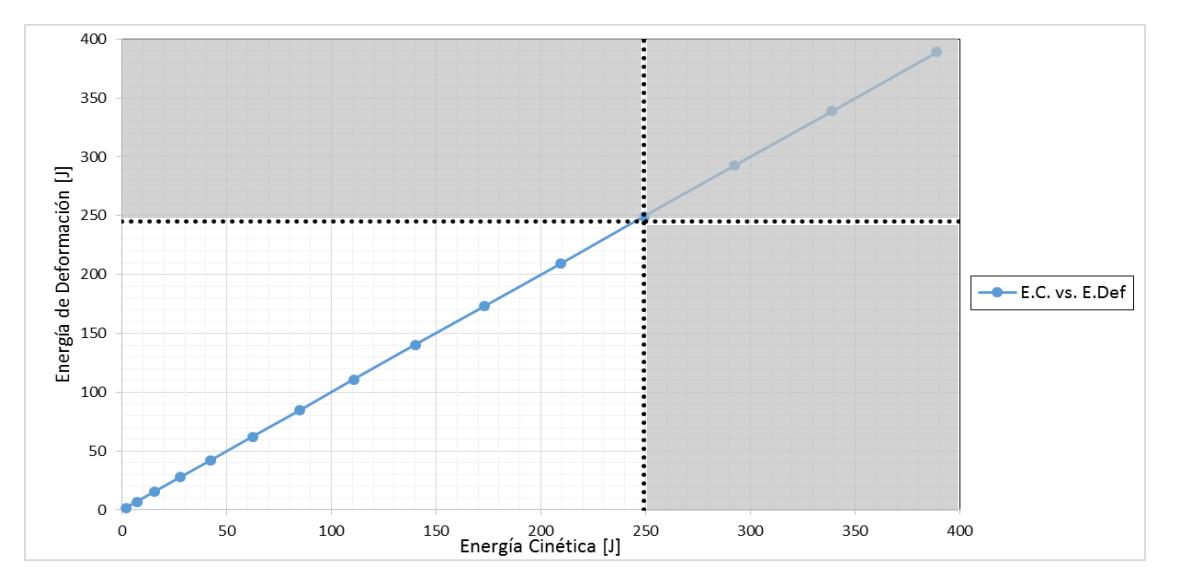

**Gráfica 3.7 Energía de deformación en función con de la Energía Cinética.**

### **3.9 Resultados experimentales y comparación con el modelado**

Después de realizar el vuelo y recuperar exitosamente la carga, se observó que la estructura mecánica sufrió deformaciones permanentes, las cuales no tuvieron intromisión con la electrónica abordo. Las deformaciones provocadas por el impacto se muestran a continuación en la siguiente figura.

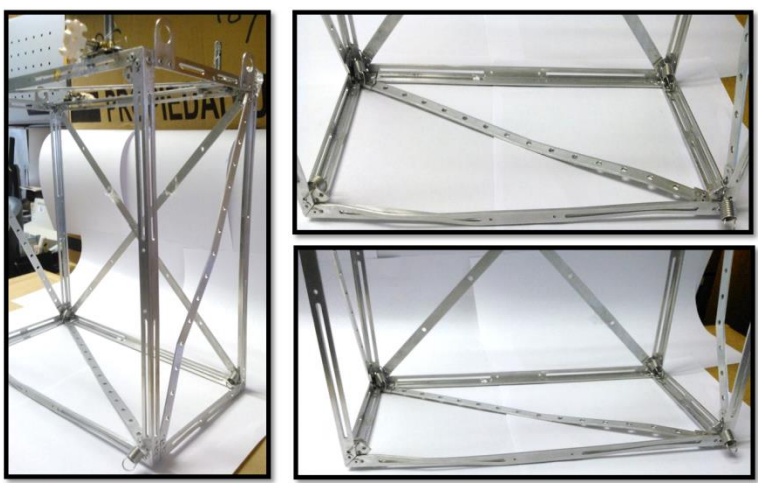

**Fig. 3.16 Deformaciones en la estructura mecánica provocadas por el impacto.**

Posteriormente se trató de reproducir las deformaciones que tuvo la estructura (Fig. 3.16) en las simulaciones por computadora. Pero antes, para tener una estimación de la velocidad con la que se impactó la estructura contra el suelo, se hizo uso de las gráficas que se muestran a continuación (Gráficas 3.8 y 3.9), en las cuales se observan las mediciones de altitud y velocidad en función del tiempo.

Los datos para generarlas fueron tomados durante el vuelo de la CSM-UNAM en la ciudad de León, Guanajuato. Por lo tanto, se determinó que la carga cayó a una velocidad aproximada de 20 km/hr, lo que equivale a 5.5 m/s. Por lo que, este valor de velocidad será comparado con el que se obtenga por medio de las simulaciones por computadora para obtener deformaciones similares a las reales.

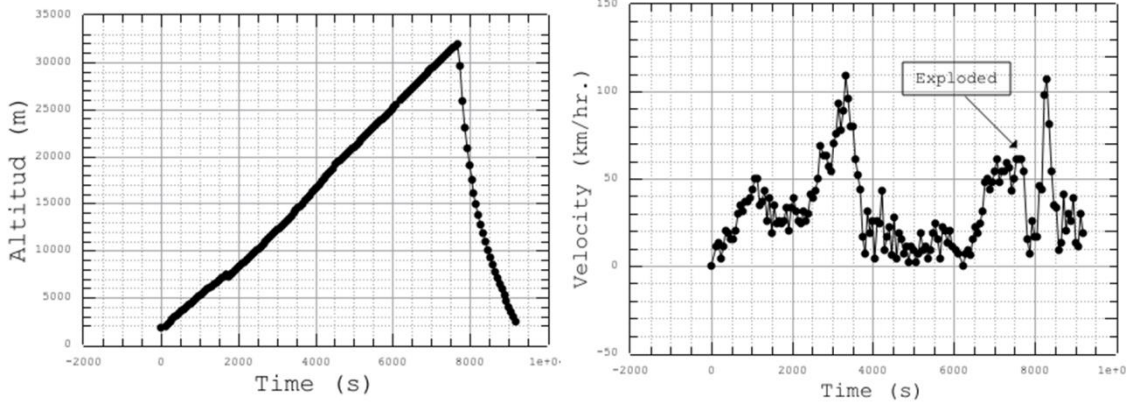

**Gráficas 3.8 y 3.9 Altitud y velocidad de la CSM-UNAM durante el vuelo (Cortesía Dr. Frederic Trillaud).**

Por otra parte, de acuerdo a las características de las deformaciones en la estructura mecánica, se determinó que el tipo de impacto fue como el que se mostró en el apartado 3.7.3, que es el impacto en una esquina. En consecuencia, este caso se utilizó para simular el impacto contra el suelo con el objetivo de generar deformaciones similares a las reales. Lo anterior se hizo con la finalidad de determinar el comportamiento del atenuador de impacto, así como para validar los resultados obtenidos en las simulaciones.

Asimismo, para verificar los resultados obtenidos a través de la simulación numérica, se realizó una comparación entre los datos obtenidos en la simulación y los presentados en la realidad, por lo que se revisaron y midieron las deformaciones presentadas en la estructura para distintas velocidades en diferentes simulaciones.

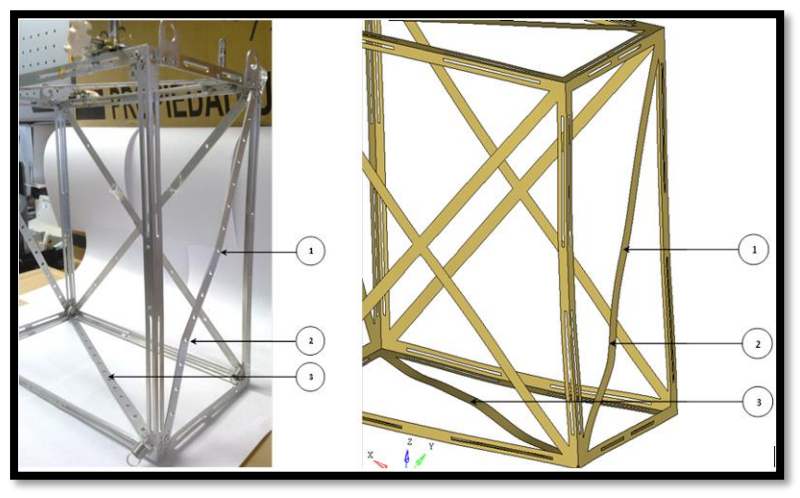

<span id="page-64-0"></span>**Fig. 3.17 Comparación de deformaciones reales y por simulaciones.**

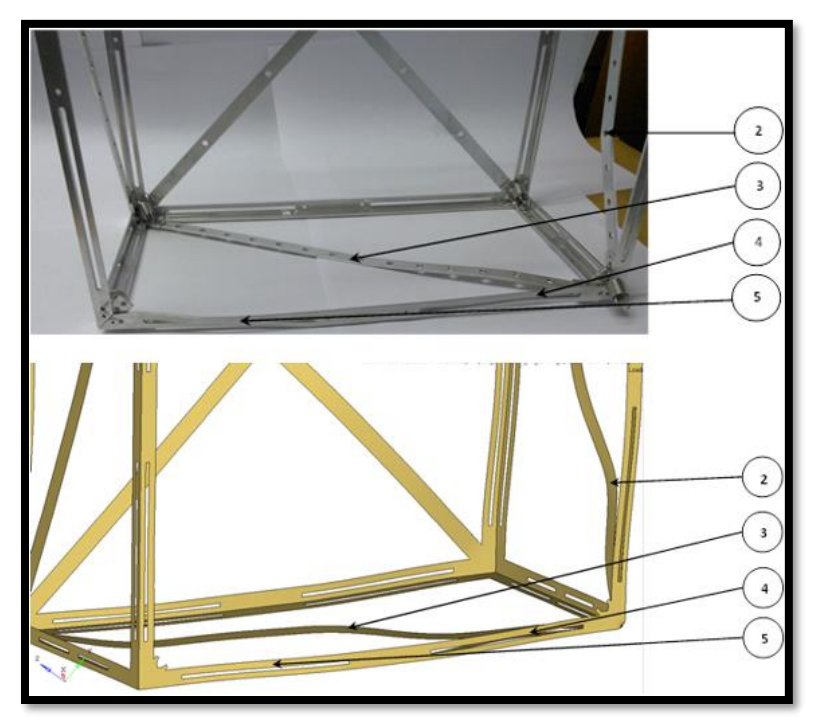

<span id="page-64-1"></span>**Fig. 3.18 Comparación de deformaciones reales y por simulaciones.**

Como se puede observar en las [Fig. 3.17](#page-64-0) y [Fig. 3.18,](#page-64-1) y de acuerdo con los resultados presentados en la **[Tabla 3.3](#page-65-0)**, se llegó a la conclusión que el fenómeno de impacto, tanto en la <span id="page-65-0"></span>simulación como en la parte experimental son equivalentes. Pues de acuerdo a la comparación de los desplazamientos (presentados en la **[Tabla 3.3](#page-65-0)**) para cada caso, se observa que el porcentaje de error es mínimo.

| N. de<br>identificación |     | Desp. real [mm] Desp. sim [mm] | %Error |
|-------------------------|-----|--------------------------------|--------|
|                         | 4.8 | 4.7                            |        |
|                         | 5.3 | 5.1                            |        |
|                         | 4.3 | 4.2                            |        |
|                         | 4.3 | 4.4                            |        |
|                         | 2.8 | 2.9                            |        |

**Tabla 3.3 Comparación de deformaciones en la estructura.**

Por lo tanto, podemos concluir de esta comparación, que las consideraciones hechas para la discretización de la estructura fueron válidas (es decir, considerar todo el ensamble de la estructura como una pieza, omitir los agujeros de todas las barras diagonales), pues los resultados obtenidos fueron los esperados y con un porcentaje de error máximo de 4%.

Para finalizar este capítulo, a continuación, en la [Gráfica 3.10,](#page-66-0) se presenta la curva de energía cinética contra energía de deformación. También se muestran los casos que se estudiaron en este trabajo:

- Energía cinética máxima: Es la energía asociada a la velocidad de caída (12 m/s) que provoca deformaciones en la estructura que interfieran con el volumen de control (electrónica).
- Energía de deformación máxima: Es el máximo permitido, pues las deformaciones son tan grandes que llegan a interferir en el volumen de control (electrónica).
- Energía cinética de simulación: Es la energía asociada a la velocidad de caída (6 m/s) que provoca deformaciones muy cercanas a las ocurridas realmente durante el aterrizaje. Esta aproximación se realizó por medio de simulación por computadora.
- Energía real: Es la energía relacionada a la velocidad de impacto (5.5 m/s) que se obtuvo a partir de las gráficas de posición y altura obtenida de los sensores que llevaba la CSM-UNAM durante el vuelo suborbital.

Como se puede observar en el gráfico 3.10, los casos que se muestran se encuentran fuera de la zona no permitida. Por lo tanto, se puede afirmar que el diseño que se realizó cumplió con lo requerido desde el inicio del proyecto, ya que la electrónica abordo, así como la estructura mecánica no presentaron fallas y fueron recuperados exitosamente.

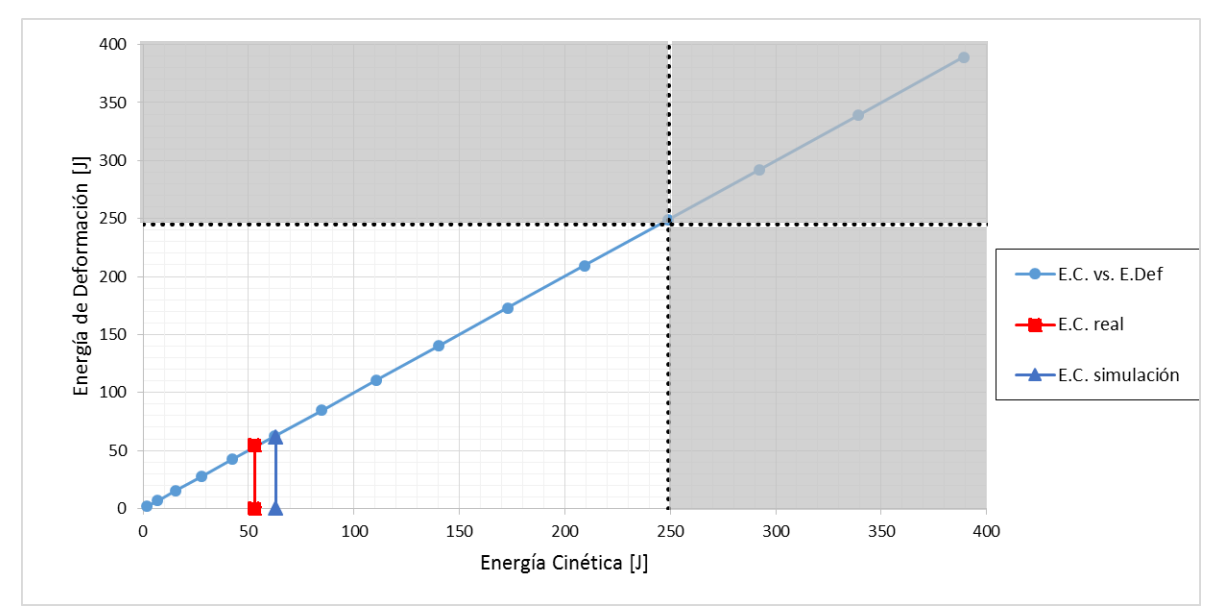

<span id="page-66-0"></span>**Gráfica 3.10 Comparación de distintos casos de impacto de la estructura mecánica. Se muestra el resultado proporcionado por el modelado numérico y su comparación con el resultado experimental.**

Por otra parte, la diferencia entre la velocidad real y la simulada se debe a que, la estructura que realizó el vuelo estratosférico poseía un sistema atenuador de impacto, mientras que en la simulación se omitió para simplificar el modelado del impacto contra el suelo.

Por lo que respecta a la diferencia de la energía cinética real y la obtenida en la simulación, la misma corresponde a la energía que fue absorbida por el sistema atenuador de impacto.

En la siguiente tabla se observan los valores de velocidad y energía cinética para los dos eventos.

| Evento     | Velocidad<br>[m/s] | E. Cinética |  |  |
|------------|--------------------|-------------|--|--|
| Real       | 5.5                | 53          |  |  |
| Simulación |                    | 63          |  |  |

 **Tabla 3.4 Valores de energía cinética.**

Por lo que podemos afirmar que la energía absorbida por el atenuador de impacto fue de 10J, lo cual representa un 19% de la energía cinética con la que aterrizó la estructura, por lo que de acuerdo a lo anterior se sugiere que para futuras misiones, se deben de hacer mejoras a este sistema con la finalidad de absorber una mayor cantidad de energía cinética, ya que, aunque el atenuador de impacto se encuentra por debajo del límite de la "zona excluida", es posible realizar adecuaciones al mismo, para que exista una mayor disipación de energía cinética, y en consecuencia, que la estructura mecánica no sufra deformaciones permanentes.

En el siguiente capítulo se abordarán las conclusiones, así como algunas recomendaciones para posteriores diseños y el trabajo que se puede llegar a realizar para mejorar la calidad de este tipo de plataformas para vuelos suborbitales.

# **CONCLUSIONES Y TRABAJO FUTURO**

En el presente trabajo se logró diseñar una estructura mecánica ligera para un globo estratosférico siguiendo la metodología "design thinking", la cual fue de gran ayuda para la culminación del proyecto, generando así uno de los primeros vuelos científicos en territorio nacional.

Este trabajo pretende ser una guía para que integrantes de algún equipo que pretendan realizar un vuelo de este tipo, sigan el proceso de diseño que se sugiere para obtener un buen resultado. Así como advertir de las problemáticas que pueden existir durante la fase de diseño como lo es la manufactura y las condiciones bajo las cuales estará expuesta la carga de servicio antes, durante y después del vuelo.

Por otra parte, con ayuda de software HyperWorks® se logró hacer la simulación dinámica de impacto de la estructura contra el suelo, mediante la cual se verificó el comportamiento de ésta de acuerdo a las condiciones iniciales (velocidad inicial, masa total, propiedades mecánicas del material, etc.). En esta simulación no se incluyó el atenuador de impacto ya que se realizó para determinar el comportamiento en los peores casos que podrían ocurrir durante la fase de aterrizaje.

También, mediante el uso del software, se logró replicar las deformaciones en la estructura mecánica producidas en aterrizaje, teniendo como resultado la validación del modelo, ya que las consideraciones que se hicieron para poder hacer la discretización de la pieza fueron acertadas, pues los resultados obtenidos fueron muy cercanos a los reales.

Trabajo a realizar a futuro en plataformas para vuelos suborbitales:

- Experimentar con nuevos diseños para la estructura, así también como el uso de diversos materiales y con ayuda de otros métodos de manufactura como la aditiva, tratando de fusionar diversos materiales con la finalidad de hacer una estructura con rigidez elevada y menor peso, con la finalidad de realizar vuelos estratosféricos a una mayor altitud.
- Realizar adecuaciones al diseño del atenuador de impacto haciéndolo más ligero y utilizando nuevos materiales, como por ejemplo las estructuras de tipo panal de abeja.
- Desarrollar simulaciones por computadora en las cuales se involucren la estructura mecánica, así como el atenuador de impacto, generando resultados más aproximados a la realidad, estudiando en conjunto como es que trabajan ambos sistemas al momento del impacto.
- Sistema electrónico de menor peso y menor dimensión.
- Mayor difusión dentro de la comunidad científica y el sector privado incentivando a generar tecnología mexicana para probar a grandes alturas utilizando globos estratosféricos.

Como propuestas de mejora, se pueden tomar en cuenta los siguientes puntos:

- Diseñar el mecanismo para tensionar los resortes, tratando de hacerlo más compacto y pueda ser retirado con facilidad de la estructura.
- Colocar elementos dentro de la estructura para anclar y desanclar fácilmente los resortes, pues la estructura que realizó el vuelo no poseía estos y la colocación de los resortes resulto ser difícil.
- Utilizar en la parte interna de la estructura pequeños soportes o apoyos, en los cuales puedan ser colocados los alambres de la electrónica para evitar tener cables sueltos.
- Mejorar el sistema de atenuador de impacto de tal forma que absorba un mayor porcentaje de energía cinética con la finalidad de que la estructura mecánica no sufra deformaciones permanentes y pueda ser reutilizada.

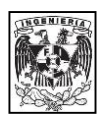

# **ANEXO 1**

En este anexo se presenta la descripción de cada una de las propuestas que se realizó y los dibujos asistidos por computadora de cada pieza que compone la estructura. De acuerdo con la tabla 5 a continuación se presentan las propuestas que vienen en dicha tabla.

### **Modelo 1**

Esta propuesta consta de tres piezas fundamentales, las cuales son:

- Cuerpo: Esta pieza está compuesta por cuatro caras, las cuales poseen una diagonal.
- Tapa: Para el ensamble final, se necesitan dos de estas piezas que irán en la parte superior e inferior de la pieza anterior. Estas son de forma cuadrada u presentan dos diagonales.

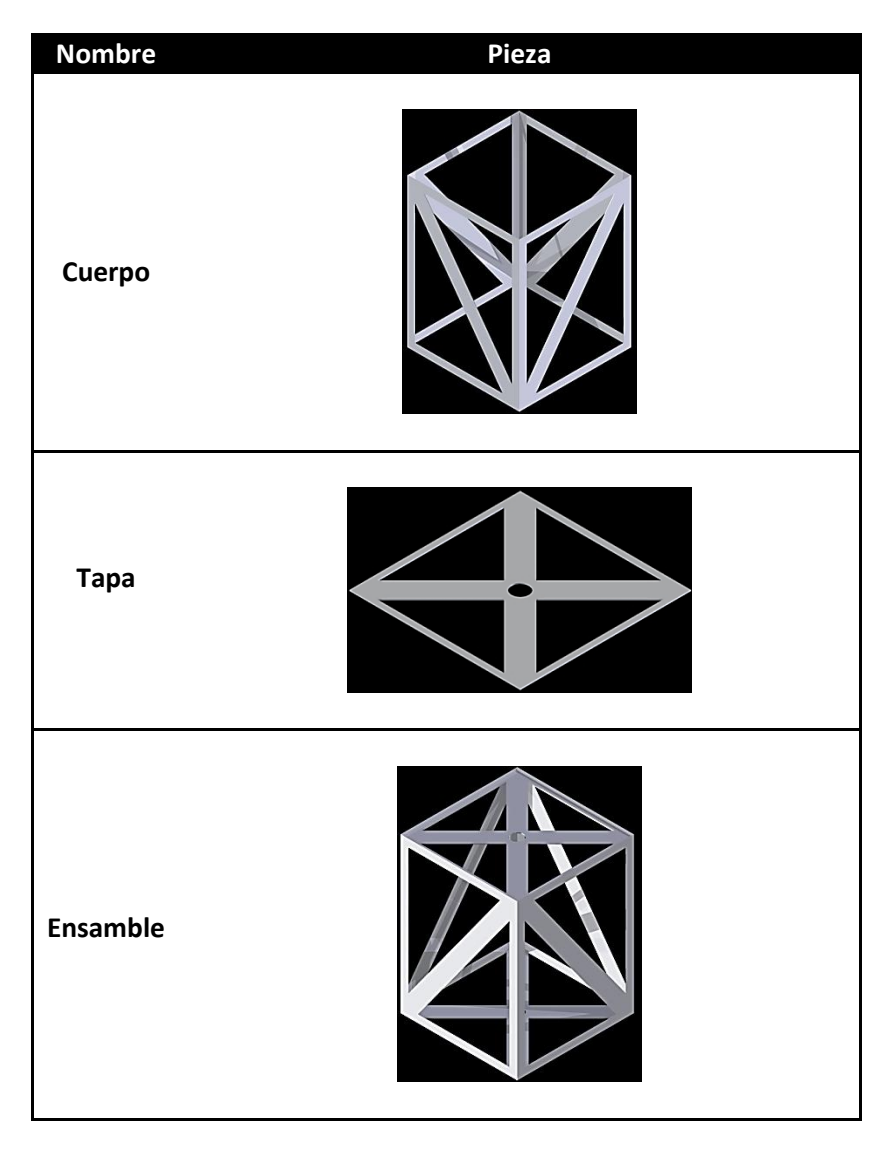

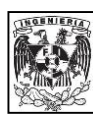

### **Modelo 2**

Esta propuesta contempla 3 piezas al igual que la anterior, enseguida se enlistan:

- Base superior: Esta es la parte superior de la estructura, en la parte superior la cara posee dos diagonales, mientras que en las caras laterales posee una sola diagonal.
- Base inferior: Es la base de la estructura y tiene una geometría que la pieza anterior, aunque esta posee en la parte superior una pestaña para que se puedan unir y cerrar estas dos partes.
- Bisagras: Se necesitan 2 elementos de este tipo, son las que permiten la abertura además de mantener unidas las dos bases (inferior y superior).

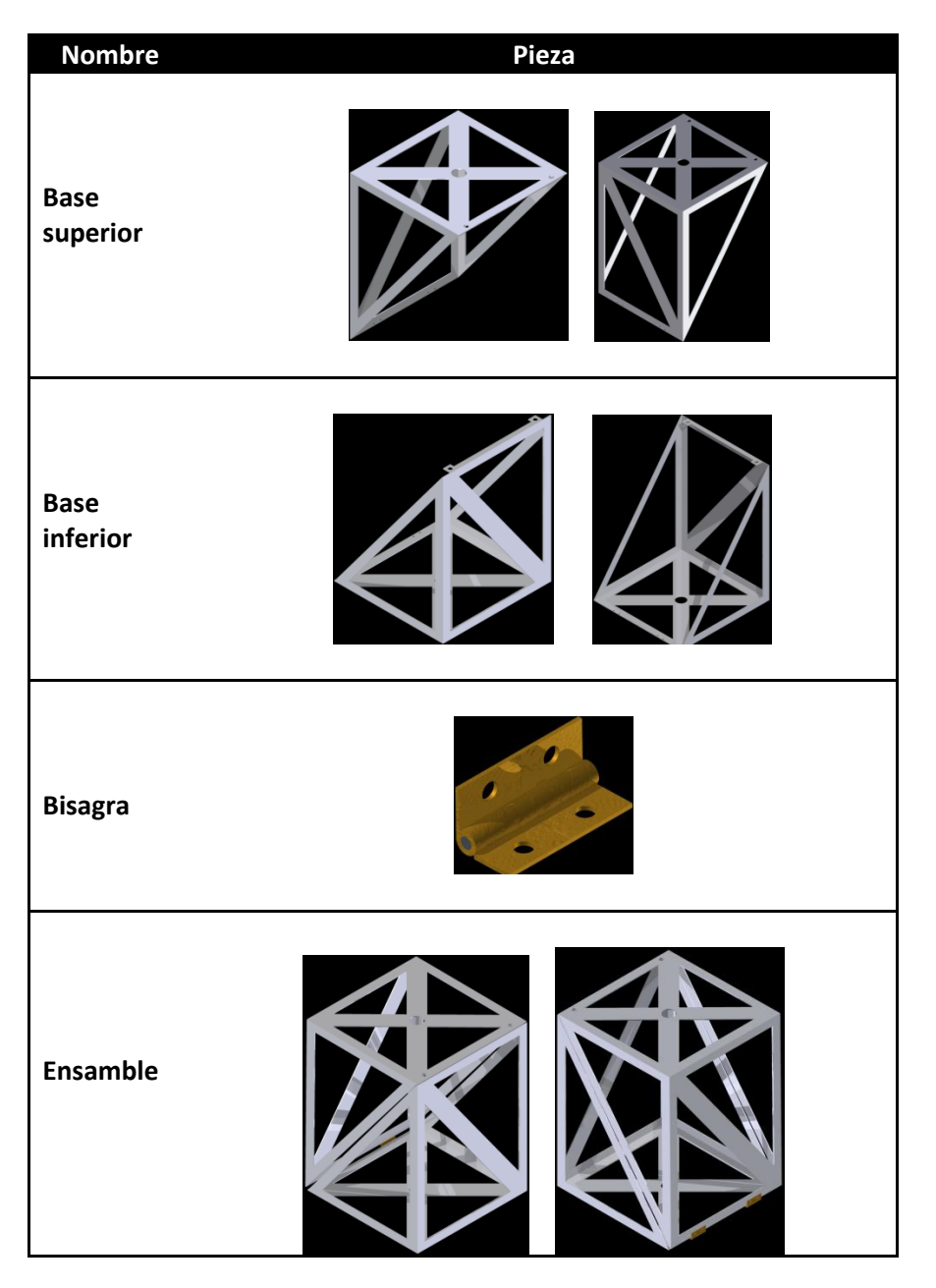
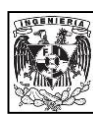

### **Modelo 3**

Esta propuesta cuenta con 3 piezas que a continuación se describen:

- Base: Esta estructura es posee más masa que las anteriores, pues la cantidad de material en estas partes de la estructura es mayor, pues en dos de sus caras no posee diagonales.
- Tapa: Se requieren dos piezas de este tipo, tiene dos diagonales en la cara principal y pestañas para que puedan ser colocadas y sujetadas a la base.

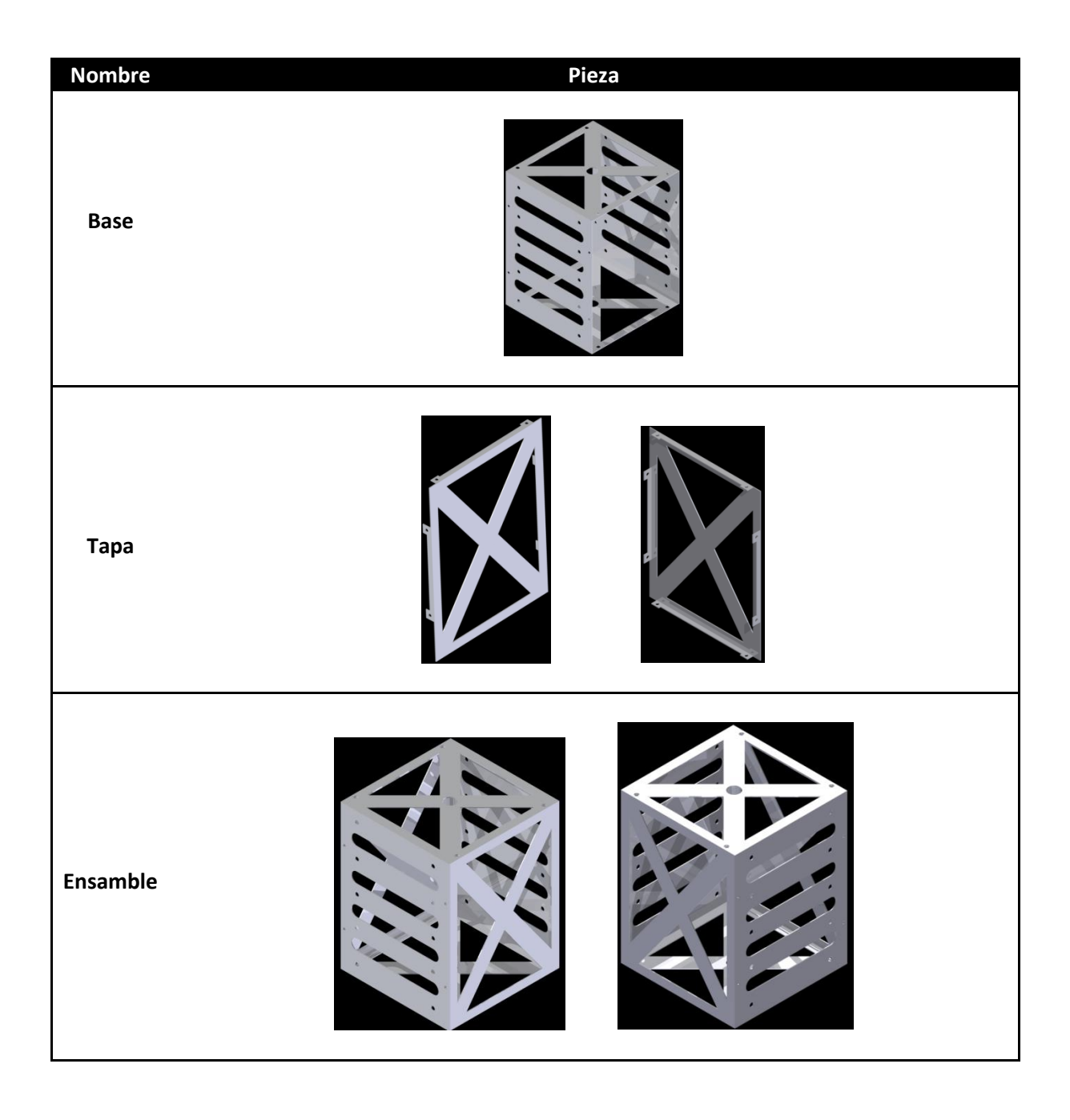

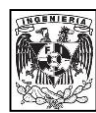

### **Opcion 1 para el sistema de sujeción de tarjetas**

Esta opcion fue propuesta ya que es una de las configuraciones más utilizadas en los dispositivos denominados cubesat. Consiste en un separador muy parecido a una tuerca pues (posee cuerda interna) pero con una longitud mayor, posteriormente en cada uno de las esquinas de las tarjetas electrónicas atraviesa una varilla roscada.

En la siguiente tabla se muestra cada uno de los elementos así como su ensamble final, y como puede observarse es una configuracion modular.

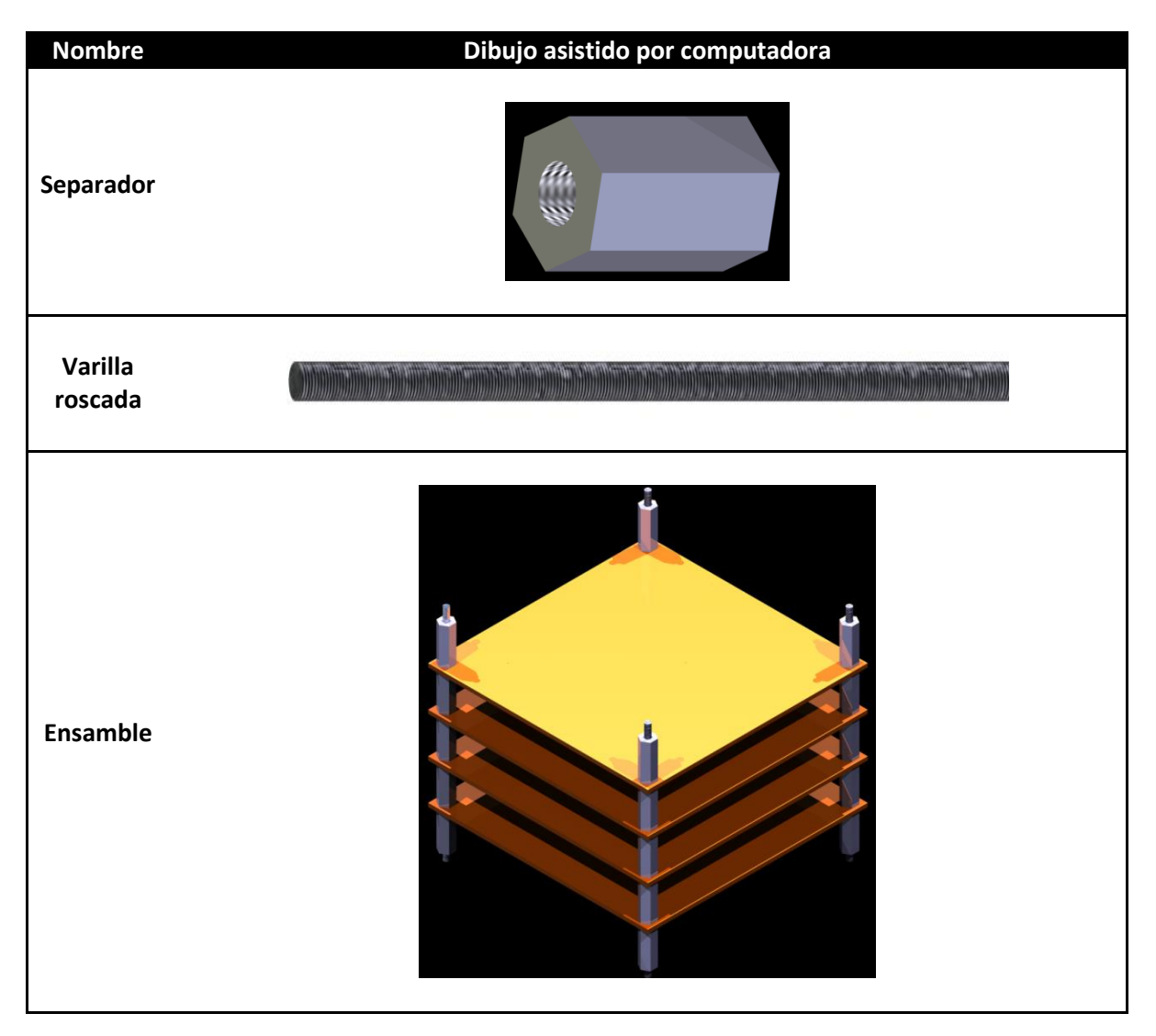

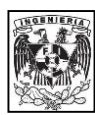

### **Opcion 2 para el sistema de sujeción de tarjetas**

A continuación, se presenta la segunda opción, la cual consiste en cuatro soportes colocados de forma vertical en cada una de las esquinas de la estructura. Estos soportes poseen ranuras transversales del tamaño del espesor de la tarjeta electrónica, estas ranuras servirán de guía para que las tarjetas puedan deslizarse a través de ellas. Uno de los inconvenientes es que todas las tarjetas tienen que ser del mismo tamaño ya que para quedar completamente fijas deben de estar apoyadas sobre cada una de las ranuras de cada soporte.

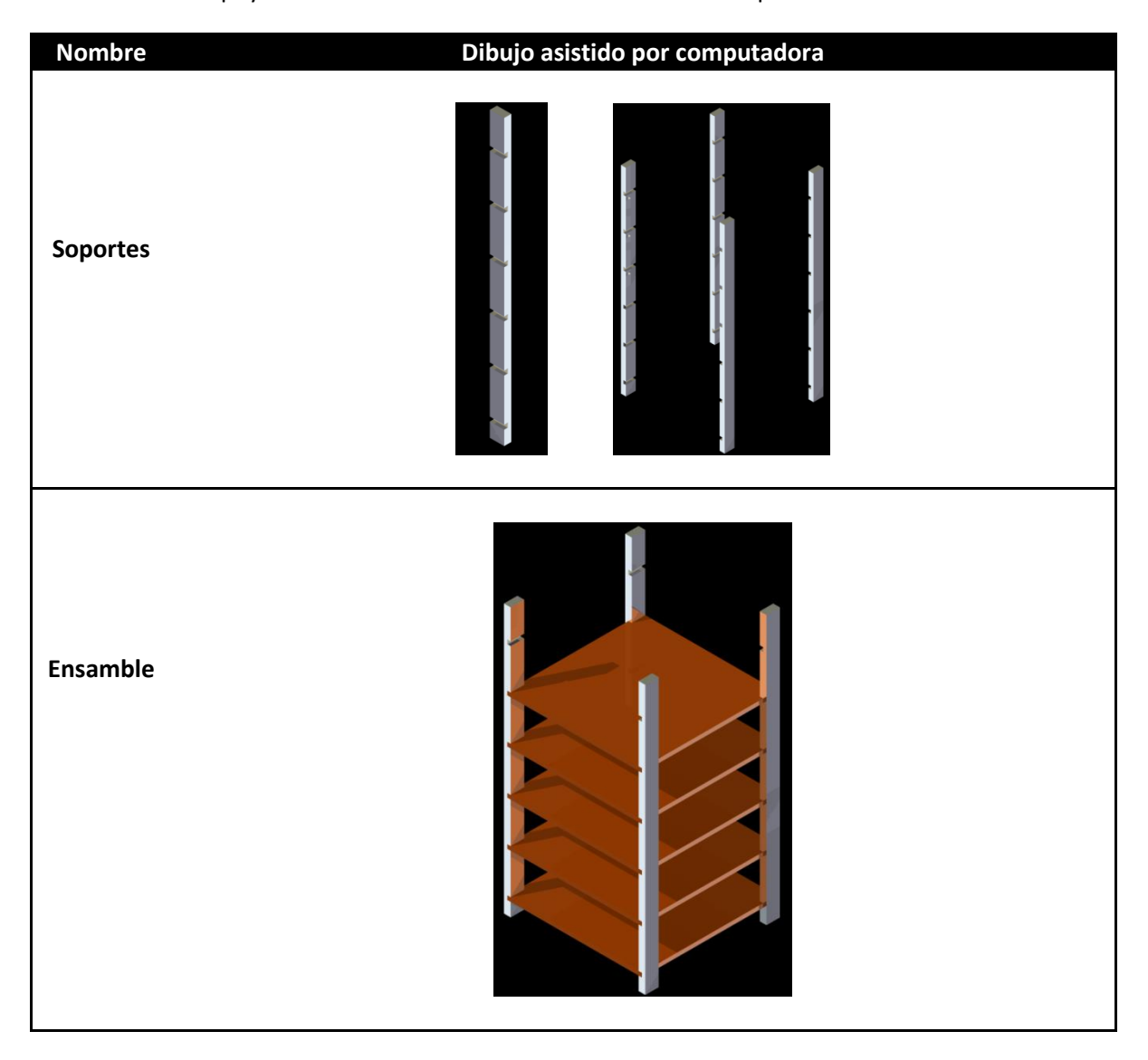

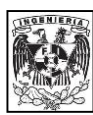

### **Opción 3 para el sistema de sujeción de tarjetas**

Para esta configuración se necesitan de dos soportes para soportar cada tarjeta, cada uno de estos soportes posee una ranura de forma longitudinal por la cual la tarjeta puede deslizarse. Estos soportes deben de ser colocados en las caras laterales de la estructura. Es una configuración muy parecida a la anterior, solo que en esta se necesitarían más elementos, lo cual aumentaría el peso final de la estructura.

Como en la propuesta anterior, las tarjetas electrónicas tendrían que tener el mismo tamaño, pues de no ser así no podrían ser sujetadas por ambos soportes.

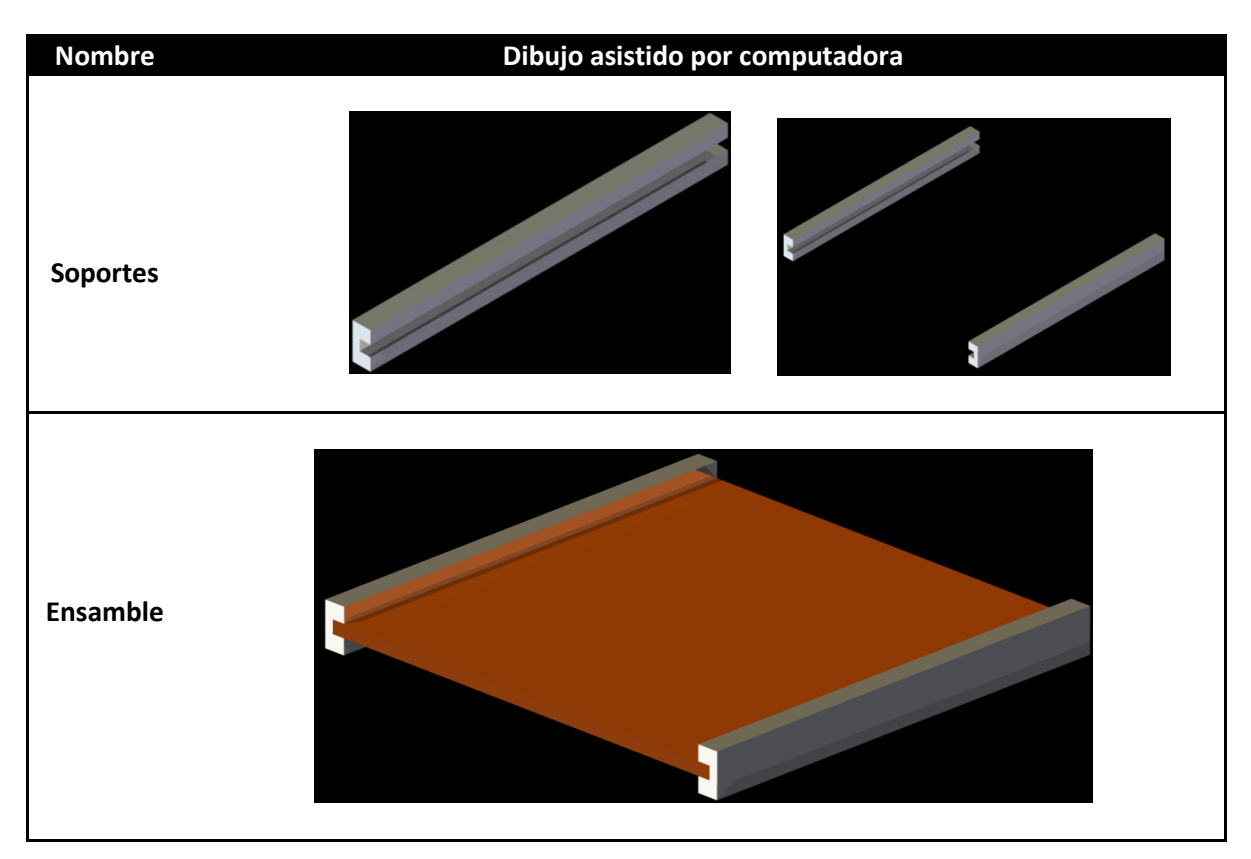

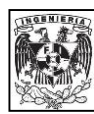

### **Opcion 4 para el sistema de sujeción de tarjetas**

Esta propuesta consiste en una base sobre la cual se coloca la tarjeta electrónica.No importa si la electrónica es de menor tamaño, pues puede atornillarse sobre la base impidiendo que esta se mueva durante el vuelo.

El principal inconveniente de esta opción es la manufactura de la base así como el posicionamiento sobre la estructura mecánica.

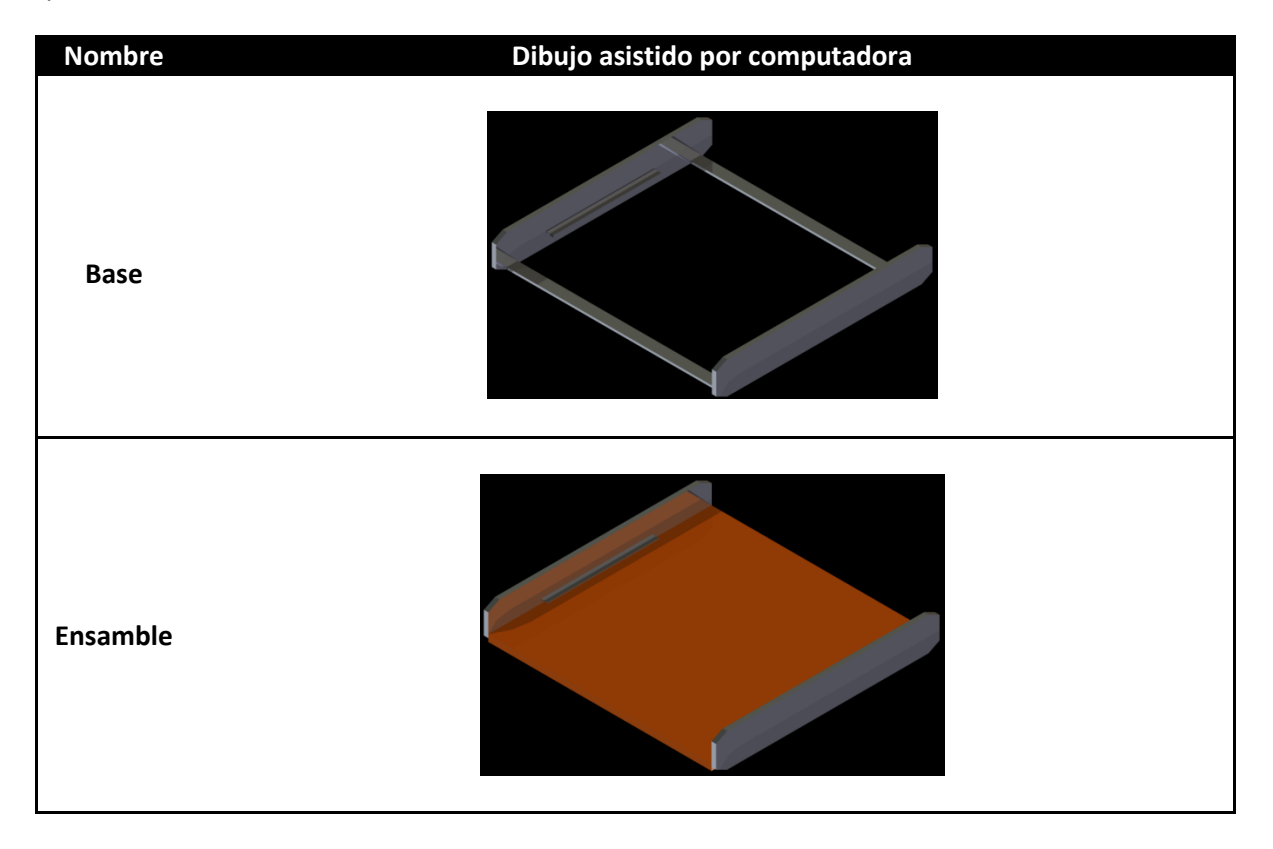

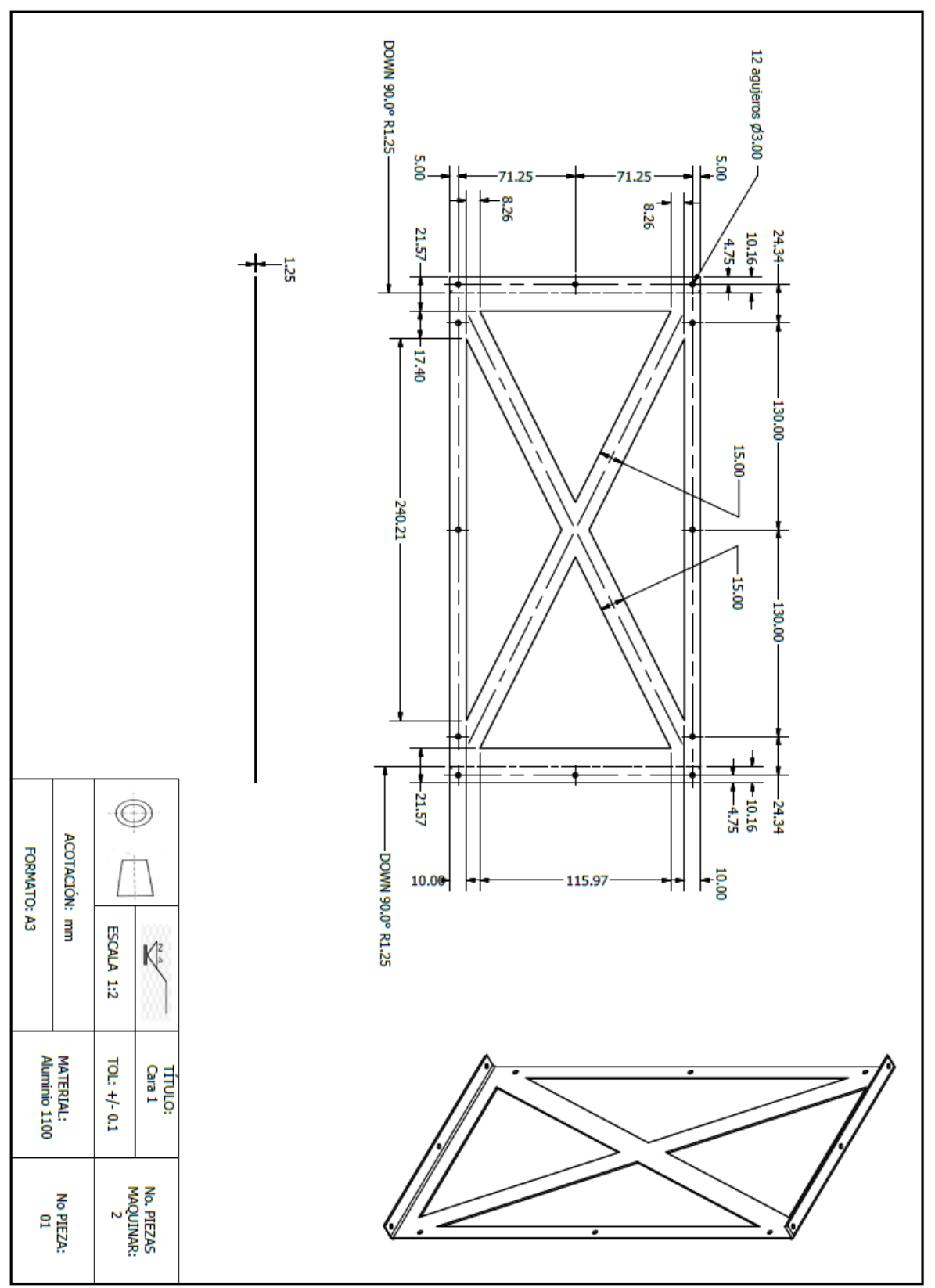

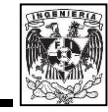

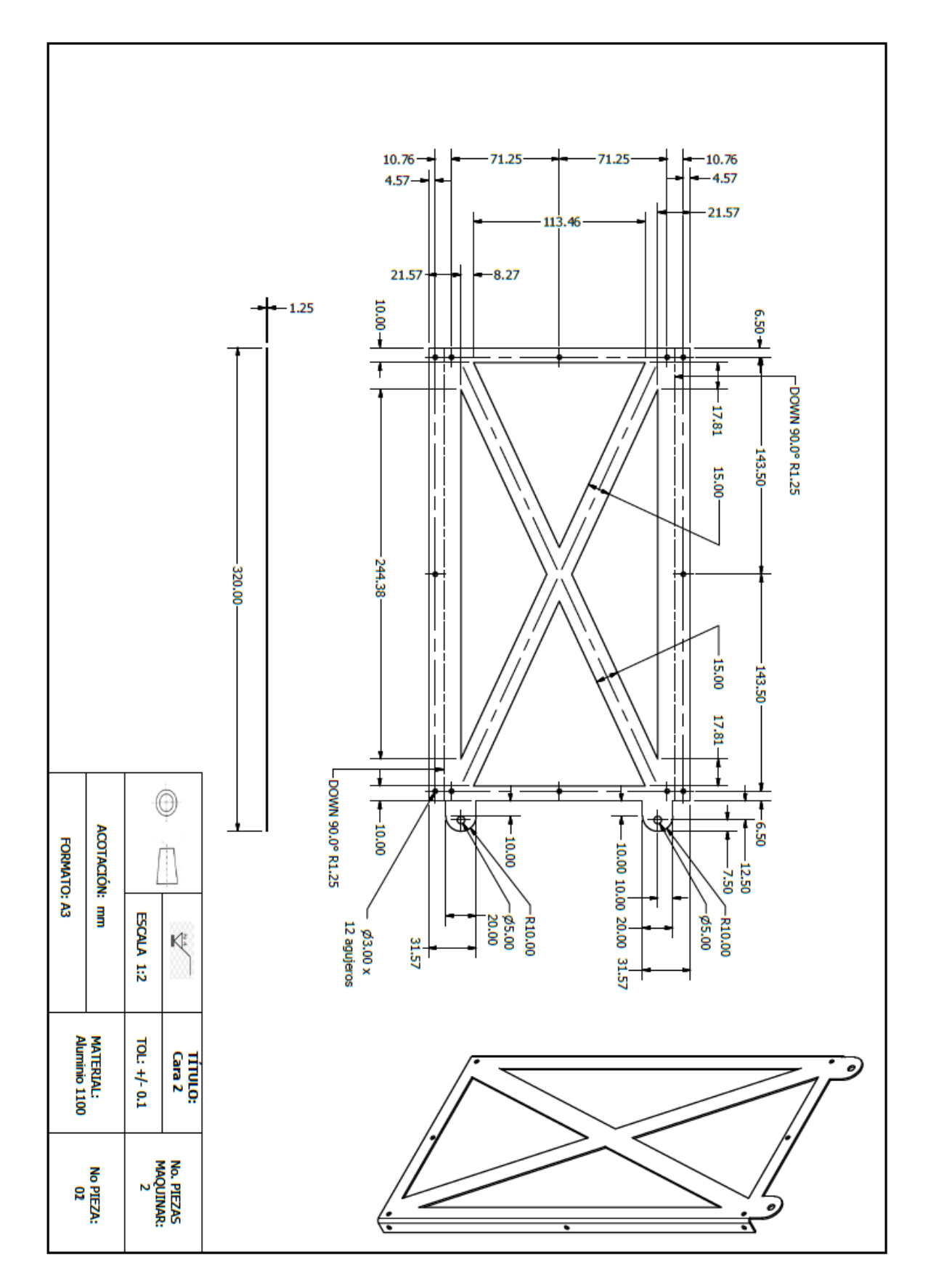

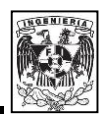

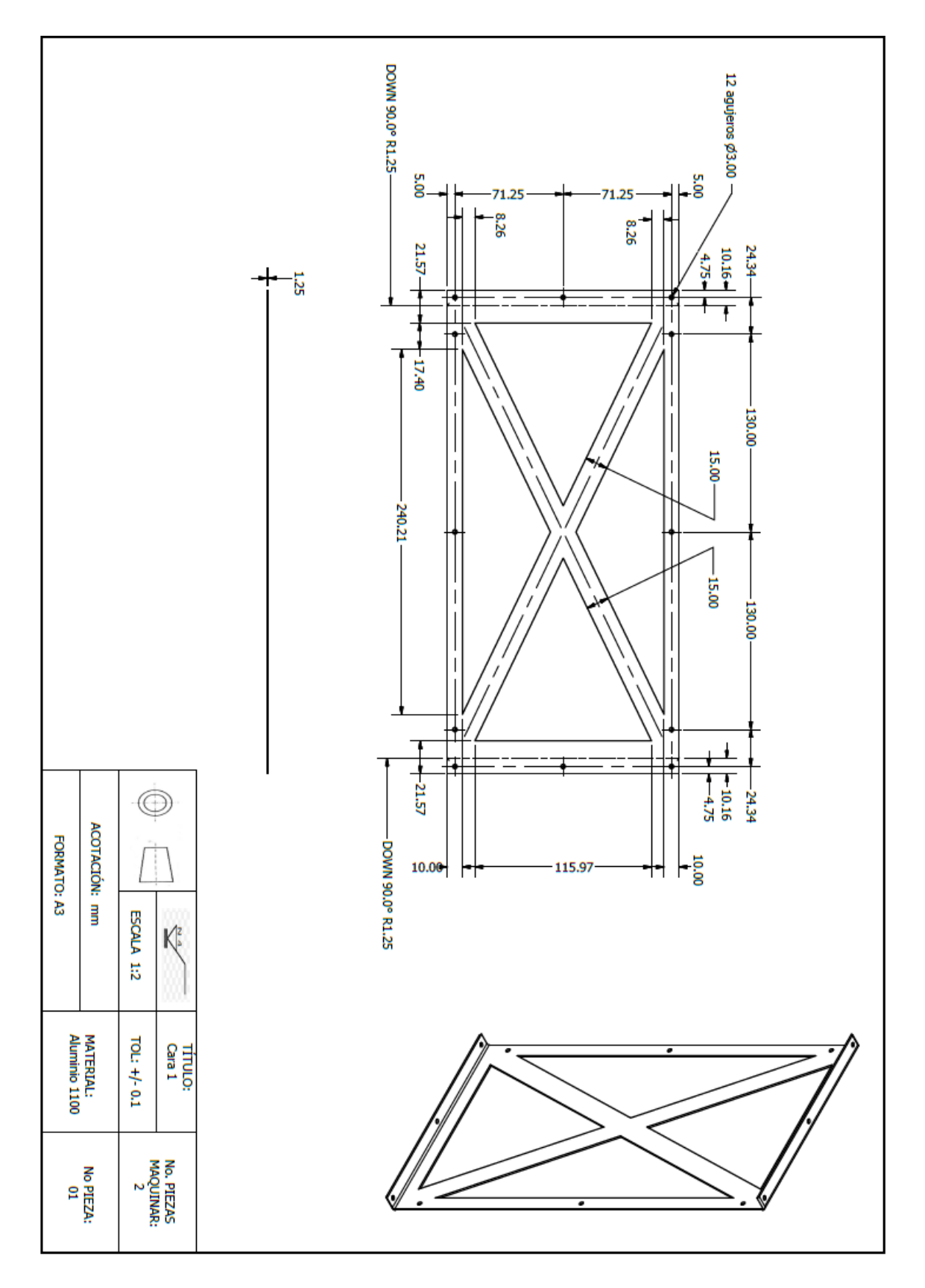

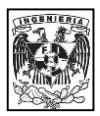

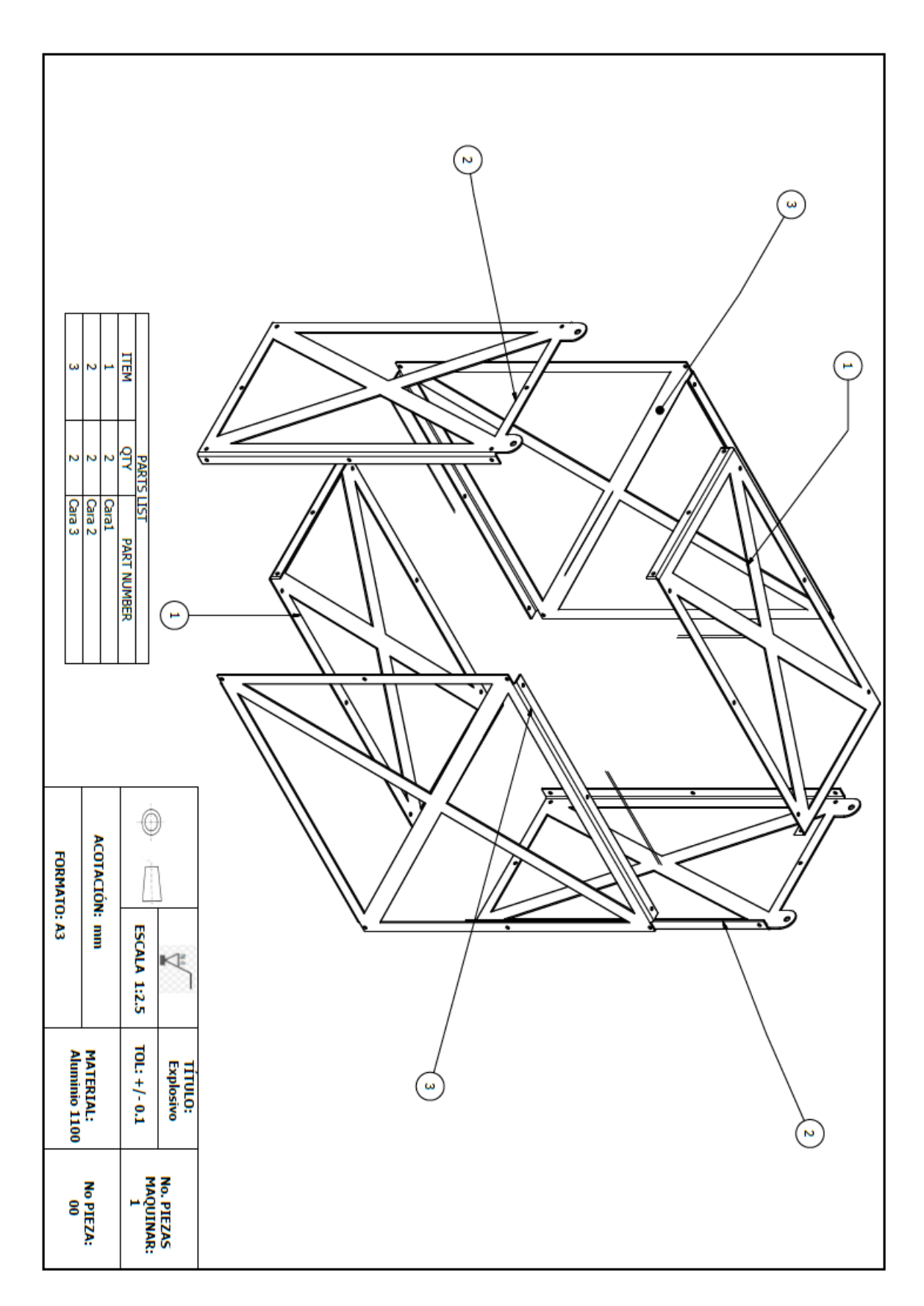

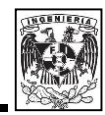

Los preparativos para realizar el vuelo sub orbital, comenzaron el día viernes 30 de octubre de 2015 en el Instituto de Ingeniería, en el cual se juntaron por primera vez los sistemas electrónicos proporcionados por la Unidad de Alta Tecnología (UAT-Juriquilla) y el Instituto de Ingeniería. Los sistemas electrónicos se acoplaron a la estructura mecánica y se realizaron pruebas para verificar el correcto funcionamiento de los componentes electrónicos (Fig. 4.1).

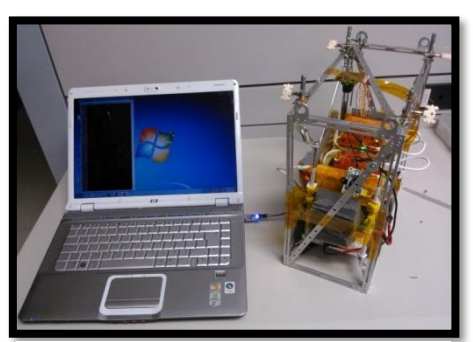

**Fig. 4. 1 Realización de pruebas a electrónica acoplada a la estructura.**

Una vez terminado el acoplamiento de estructura

mecánica y sistemas electrónicos además de la verificación del correcto funcionamiento, la carga fue enviada a la ciudad de Irapuato en donde el personal encargado de la empresa REMTRONIC Telecomunicaciones y el Club de Radio Amateur del Estado de Guanajuato (CRAEG) colocaría una tarjeta adicional la que se encargaría del rastreo durante el vuelo.

El día 21 de noviembre de 2015 se realizó una visita a Irapuato con la finalidad de probar el funcionamiento de todos los sistemas electrónicos y que ninguno interfiriera entre si debido a las señales que emitía la antena colocada por REMTRONIC Telecomunicaciones, también se verificó el sistema mecánico (atenuador de impacto y aislamiento térmico).

Los principales cambios que se hicieron en la carga de servicio fueron para reducir el peso final y se mencionan a continuación:

- Se quitó la malla de mosquitero y se utilizó unicel para cubrir las 6 caras de la estructura, para que se tuviera protección contra algún objeto (ramas de árboles) así como protección térmica.
- El sistema atenuador de impacto fue descartado y se utilizó espuma como sistema de amortiguamiento.
- Para la protección electromagnética se utilizó Mylar.
- Las caras de unicel fueron cubiertas con Mylar como aislante térmico.

<span id="page-81-0"></span>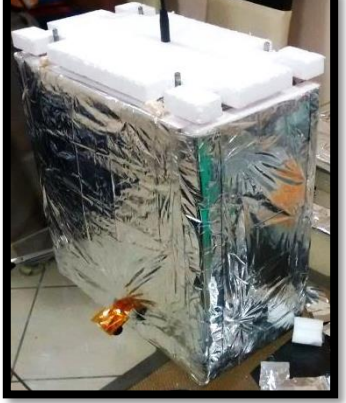

**Fig. 4. 2 Carga con cambios hechos.**

Los cambios que sufrió la carga fueron principalmente en la

parte mecánica, pues era la única parte que podía ser modificada, ya que las baterías (componentes más pesados) no podían ser modificadas debido al diseño de las tarjetas electrónicas. Después de finalizar con las modificaciones, se hicieron pruebas y se realizó un pequeño recorrido a bordo de un automóvil, con todos los sistemas encendidos y el sistema de localización funcionó sin interferir con alguno de las demás tarjetas. En la [Fig. 4. 2](#page-81-0) se puede observar la forma final de la CSM-UNAM.

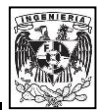

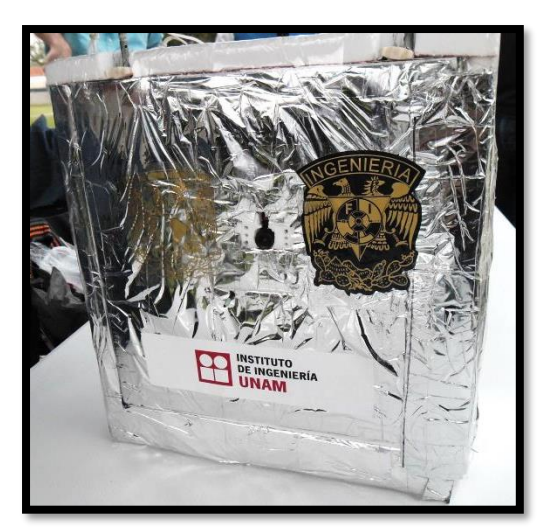

**Fig. 4. 3 CSM-UNAM sellada y lista para emprender el vuelo**

El día 27 de noviembre se recogió la carga de servicio en Irapuato para ser trasladada a la ciudad de León, en donde se realizaría el vuelo. Se hicieron las últimas modificaciones como la ubicación y colocación final de las cámaras.

El día 28 de noviembre de 2015 las actividades comenzaron desde las 8:00 am en el Parque Ecológico Explora ubicado en la ciudad de León, Guanajuato. Se encontraban académicos del Instituto de Ingeniería, Facultad de Ingeniería y estudiantes de la Facultad de Ingeniería, así como miembros del Club de Radio Aficionados del Estado de Guanajuato.

<span id="page-82-1"></span>La primera actividad que se realizó fue el llenado del globo de látex con gas helio. Esto se tiene que realizar con mucha precaución pues cualquier objeto afilado puede ocasionar un daño sobre el mismo. Por este motivo el suelo es cubierto con plástico y sobre éste es colocado. El llenado tiene que ser de forma lenta, pues de otra forma el látex se podría congelar debido a la baja temperatura a la que se encuentra el gas. Las personas que realizan estas actividades donde manipulan el globo tienen que usar guantes de látex para evitar contaminar con grasa el material del globo, pues esto perjudica el desempeño de éste. En la [Fig. 4. 4](#page-82-0) se muestra al personal preparando el globo para su inflado.

Una vez que el globo está lleno, se procedió a encender todos los sistemas electrónicos (sensores de temperatura, cámaras y sistema de rastreo) para proceder a sellar la caja [\(Fig. 4. 3\)](#page-82-1), también se colocó una nota indicando que la carga no era peligrosa, para que en caso de que alguna persona ajena al grupo de rescate lo encontrara no lo abriera o destruyera. Paralelamente, el paracaídas se une al globo mediante un sistema de liberación con la finalidad de que una vez que el globo

<span id="page-82-0"></span>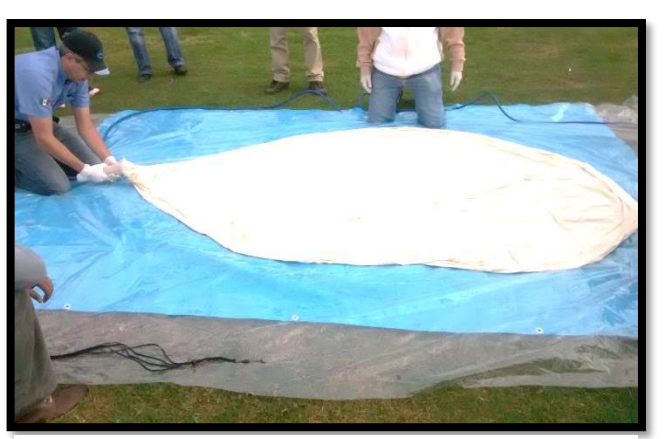

**Fig. 4. 4 Preparación para el inflado del globo.**

explota, los residuos de látex no impidan que el paracaídas abra correctamente. Una vez que el sistema de liberación y el paracaídas son colocados, por último, se coloca la carga de servicio, la cual ya se encontraba con todos los sistemas encendidos y sellada con cinta para evitar que se abriera durante el vuelo o el aterrizaje.

Finalmente, el día 28 de noviembre cerca de las 10:00 am la CSM-UNAM fue lanzada de manera exitosa del Parque Ecológico Explora de la ciudad de León, en presencia de miembros de CRAEG, REMTRONIC Telecomunicaciones, II-UNAM, FI-UNAM, y habitantes atraídos por el

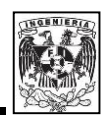

lanzamiento del globo estratosférico. Una vez que la CSM-UNAM fue soltada, se comenzó a dar el seguimiento del globo por medio del sistema de rastreo, el cual consistía en una estación de tierra proporcionada por el CRAEG y la cual monitoreaba en tiempo real la trayectoria de la carga desde el despegue hasta el aterrizaje.

Utilizando como transporte un Jeep, una camioneta 4x4 en las cuales se encontraban los integrantes del equipo de recuperación (CRAEG y REMTRONIC Telecomunicaciones) y una vagoneta del Instituto de Ingeniería en la cual se transportaban académicos y estudiantes, se comenzó la persecución del globo. Después de 2.5 horas el globo alcanzo su máxima altura de aproximadamente 32 km sobre el nivel del mar.

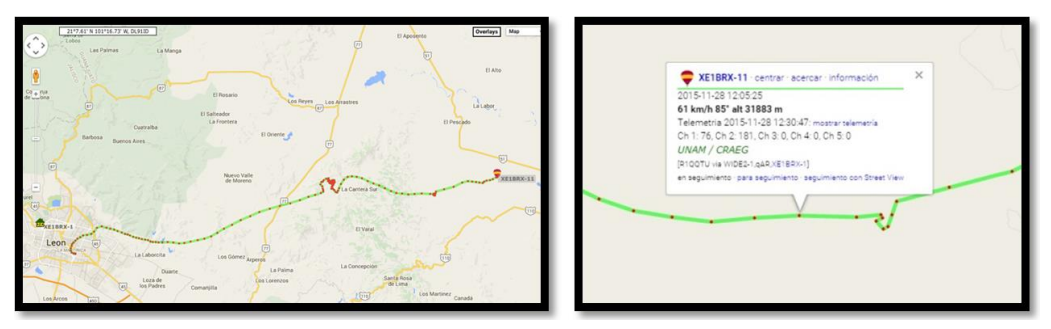

**Fig. 4.5 Recorrido realizado por la CSM-UNAM**

<span id="page-83-0"></span>El rastreo duro poco más de 5 horas desde el momento del lanzamiento, durante el recorrido se tuvieron que atravesar terrenos poco transitables para los vehículos como veredas en montañas, caminos de ríos secos, cuerpos de agua como pequeños estanques y campos de sembradío. A las 15:30 horas, la CSM-UNAM fue encontrada en un poblado de Dolores Hidalgo a 127 km del punto de lanzamiento, en un terreno donde se siembra calabaza, como se observa en la [Fig. 4.5](#page-83-0)**6**. La recuperación se realizó a pie y los vehículos se dejaron aproximadamente a 1 km de distancia, debido a que el terreno era inaccesible. Se hizo una revisión rápida de los componentes y también se procedió a apagar todos los sistemas. Finalmente, la carga fue llevada de nuevo al punto de lanzamiento donde se encontraba la estación terrena y los demás integrantes del equipo para hacer una revisión minuciosa de los componentes electrónicos, así como de la estructura mecánica.

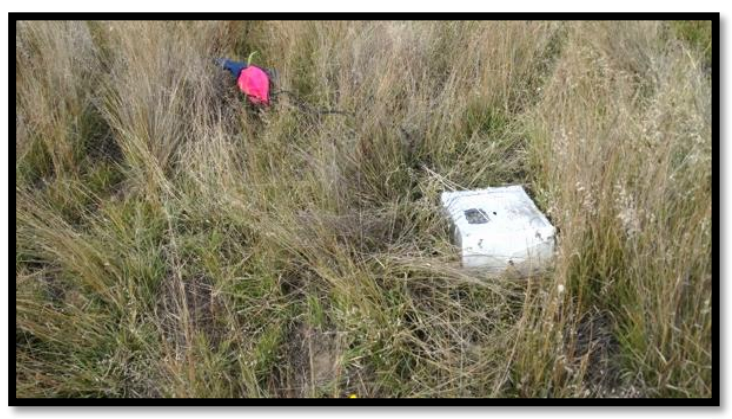

**Fig.4.6 Rescate de la CSM-UNAM**

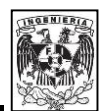

### **Pruebas después de la computación**

Para comprobar la calidad de los resultados de la simulación, incluso si no falla la ejecución del modelo, es necesario verificar que se respeten las leyes fundamentales de conservación. Por otra parte, la variación del paso del tiempo y la evaluación cualitativa de los resultados, pueden ayudar a evitar errores en el modelado. Para mayor información de las ecuaciones presentadas en esta sección, se puede consultar el manual de usuario de HyperWorks® que se puede encontrar en la referencia **[3]**.

## **Balance de energía**

Tomando en cuenta el trabajo externo, la energía total debe de permanecer constante o disminuir ligeramente. Esta puede incrementar al final del cómputo, durante el rebote o durante los primeros ciclos.

$$
\Delta Ec + \Delta Ed + \Delta Ehg + \Delta Econt = \Delta Ew \tag{A5.1}
$$

Donde:

- $\Delta E$ c: Variación de la energía cinética.
- $\Delta Ed$ : Variación de la energía de deformación.
- $\Delta E$ w. Variación del trabajo externo.
- ∆Ehg: Variación de la energía Hourglass.
- $\Delta E$ cont: Variación de la energía de contacto.

La suma de los dos primeros términos de la ecuación anterior ( $\Delta Ec, \Delta Ed$ ) es conocida como la energía total del sistema, la cual siempre tiene que ser constante porque no existe generación ni pérdida de energía, ya que, de no ser así, la simulación no es correcta porque se viola la ley de conservación de la energía.

Por otra parte, los últimos dos términos de la ecuación uno ( $\Delta E h g$ ,  $\Delta E cont$ ) son energías que no tienen significado físico y se les conoce como energías numéricas y deben de ser lo más pequeñas posible. Por lo tanto, para tener una mejor precisión en los resultados en los sistemas analizados, es necesario que se cumpla la siguiente limitación **[3]**:

$$
\frac{Eng + Econt}{Etotal} \le 15\% \tag{A5.2}
$$

Donde:

 $Ehg$ : Energía hourglass.

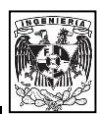

- · Econt: Energía de contacto.
- $Etotal = \Delta Ec + \Delta Ed.$

Para determinar el error que se tiene, el solucionador de Hyperworks® lo calcula de la siguiente manera **[3]**:

$$
Err = 100 \left( \frac{Ec_f + Ecr_f + Edef_f}{Ec_1 + Ecr_1 + Ev_f - Ew_1} - 1 \right)
$$
 (A5.3)

Donde:

- $Ec_f$ : Energía cinética final.
- $Ec_1$ : Energía cinética inicial.
- $Ecr_f$ : Energía cinética rotacional final.
- $Ecr_1$ : Energía cinética rotacional inicial.
- $Edef_f$ : Energía de deformación final.
- $\bullet$  *Ew*: Trabajo externo final.
- $Ew1$ : Trabajo externo inicial.

El error debe de ser negativo y decreciente (excepto para el primer ciclo o durante el rebote). Al final del cómputo el error debe de ser menor al 5% para un buen modelo.

Para determinar si los resultados obtenidos de las simulaciones son correctos, se harán los cálculos siguientes, tomando en cuenta los valores obtenidos al final del cómputo.

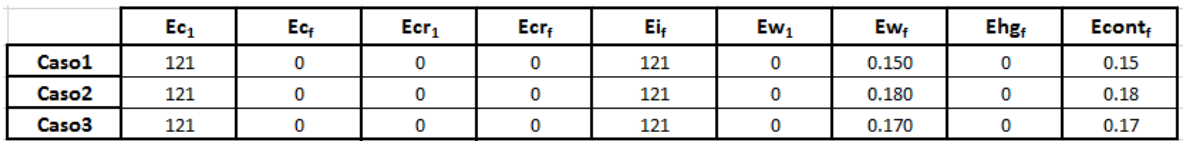

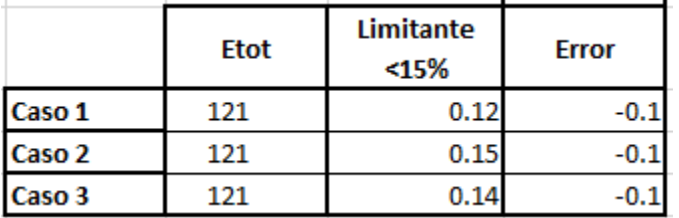

Por lo tanto, podemos concluir que los 3 casos están dentro de los rangos que el manual de Hyperworks® recomienda para que la simulación sea tomada como buena.

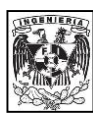

# **REFERENCIAS**

- [1] S, R. (2011). El «design thinking» como estrategia de creatividad en la distancia. *Revista Científica de Educomunicación*, 27-35.
- [2] Thomke, S., & Nimgade, A. (2000). Desarrollo del producto de IDEO. *Harvard Business School*, 1-21.
- [3] *Red Universitaria del Espacio-UNAM*. (s.f.). Recuperado el 17 de Junio de 2015, de RUE: http://rue.unam.mx/microsatelites.html
- [4] How *to launch a student ballooon into the stratosphere*. (s.f.). Recuperado el 30 de Junio de 2015, de SPACE: http://www.space.com/11915-nasa-student-balloon-launchstratosphere-mars.html
- [5] *Stratospheric balloons*. (s.f.). Recuperado el 30 de Junio de 2015, de Canada Space Agency: http://www.asc-csa.gc.ca/eng/sciences/balloons/
- [6] Yajima, N., I. N., Imamura, T., & Abe, T. (2004). *Scientific Ballooning Technology and applications of exploration balloons floating in the stratosphere and the atmospheres of other planets.* Tokio: Springer.
- [7] Leighton, R. (1976). *The Use of Balloons for Physics and Astronomy.* Washington: National Academy Science.
- [8] Estévez Cuadro, L. (s.f.). *El uso de globos estratosféricos en investigación espacial.* Recuperado el 17 de Junio de 2015, de sandglasspatrol: http://www.sandglasspatrol.com/tecnicos/GlobosEstratosfericos\_en\_investigacion\_espaci al.pdf
- [9] *NASA - Columbio scientific balloon facility*. (s.f.). Recuperado el 30 de Junio de 2014, de Columbia Scientific Balloon Facility: http://www.csbf.nasa.gov/mission.html
- [10] *Timmins balloon launch campaign ended - 9/30/2014*. (s.f.). Recuperado el 18 de 12 de 2015, de stratocat.com.ar: http://stratocat.com.ar/news0914e.htm
- [11] *High resolution telescope*. (s.f.). Recuperado el 18 de 12 de 2015, de Stratocat.com.ar: http://stratocat.com.ar/fichas-e/2009/TAK-20090603.htm
- [12] Columbia scientific balloon facility. (23 de Abril de 2013). *Structural requirements and recommendations for balloon gondola design.* Recuperado el 17 de Junio de 2015, de nsbf: http://www.nsbf.nasa.gov/documents/gondola/OM-220-10-H-A%20Structural%20Rqrmnts%20Gondola%20Design.pdf
- [13] Institute of Design at Stanford. (s.f.). *Guía del proceso creativo.* Recuperado el 17 de Junio de 2015, de dschool:

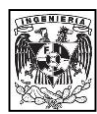

https://dschool.stanford.edu/sandbox/groups/designresources/wiki/31fbd/attachments/ 027aa/GU%C3%8DA%20DEL%20PROCESO%20CREATIVO.pdf?sessionID=9a5d0a2a0cd5fb6 c26a567b2636b19513b76d0f4

- [14] *Innovación social a través del design thinking*. (s.f.). Recuperado el 20 de 12 de 2015, de Innovacional: http://www.innovacional.com/innovacioacuten-social-a-traveacutes-deldesign-thinking.html#sthash.zJShlzb4.dpbs
- [15] *Attitude Determination & Control Subsystem*. (s.f.). Recuperado el 20 de 12 de 2015, de Delfispace: http://www.delfispace.nl/delfi-n3xt/attitude-determination-and-controlsubsystem
- [16] *What Is Mylar?* (s.f.). Recuperado el 20 de 12 de 2015, de chemistry.about: http://chemistry.about.com/od/polymers/f/What-Is-Mylar.htm
- [17] Cerrolaza, M. (2007). El método de los elementos finitos para ingeniería y ciencias aplicadas: teoría y programas. Caracas: Universidad central de Venezuela.
- [18] *CONCEPTOS BÁSICOS DEL MÉTODO POR ELEMENTO FINITO.* (s.f.). Recuperado el 13 de Agosto de 2015, de www.ptolomeo.unam: http://www.ptolomeo.unam.mx:8080/xmlui/bitstream/handle/132.248.52.100/2548/011 -MPM-Cap8-Final.pdf?sequence=11
- [19] Asghar Bhatti, M. (2005). Fundamental finite element analysis and applications. United States of America: John Wiley & sons, INC.
- [20] *Introducción al método de los elementos finitos.* (s.f.). Recuperado el 10 de Agosto de 2015, de www.iit.upcomillas.es/: http://www.iit.upcomillas.es/~carnicero/Resistencia/Introduccion\_al\_MEF.pdf
- [21] Altair HyperWorks. (s.f.). *Altair RADIOSS 12.0.* Recuperado el 1 de Octubre de 2015, de Altair: ftp://ftp.altair.com.cn/priv/support/hw12.0/hw12.0\_installation/hw12\_docs/RADIOSS/RA DIOSS\_12.0\_Reference\_Guide.pdf
- [22] Corbett, B. (2008). Hypervelocity Impact Damge Response and Characterization of Thin Plate Targets at Elevated Temperatures. Denver: University of Denver.
- [23] Hatch, E. J. (2015). Aluminium properties and phisical metallurgy. Ohio: American Society for Metals.
- [24] Kaufman, J. G. (2008). *Properties of aluminium alloys.* Ohio: ASM International.
- [25] Mase, G. (1997). Mecánica del medio continuo. México: McGraw-Hill.

[26] *Grupo CUPRUM*. (13 de Mayo de 2015). Obtenido de Lámina-Cuprum metales laminados: http://cuprummetaleslaminados.com/Productos